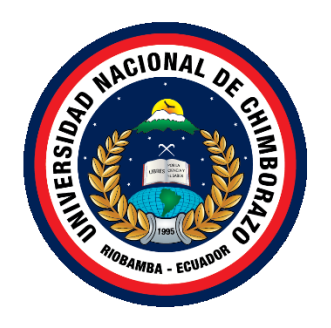

# **UNIVERSIDAD NACIONAL DE CHIMBORAZO FACULTAD DE CIENCIAS DE LA EDUCACIÓN HUMANAS Y TECNOLOGÍAS**

# **ESCUELA INFORMÁTICA APLICADA A LA EDUCACIÓN**

# **TÍTULO DE LA TESIS**

ANÁLISIS, DISEÑO E IMPLEMENTACIÓN DE UN SOFTWARE MULTIMEDIA BAJO LA PLATAFORMA UBUNTU PARA LA ASIGNATURA DE LENGUA Y LITERATURA DIRIGIDO A LOS ESTUDIANTES DE SÉPTIMO AÑO DE EDUCACIÓN BÁSICA DE LA ESCUELA "JUAN DE VELASCO" EN EL PERIODO  $2014 - 2015$ .

**Trabajo presentado como requisito para obtener el título de Licenciado en la especialidad de Informática Aplicada a la Educación**

**Autores:** Sonia Carolina Quishpe Londo

Paúl Alonso Méndez Cujilema

**Director de Tesis:** Mgs. Leonardo Ayavaca

## **Riobamba – Ecuador**

2015

#### UNIVERSIDAD NACIONAL DE CHIMBORAZO

FACULTAD DE CIENCIAS DE LA EDUCACIÓN, HUMANAS Y TECNOLOGÍAS ESCUELA DE INFORMÁTICA APLICADA A LA EDUCACIÓN

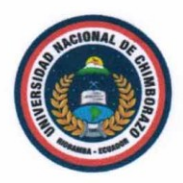

#### **MIEMBROS DEL TRIBUNAL**

Los Miembros del Tribunal de Graduación del proyecto de investigación de título: "ANÁLISIS, DISEÑO E IMPLEMENTACIÓN DE UN SOFTWARE MULTIMEDIA BAJO LA PLATAFORMA UBUNTU PARA LA ASIGNATURA DE LENGUA Y LITERATURA DIRIGIDO A LOS ESTUDIANTES DE SÉPTIMO AÑO DE EDUCACIÓN BÁSICA DE LA ESCUELA "JUAN DE VELASCO" EN EL PERIODO 2014 - 2015", presentado por los estudiantes Sonia Carolina Quishpe Londo y Paúl Alonso Méndez Cujilema y dirigido por el Mgs. Leonardo Ayavaca.

Una vez escuchado la defensa oral y revisado el informe final del proyecto de investigación con fines de graduación escrito la cual se ha constatado el cumplimiento de las observaciones realizadas, remite la presente para uso y custodia en la biblioteca de la Facultad de Ciencias de la Educación, Humanas y Tecnologías de la **UNACH** 

Para constancia de lo expuesto firman:

Mgs. María Eugenia Solís PRESIDENTA DEL TRIBUNAL

Ing. Jorge Fenández Acevedo **MIEMBRO DEL TRIBUNAL** 

Mgs. Leonardo Ayayaca **TUTOR DE TESIS** 

mesur  $x\rightarrow 52$ 

Riobamba, 24 de diciembre de 2015

 $\rm ii$ 

#### AUTORÍA DE LA INVESTIGACIÓN

Nosotros, Sonia Carolina Quishpe Londo y Paúl Alonso Méndez Cujilema, declaramos bajo juramento que el trabajo aquí descrito es de nuestra autoría; que no ha sido previamente presentada para ningún grado o calificación profesional; y, que hemos consultado las referencias bibliográficas que se incluyen en este documento.

A través de la presente declaración cedemos nuestros derechos de propiedad intelectual correspondiente a este trabajo, a la Universidad Nacional de Chimborazo, según lo establecido por la ley de propiedad intelectual, por su reglamento y por la normatividad institucional vigente.

ONIA QUISHPE Sonia Quishpe

Paúl Méndez

Mgs. Leonardo Ayavaca

iii

#### **CERTIFICACIÓN**

Certifico que el presente trabajo de grado titulado "ANÁLISIS, DISEÑO E IMPLEMENTACIÓN DE UN SOFTWARE MULTIMEDIA BAJO LA PLATAFORMA UBUNTU PARA LA ASIGNATURA DE LENGUA Y LITERATURA DIRIGIDO A LOS ESTUDIANTES DE SÉPTIMO AÑO DE EDUCACIÓN BÁSICA DE LA ESCUELA "JUAN DE VELASCO" EN EL PERIODO 2014 - 2015" ha sido desarrollado en su totalidad por Sonia Carolina Quishpe Londo y Paúl Alonso Méndez Cujilema, bajo mi supervisión.

Es todo cuanto puedo informar en honor a la verdad.

Riobamba, 24 de diciembre de 2015

Mgs. Leonardo Ayavaca

iv

### **DEDICATORIA**

*Doy gracias a Dios por darme salud y vida para lograr mi objetivo, además de su infinita bondad y amor a mis padres.*

*Con profundo respeto y admiración el presente trabajo va dedicado a mis padres por ser quienes con infinito amor y sabiduría han sabido inculcarme el respeto a los demás, el ahincó por los estudios me han convertido en un buen ser humano, a ellos que siempre han estado a mi lado y me han guiado por el buen camino, me han dado su valioso apoyo moral y económico para que pudiera culminar todas mis metas con gran éxito.*

Sonia Carolina Quishpe Londo

*Dedico este proyecto de investigación a Dios que con su infinito amor me ha proporcionado, fuerza en los momentos más difíciles.* 

*A mis padres, familiares más cercanos y amigos que me han apoyado para poder cumplir con mis objetivos planteados, para mi superación dia a dia y culminar los años de estudio.*

Paúl Alonso Méndez Cujilema

#### **RECONOCIMIENTO**

*Al culminar el presente trabajo de investigación queremos hacer llegar nuestro más sincero agradecimiento a todos los docentes de la Escuela de Informática Aplicada a la Educación, de la Facultad de Ciencias de la Educación Humanas y Tecnologías de la Universidad Nacional de Chimborazo.*

*De igual forma al Mgs. Leonardo Ayavaca por el asesoramiento en el trabajo investigativo y por su trabajo incondicional a favor de la educación.*

*Agradecemos infinitamente a Dios, a nuestros padres por el apoyo incondicional e invaluable para llegar a culminar esta etapa.*

Sonia Carolina Quishpe Londo

Paúl Alonso Méndez Cujilema

# **INDICE GENERAL**

<span id="page-6-0"></span>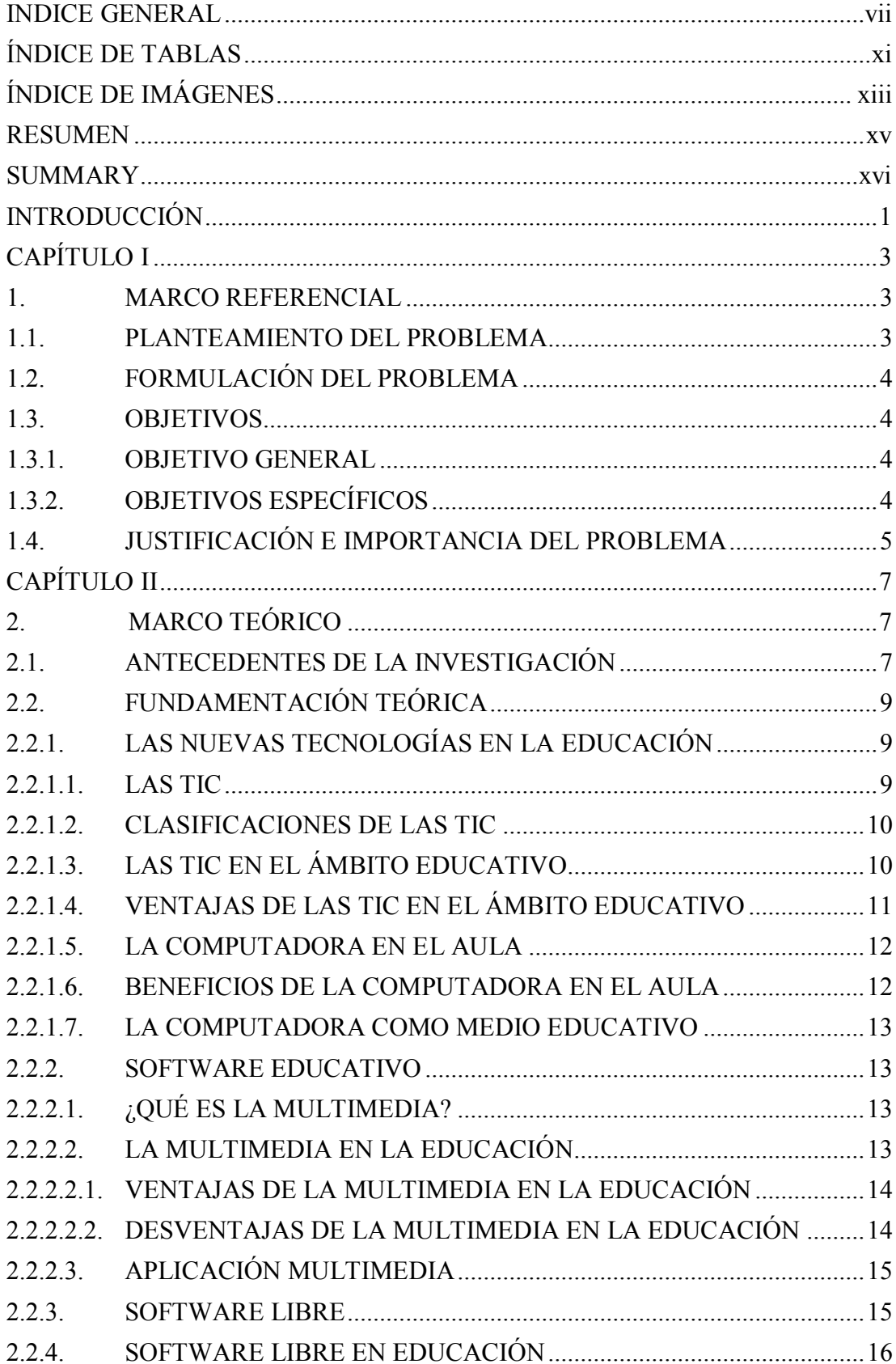

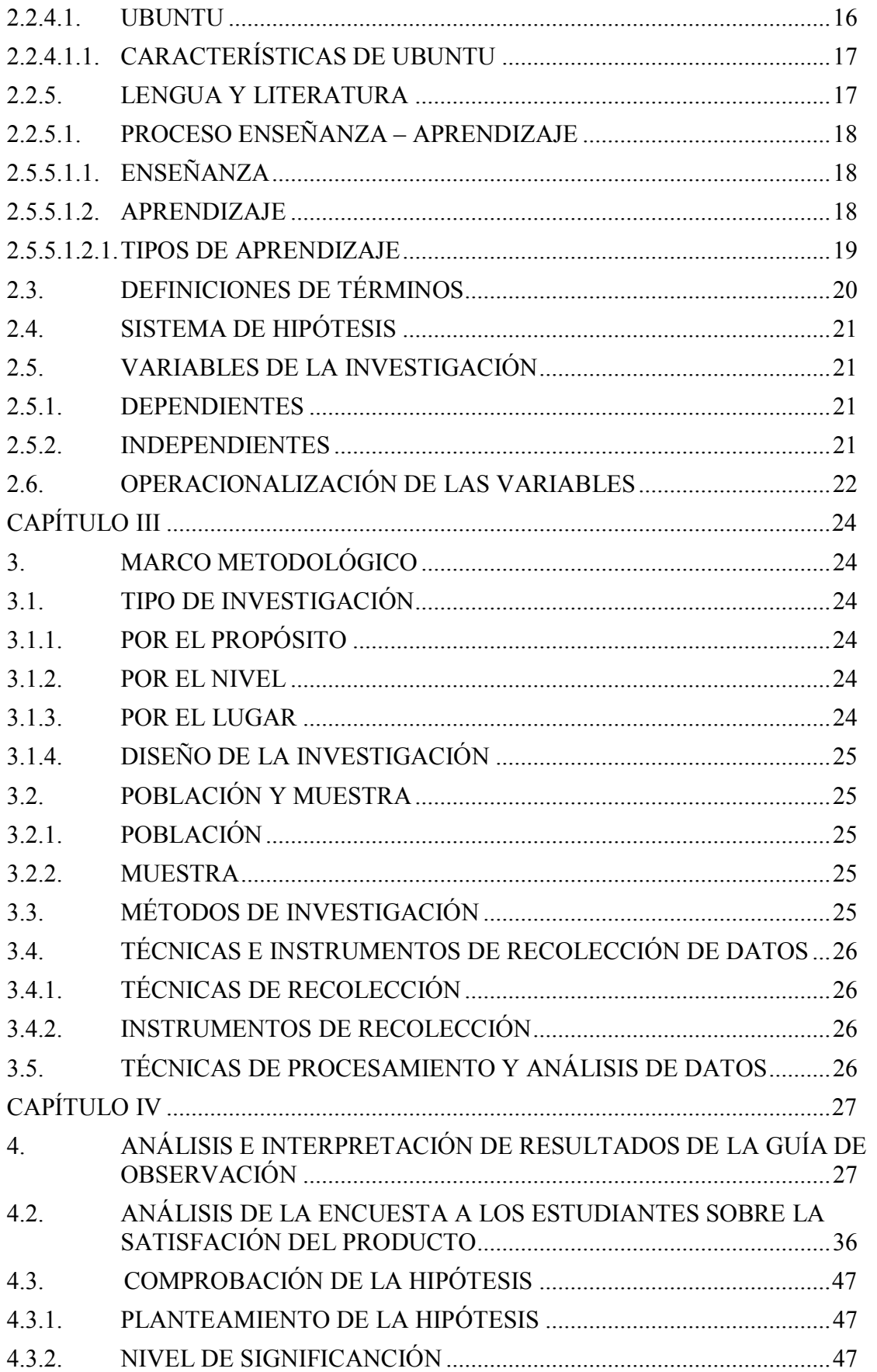

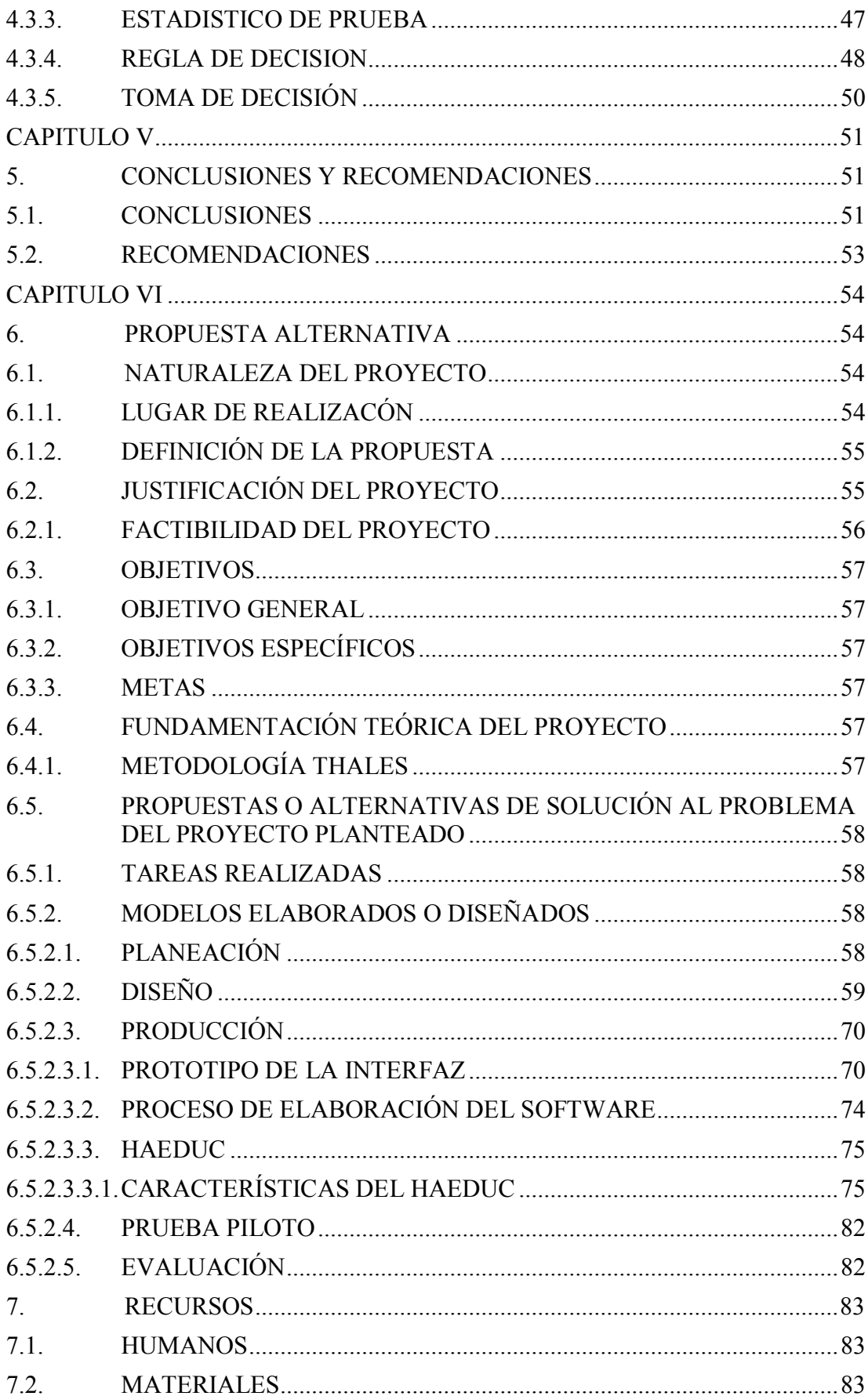

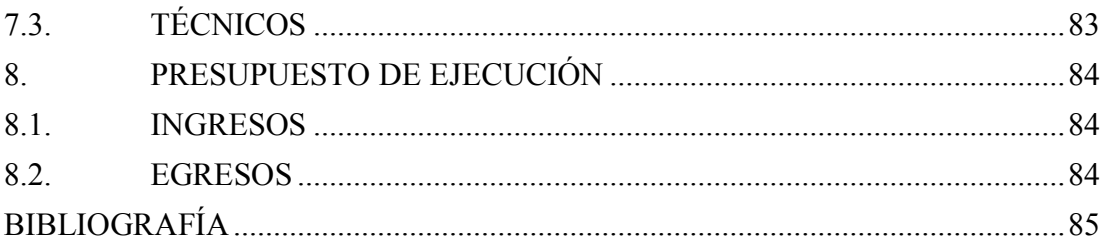

# **ÍNDICE DE TABLAS**

<span id="page-10-0"></span>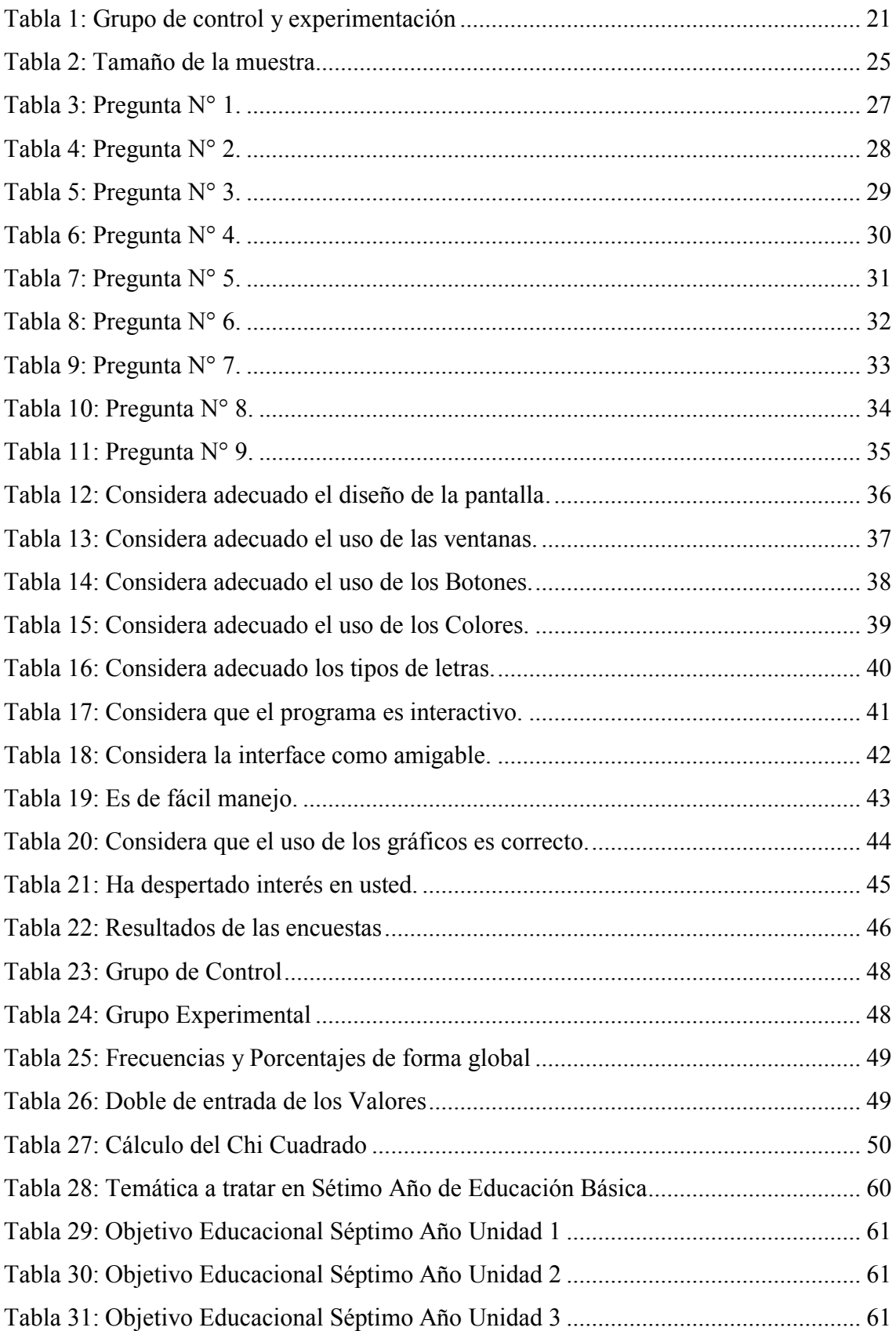

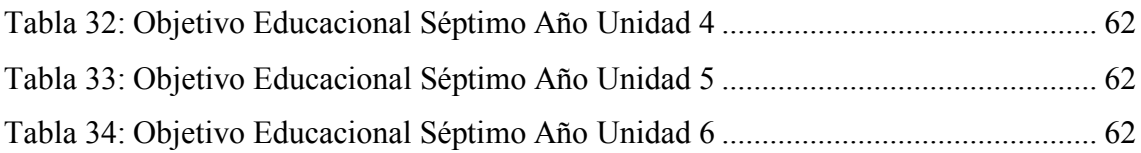

# ÍNDICE DE IMÁGENES

<span id="page-12-0"></span>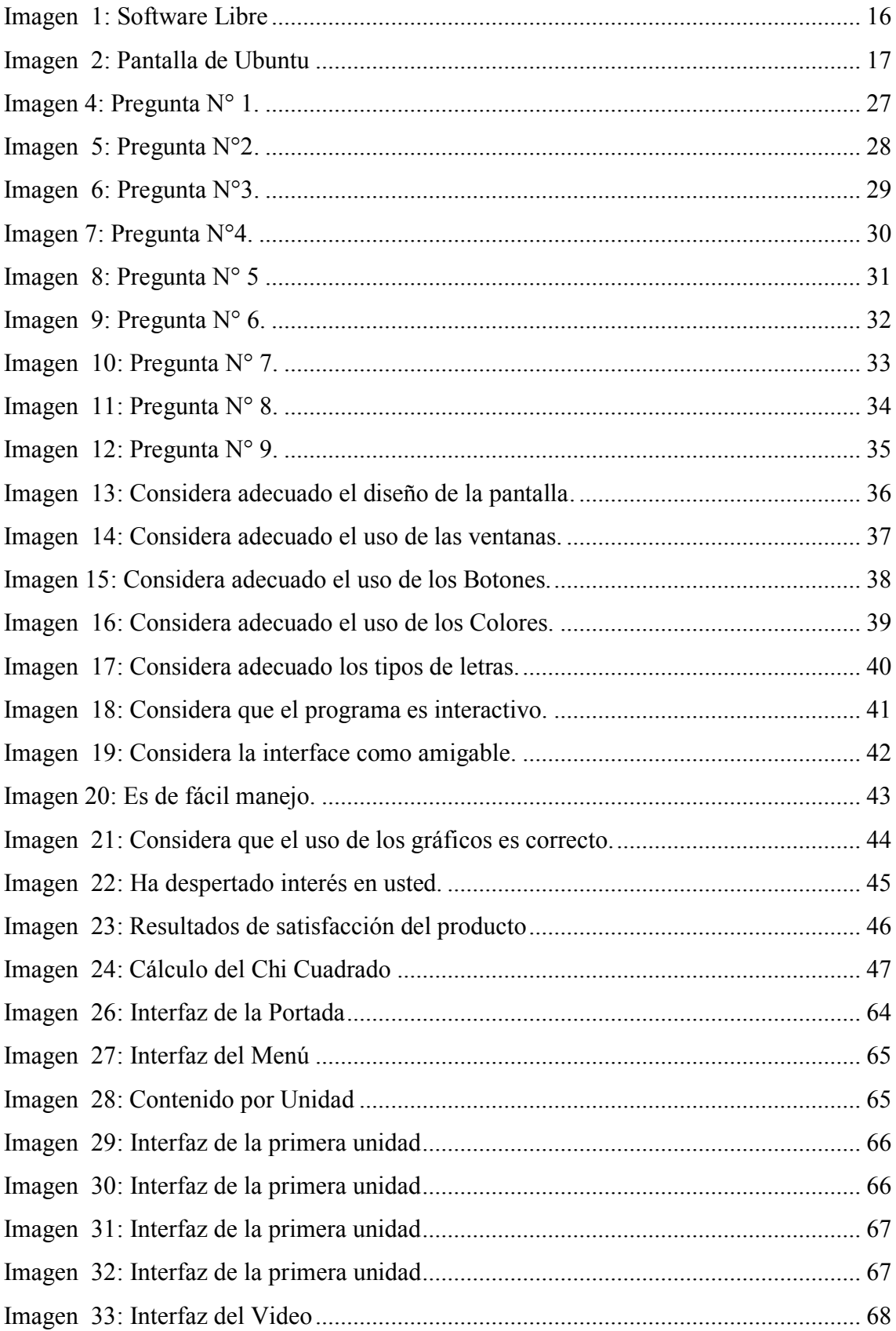

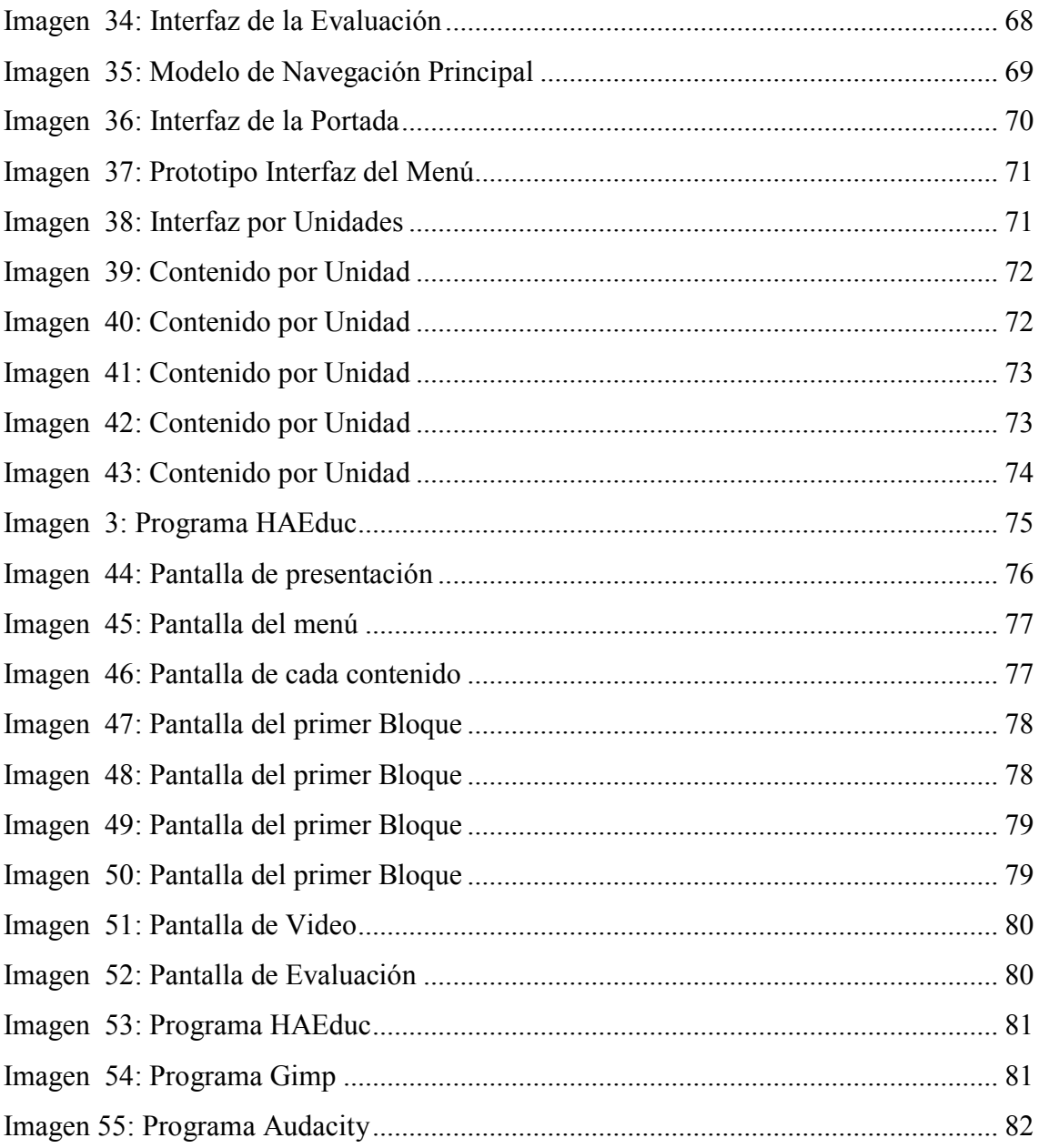

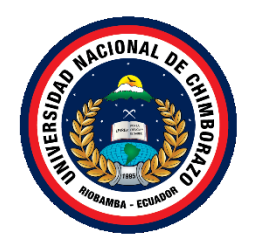

# **UNIVERSIDAD NACIONAL DE CHIMBORAZO FACULTAD DE CIENCIAS DE LA EDUCACIÓN, HUMANAS Y TECNOLOGÍAS**

## **TÍTULO DE LA TESIS**

ANÁLISIS, DISEÑO E IMPLEMENTACIÓN DE UN SOFTWARE MULTIMEDIA BAJO LA PLATAFORMA UBUNTU PARA LA ASIGNATURA DE LENGUA Y LITERATURA DIRIGIDO A LOS ESTUDIANTES DE SÉPTIMO AÑO DE EDUCACIÓN BÁSICA DE LA ESCUELA "JUAN DE VELASCO" EN EL PERIODO 2014 – 2015.

## **RESUMEN**

<span id="page-14-0"></span>La tecnología es un recurso necesario hoy en día que se debe utilizar en todas las instituciones educativas para fortalecer el desarrollo de los estudiantes. En la escuela "Juan de Velasco", los estudiantes de séptimo año de educación básica cuentan con libros que son entregados por el gobierno pero sin ninguna herramienta adicional como es el caso de un software multimedia que permita el interés hacia la asignatura, ocasionando que los estudiantes continúen con el método tradicional de aprendizaje, donde el docente explica la clase y el estudiante copia, provocando que los estudiantes no logren las competencias requeridas en la materia. Para el desarrollo de este software se utilizó la Metodología THALES que consta de las fases Planeación, Diseño, Producción, Prueba Piloto y Evaluación las mismas que permiten obtener un software que permita cumplir con las necesidades que requiere los estudiantes para su aprendizaje. Para la evaluación del Software Educativo se utilizó la propuesta realizada por Zulma Cataldi (Cataldi, 2007), dando un 94% de aceptación. En esta investigación se tomó en cuenta cuatro paralelos, dos de control y dos de experimentación, al aplicar el software al grupo de experimentación y como se demuestra en la tabla N.23 el avance que tienen los estudiantes al utilizar la aplicación. Esta investigación es importante ya que los estudiantes podrán utilizar software en la clase y mejorar su nivel de conocimientos de la dicha asignatura complementando el proceso de enseñanza – aprendizaje.

#### **SUMMARY**

<span id="page-15-0"></span>The technology is a necessary resource available today to be used in all educational institutions, for that reason, this research has as objective the analysis, design and implementation of a multimedia software on the Ubuntu platform to the language and literature subject addressed to students of seventh year of basic education from "Juan de Velasco" school, this educational institution has books that are delivered by the government but without any additional tools such as a multimedia software that allows the interest towards the subject. The THALES methodology was used to the development of this software comprising of the phases: Planning, Design, Production, Test model and Evaluation which allows to get a software that let to fulfill with the needs that demand the students to their learning. This application is didactic, interactive with clear and accurate concepts, and evaluations based in contents.

#### **Key words:**

Multimedia Software, THALES methodology, Language and Literature subject, Concept, Ubuntu.

#### **INTRODUCCIÓN**

<span id="page-16-0"></span>La computadora es una máquina moderna capaz de transmitir datos y ejecutar tareas que permiten obtener resultados ágiles y rápidos, convirtiéndose en una herramienta útil y necesaria en todos los campos con programas que se adaptan a las necesidades de los usuarios; en el campo educativo, las herramientas multimedia facilitan los procesos de presentación de contenidos en forma dinámica y creativa, por la facilidad que brinda para combinar colores, objetos y sonidos facilitando el proceso de comunicación e información.

El desarrollo del proceso educativo requiere del apoyo de materiales didácticos tecnológicos para el cumplimiento de las metas y los objetivos planteados en el plan de clases de la asignatura de Lengua y Literatura. Debido a la ausencia de herramientas tecnológicas didácticas en la institución en dicha asignatura se realizara un análisis, diseño, implementación y valoración de un software multimedia bajo la plataforma Ubuntu dirigido a los estudiantes de Séptimo año de Educación Básica de la Escuela "Juan de Velasco". La asesoría y capacitación del docente reforzará los conocimientos de los estudiantes y con ello su nivel de aprendizaje.

El presente documento está conformado por seis capítulos distribuidos de la siguiente manera:

**Capítulo I. - Marco Referencial:** Se describe la problemática que tienen los estudiantes, planteando el análisis, diseño e implementación de un software multimedia bajo la plataforma Ubuntu para el área de lengua y literatura dirigido a los estudiantes de séptimo año de educación básica de la escuela "Juan de Velasco" en el periodo 2014 – 2015 y varios objetivos específicos, también se describe los motivos que justifican la investigación.

**Capítulo II. - Marco Teórico:** Contiene una recopilación bibliográfica de conceptos relacionados con el software multimedia, la hipótesis y la operalización de las variables.

**Capítulo III. - Marco Metodológico:** Se detallan los métodos que se han utilizado en la investigación además se indica la población y muestra así como las técnicas e instrumentos de recolección de datos.

**Capítulo IV. - S**e realizará el análisis y la interpretación de los resultados obtenidos en las encuestas tanto de los estudiantes como los docentes sobre el software multimedia.

**Capítulo V:** Las conclusiones y recomendaciones de la presente investigación.

**Capítulo VI – La propuesta alternativa:** Se detallan las diferentes actividades que se realizaron siguiendo la metodología Thales para el software multimedia. Se establece los recursos que serán necesarios para el software y sustentar una estimación de costos, cumpliendo todas las necesidades de la institución educativa.

## **CAPÍTULO I**

#### <span id="page-18-1"></span><span id="page-18-0"></span>**1. MARCO REFERENCIAL**

## <span id="page-18-2"></span>**1.1. PLANTEAMIENTO DEL PROBLEMA**

La educación actual guarda una estrecha relación con la tecnología y es parte fundamental para aprender nuevos conocimientos, sirve también de instrumento creativo y motivador para los estudiantes en forma rápida y segura, es así que en el Ecuador se ha planteado un gran desafío al buscar y construir un programa de ciencia, tecnología, innovación y saberes bajo los lineamientos del Plan Nacional para el Buen Vivir, el mismo que supone una alternativa a otros modelos de acumulación y civilización, la ciencia y la tecnología son fundamentales para abordar las necesidades humanas básicas y contribuir al logro de los objetivos de desarrollo del Milenio.

En la educación, el computador se ha convertido en una herramienta necesaria para el desarrollo de actividades, provocando que se incremente el uso del software libre en el proceso de enseñanza – aprendizaje, ya que hoy en día casi todos los usuarios siguen utilizando software propietario, más aún que el 10 de Abril del 2008 se emite el Decreto Ejecutivo 1014 en la Ley Orgánica de Educación Intercultural desde la presidencia del Ecuador que promueve el uso de software libre en las instituciones públicas y privadas del País, sabiendo que este tipo de software da la libertad a los usuarios copiarlo, modificarlo y redistribuirlo libremente.

En la escuela "Juan de Velasco" dentro de su malla curricular está la asignatura de Lengua y Literatura, el Ministerio de Educación hace la entrega de los libros de dicha materia pero sin ningún recurso tecnológico didáctico adicional, tanto el docente como los estudiantes trabajan de forma manual guiándose por los textos del gobierno y el pizarrón ocasionando procesos lentos al utilizar estos recursos.

Al no existir un recurso multimedia elaborado con software libre bajo la plataforma Ubuntu, para la asignatura de Lengua y Literatura, ocasiona que los estudiantes

continúen con el método tradicional de aprendizaje, donde el docente explica la clase y el estudiante copia, provocando que los estudiantes busquen recursos didácticos y nuevas tecnologías para mejorar sus conocimientos.

 Por esta razón se ha visto la necesidad de crear un software educativo bajo la plataforma Ubuntu con el fin de ayudar al docente a complementar las actividades académicas desarrolladas en clases.

## <span id="page-19-0"></span>**1.2. FORMULACIÓN DEL PROBLEMA**

¿De qué manera el software multimedia desarrolla las habilidades cognitivas en la asignatura de Lengua y Literatura en los estudiantes de Séptimo año de Educación Básica de la Escuela "Juan de Velasco"?

## <span id="page-19-1"></span>**1.3. OBJETIVOS**

## <span id="page-19-2"></span>**1.3.1. OBJETIVO GENERAL**

Determinar la incidencia del software multimedia en el desarrollo de habilidades en la asignatura de Lengua y Literatura de los estudiantes de Séptimo año de Educación Básica de la Escuela "Juan de Velasco" en el periodo 2014 – 2015.

#### <span id="page-19-3"></span>**1.3.2. OBJETIVOS ESPECÍFICOS**

- Analizar los requerimientos funcionales para desarrollar el software educativo para tener una visión clara del trabajo a realizar.
- Diseñar los diferentes módulos del software multimedia que abarque las unidades del plan didáctico curricular del séptimo año en la asignatura de Lengua y Literatura en base al libro propuesto por el Ministerio de Educación para 7. ° grado de EGB - Lengua y Literatura.
- Implementar los diferentes módulos del software multimedia que abarque las unidades del plan didáctico curricular del séptimo año en la asignatura de Lengua y Literatura.
- Evaluar el software multimedia en el desarrollo de habilidades en la asignatura de Lengua y Literatura de los estudiantes de Séptimo año de Educación.

## <span id="page-20-0"></span>**1.4. JUSTIFICACIÓN E IMPORTANCIA DEL PROBLEMA**

La Subsecretaría de Informática, dependiente de la Secretaría General de la Administración mediante acuerdo N° 119 publicado en el Registro Oficial N°139 en el numeral 1 del artículo 6 ejecuta planes, programas, proyectos, estrategias, políticas, proyectos de leyes y reglamentos para el uso de Software Libre en las dependencias del gobierno central.

El gobierno nacional, mediante el objetivo 4 del Plan Nacional del Buen Vivir incentiva fortalecer las capacidades y potencialidades de la ciudadanía, permitiendo desarrollar nuevos conocimientos y herramientas, para fortalecer la investigación científica y tecnológica responsable con la sociedad y con la naturaleza.

El objetivo 11 del Plan Nacional del Buen Vivir indica que se debe gestionar los recursos estratégicos permitiendo que el uso de la tecnología contribuya al implemento generalizado del bienestar para sus habitantes dando una oportunidad de ejercer soberanamente la gestión económica, industrial y científica.

Considerando la importancia de la Educación que hoy en día ha ido evolucionando en nuestro país se han buscado o propuesto muchas alternativas para un mejor desarrollo del proceso de enseñanza-aprendizaje.

La importancia de desarrollar software multimedia en lo académico para los docentes es reemplazar algunos materiales como el uso del pizarrón que utiliza en clases convirtiéndose así en algo didáctico en el cual puedan interactuar con los estudiantes, porque los beneficios serán en gran parte en la enseñanza – aprendizaje.

En los estudiantes el software multimedia será un recurso tecnológico en el ámbito educativo porque hará uso de la tecnología como ayuda de los contenidos del texto motivándoles a utilizar los diferentes recursos de las tic.

Esta herramienta didáctica será de gran ayuda en la institución porque se hará uso del software libre, ya que el gobierno el 10 de abril del 2008 emitió el decreto ejecutivo 1014 que establece como política pública para las Entidades de la Administración Pública Central la utilización del Software Libre en sus sistemas y equipamientos informáticos.

Esta investigación busca fortalecer la asignatura de Lengua y Literatura a través de un software multimedia, además los estudiantes al utilizar la computadora van familiarizándose con las TIC lo cual significa que se van adaptando a los grandes aspectos en todos los aspectos desde la aparición de la informática.

Al momento la escuela "Juan de Velasco" no cuenta con un recurso tecnológico apropiado y actual que permita mejorar los conocimientos de Lengua y Literatura, con la realización del presente proyecto se pretende contar con un software multimedia que permita al docente tener un recurso didáctico para el correcto desarrollo de los contenidos de la asignatura y así responder a las necesidades específicas.

Esta investigación es importante ya que los estudiantes podrán utilizar software en la clase y mejorar su nivel de conocimientos de la dicha asignatura complementando el proceso de enseñanza – aprendizaje.

## **CAPÍTULO II**

## <span id="page-22-1"></span><span id="page-22-0"></span>**2. MARCO TEÓRICO**

#### <span id="page-22-2"></span>**2.1. ANTECEDENTES DE LA INVESTIGACIÓN**

Mediante la investigación realizada en la biblioteca de la Universidad Nacional de Chimborazo, se encontró diversas tesis similares al tema, sin embargo ninguno de estas, desarrolla el software bajo la plataforma Ubuntu y menos aún para la asignatura de Lengua y Literatura. Además los diferentes sistemas desarrollados fueron realizados con software propietario, de esta manera, se plantea realizar innovación, siguiendo los mandatos del Gobierno Central que dicta que es obligatorio el uso de software libre, enfocándonos al plan del buen vivir que dictamina la igualdad de condiciones para el proceso educativo de todos los ecuatorianos.

Los estudios existentes que se encontró se detallan a continuación:

 **ANÁLISIS Y DESARROLLO DE UN SOFTWARE EDUCATIVO MULTIMEDIA COMO MATERIAL DE APOYO PARA EL TEXTO DE ENTORNO NATURAL DEL MINISTERIO DE EDUCACIÓN Y SU INCIDENCIA EN EL RENDIMIENTO ACADÉMICO DE LOS ESTUDIANTES DE TERCER AÑO DE EDUCACIÓN BÁSICA DE LA ESCUELA BENITO JUÁREZ.** (Carmen Cuaritongo, 2013)

El presente proyecto fue diseñado como material de apoyo para los estudiantes del tercer año de Educación Básica, el problema principal detectado en esta tesis es que existe ausencia de recursos tecnológicos para la enseñanza, este proyecto tiene como objeto general conocer la incidencia del software educativo multimedia como material de apoyo para el texto entorno natural del Ministerio de Educación y Cultura.

 **ANÁLISIS Y DESARROLLO DE UN SOFTWARE EDUCATIVO MULTIMEDIA COMO MATERIAL DE APOYO PARA EL TEXTO DE LENGUAJE Y COMUNICACIÓN DEL MINISTERIO DE EDUCACIÓN Y CULTURA Y SU INCIDENCIA EN EL RENDIMIENTO ACADEMICO EN LOS ESTUDIANTES DEL TERCER AÑO DE EDUCACIÓN BÁSICA DE LA ESCUELA DOCTOR RAFAEL VALLEJO LARREA DE LA COMUNIDAD DE PULUNGUI PARROQUIA SAN ANDRES, DEL CANTÓN GUANO PROVINCIA DE CHIMBORAZO.** (Sandra Buñay, 2013)

La investigación tiene como fin, el análisis y desarrollo de un software Educativo Multimedia como material de apoyo para el texto de Lenguaje y Comunicación del Ministerio de Educación y Cultura dirigido a los estudiantes del tercer año de Educación Básica, dado que en la actualidad en el proceso enseñanza aprendizaje de dicha asignatura no se incluían materiales multimedia.

 **DISEÑO E IMPLEMENTACIÓN DE UNA GUÍA MULTIMEDIA DEL SISTEMA OPERATIVO UBUNTU Y OPEN OFFICE Y SU APLICACIÓN EN LOS SEGUNDOS Y TERCEROS AÑOS DE BACHILLERATO DEL COLEGIO SAN ANDRÉS DEL CANTÓN GUANO, PROVINCIA DE CHIMBORAZO.** (Glenda Paca, 2013)

Este estudio tuvo como propósito determinar si la implementación de una guía multimedia del Sistema Operativo Ubuntu y Open Office y su aplicación en los segundos y terceros años del Colegio Nacional San Andrés, mejora el rendimiento académico de los estudiantes que lo utilicen.

 **ANÁLISIS, DISEÑO E IMPLEMENTACIÓN DE UN SOFTWARE EDUCATIVO MULTIMEDIA PARA LA ASIGNATURA DE INGLÉS CORRESPONDIENTE AL SÉPTIMO AÑO DE EDUCACIÓN BÁSICA DE LA ESCUELA FISCAL ONCE DE NOVIEMBRE DE LA CIUDAD DE RIOBAMBA.** (CRUZ, 2014)

El siguiente estudio radica en el uso de la computadora como tutor en la enseñanza del idioma Inglés "Easy English for Kids", cuyo problema es la de dotar de un software sencillo y fácil de utilizar, mediante presentaciones dinámicas secuenciales de audio y video para la enseñanza de los contenidos propuestos.

## <span id="page-24-0"></span>**2.2. FUNDAMENTACIÓN TEÓRICA**

#### <span id="page-24-1"></span>**2.2.1. LAS NUEVAS TECNOLOGÍAS EN LA EDUCACIÓN**

La aparición de las Nuevas Tecnologías en las últimas décadas han sido la causa de la revolución digital una revolución que a diferencia de otras anteriores, han conseguido que los cambios y las transformaciones derivados de lo que hoy se llamen Tecnologías de la Información y Comunicación se hayan producido muy rápidamente en todos los ámbitos de la sociedad; efectivamente las TIC y en especial el Internet desarrollan e incorporan a la vida de los ciudadanos a una velocidad vertiginosa. (Martín Laborda, 2005)

Podemos darnos cuenta que el impacto producido ha sido menor que en otros ámbitos y que en esta ocasión la educación no ha cumplido con su tradicional papel de palanca de cambio. Sin embargo con una reflexión profunda plantea que lo que hay es un gran retraso debido a las implicaciones de los cambios en la educación, que suponen no sólo invertir en equipamiento y en formación sino en un cambio de actitud de mentalidad y por eso nos indica que el proceso lleva su debido tiempo. (Yánez & Villatoro, 2005)

#### <span id="page-24-2"></span>**2.2.1.1. LAS TIC**

Las Tecnologías de la Información y la Comunicación conocidas como Tic, se encuadran dentro del conjunto de herramientas, tecnologías y programas creados con el fin de tratar, gestionar, administrar, distribuir, almacenar, procesar, transmitir o presentar información en cualquier formato y compartir cualquier tipo de información a través de diferentes canales tecnológicos. (Gregorio Pachón, 2014)

#### <span id="page-25-0"></span>**2.2.1.2. CLASIFICACIONES DE LAS TIC**

#### **Redes**

Se definen como un conjunto de equipos conectados entre sí por medio de un cable u otro soporte físico con el fin de compartir la información. Se consideran las redes como el punto de partida para la transmisión de la información y como tales podemos señalar: la telefonía fija o móvil, etc.

#### **Terminales**

Se define como terminal a todo dispositivo electrónico que forma parte del hardware de un ordenador y cuya funcionalidad básica es la de introducir datos para posteriormente ser transformados en información y ser mostrada.

#### **Servicios**

Están compuestos por todas aquellas prestaciones que se encuentran a disposición del usuario de la redes. De ahí que podamos señalar que tanto su progreso como su ámbito de actuación van en paralelo a la evolución de las redes, llegando a abarcar cualquier parcela del quehacer diario de nuestra sociedad.

## <span id="page-25-1"></span>**2.2.1.3. LAS TIC EN EL ÁMBITO EDUCATIVO**

Al incorporar las Tic en la sociedad en especial en el ámbito educativo se ha ido adquiriendo una creciente importancia que ha ido evolucionando a lo largo de estos últimos años tanto que para la utilización de estas tecnologías ya sea en el aula pasará de ser una posibilidad a establecerse como una necesidad o como una herramienta de trabajo básica para el profesorado y el alumnado. (Fernández, 2010)

## <span id="page-26-0"></span>**2.2.1.4. VENTAJAS DE LAS TIC EN EL ÁMBITO EDUCATIVO**

- **Motivación:** el estudiante se sentirá más motivado utilizando las herramientas Tic puesto que le permite aprender la asignatura de forma atractiva, divertida investigando de una forma sencilla.
- **Interés:** el interés de la asignatura hacia los estudiantes aumentara por medio de los recursos como: animaciones, vídeos, audio, gráficos, textos y ejercicios interactivos que refuerzan la comprensión multimedia presente en el Internet complementando la oferta de contenidos tradicionales.
- **Interactividad:** el estudiante puede interactuar, comunicar e intercambiar experiencias con otros compañeros del aula, enriqueciendo en gran medida su aprendizaje. Los estudios revelan que la interactividad favorece un proceso de enseñanza – aprendizaje más dinámico y didáctico.
- **Cooperación:** las Tic posibilitan la realización de experiencias, trabajos o proyectos en común y es más fácil trabajar juntos, aprender juntos, e incluso enseñar juntos.
- **Iniciativa y Creatividad:** se basa en el desarrollo de la iniciativa del estudiante, el desarrollo de su imaginación y el aprendizaje por sí mismo.
- **Comunicación:** se fomenta la relación entre los estudiantes y docentes, lejos de la educación tradicional en la cual el estudiante tenía un papel pasivo. La comunicación ya no es tan formal, tan directa sino mucho más abierta y naturalmente muy necesaria.
- **Autonomía:** con la llegada de las Tic y la ayuda de Internet hacia el estudiante se dispone de infinito números de canales y de gran cantidad de información. Puede ser más autónomo para buscar dicha información, aunque en principio necesite aprender a utilizarla y seleccionarla.
- **Continua Actividad Intelectual:** con el uso de las Tic el estudiante tiene que estar pensando continuamente.
- **Alfabetización Digital y Audiovisual:** se favorece el proceso de adquisición de los conocimientos necesarios para conocer y utilizar adecuadamente las Tic.

### <span id="page-27-0"></span>**2.2.1.5. LA COMPUTADORA EN EL AULA**

La computadora en el aula en la actualidad es un proceso de enseñanza – aprendizaje hacia el estudiante ya en la actualidad han nacido dentro de un ambiente tecnológico. Para el estudiante puede resultar más motivante interactuar con un programa multimedia o con un juego de video que el docente o con sus propios compañeros. Para evitar darle el uso no académico se debe delimitar su uso, manteniéndola como el medio a través del cual se concrete en los aprendizajes. (Sánchez Ávila, 2013)

## <span id="page-27-1"></span>**2.2.1.6. BENEFICIOS DE LA COMPUTADORA EN EL AULA**

Uno de los beneficios de la computadora como apoyo didáctico son:

- **Apoyo didáctico en el aula:** a través de los programas computacionales desarrollados para el uso en el aula mediante la computadora.
- **Laboratorio:** para diseñar nuevos programas computacionales relacionados con las asignaturas de planes y programas de estudio.
- **Taller de información:** para impartir la enseñanza de lenguas de programación. (Sánchez Ávila, 2013)

#### <span id="page-28-0"></span>**2.2.1.7. LA COMPUTADORA COMO MEDIO EDUCATIVO**

Es una presentación que tiene principalmente un contenido y una forma, donde el docente debe primero realizar un diseño instruccional de una habilidad, dominio entre otras; en el cual puede definir situaciones de aprendizaje y luego delimitar la presentación. (Álvarez, 2000)

#### <span id="page-28-1"></span>**2.2.2. SOFTWARE EDUCATIVO**

Los software educativos, se definen de forma genérica como aplicaciones o programas computacionales que faciliten el proceso de enseñanza aprendizaje. Algunos autores lo conceptualizan como cualquier programa computacional cuyas características estructurales y funcionales sirvan de apoyo al proceso de enseñar, aprender y administrar, o el que está destinado a la enseñanza y el autoaprendizaje y además permite el desarrollo de ciertas habilidades cognitivas; 2-5 términos que seguramente se replantearán en la medida que se introduzcan nuevos desarrollos tecnológicos para el trabajo en red en Internet. (Vidal M. , 2010).

#### <span id="page-28-2"></span>**2.2.2.1. ¿QUÉ ES LA MULTIMEDIA?**

La multimedia es cualquier combinación: texto, sonido, animación, vídeo, imagen, fotografía, ilustración, música o efectos sonoros transmitidos por una computadora u otros medios electrónicos, bajo la gestión de uno o más programas informáticos, también la multimedia es la tecnología que va a permitir la creación de nuevos productos basados en la combinación de los distintos medios para lograr propósitos diversos. (Rivera & Eras, 2009)

## <span id="page-28-3"></span>**2.2.2.2. LA MULTIMEDIA EN LA EDUCACIÓN**

Se ha admitido que la educación formal constituye uno de los principales agentes al desarrollo del individuo y la sociedad. La educación multimedia para la consecución de

su fin último habrá de tener en cuenta la formación tanto en conceptos y procedimientos que los educandos reciben en el aula. (Gutiérrez, 1997)

## <span id="page-29-0"></span>**2.2.2.2.1. VENTAJAS DE LA MULTIMEDIA EN LA EDUCACIÓN**

Las ventajas son las siguientes:

- La multimedia brinda una mejora significativa en la efectividad de la computación como herramienta de comunicación.
- Un programa multimedia bien diseñado se puede actualizar sus contenidos con facilidad y a través de pequeños cambios en el software.
- Puede dar una mejor enseñanza-aprendizaje debido a que el alumno avanza según su ritmo de aprendizaje.
- Brinda una mayor consistencia pedagógica porque la información contenida es la misma en distintos momentos.
- La metodología de trabajo dentro de su variedad es homogénea.
- Puede darse la evaluación de procesos y no sólo de resultados.
- La multimedia es una herramienta que servirá como guía para el desarrollo de cursos que se dicten en cualquier institución educativa.

## <span id="page-29-1"></span>**2.2.2.2.2. DESVENTAJAS DE LA MULTIMEDIA EN LA EDUCACIÓN**

Las desventajas son las siguientes:

- El problema principal es la falta de capacitación del docente, ya que no actualiza sus conocimientos y tiene miedo de involucrarse con el manejo de la tecnología.
- La adquisición e implementación de equipos informáticos es muy costoso, pero no todas las instituciones cuentan con estos equipos y no las pueden adquirir.
- La falta de programas en idioma español dificulta el acceso a muchos programas ya que la mayoría están en inglés. (Rivera & Eras, 2009).

## <span id="page-30-0"></span>**2.2.2.3. APLICACIÓN MULTIMEDIA**

La aplicación multimedia son programas informáticos que se utilizan de forma combinada y coherente con sus objetivos de diferentes medios que permiten la interacción con el usuario como sus aplicaciones multimedia interactivas. (Bartolomé, 1994)

Las aplicaciones multimedia tienen las siguientes características básicas:

- **Multimedia:** el uso de múltiples tipos de información como son: textos, gráficos, sonidos, animaciones, videos, etc.
- **Hipertexto:** la interactividad basada en los sistemas de hipertexto que permiten decidir y seleccionar la tarea que deseamos realizar, rompiendo la estructura lineal de la información.

## <span id="page-30-1"></span>**2.2.3. SOFTWARE LIBRE**

El software libre es uno de los primeros aspectos que conviene destacar ya que se enfoca en los temas de las tecnologías de la información y la comunicación desde el punto de vista educativo, es la relación existente entre la evolución tecnológica, el desarrollo de las tecnologías de la información en la sociedad y su introducción en los sistemas educativos. (Díaz, 2013)

El software libre respeta las siguientes 4 independencias:

- 1. Usar sin limitación.
- 2. Estudiar cómo funciona y mejorar (código fuente requisito).
- 3. Distribuir sin limitación.
- 4. Hacer públicas las mejoras (código fuente requisito).

<span id="page-31-2"></span>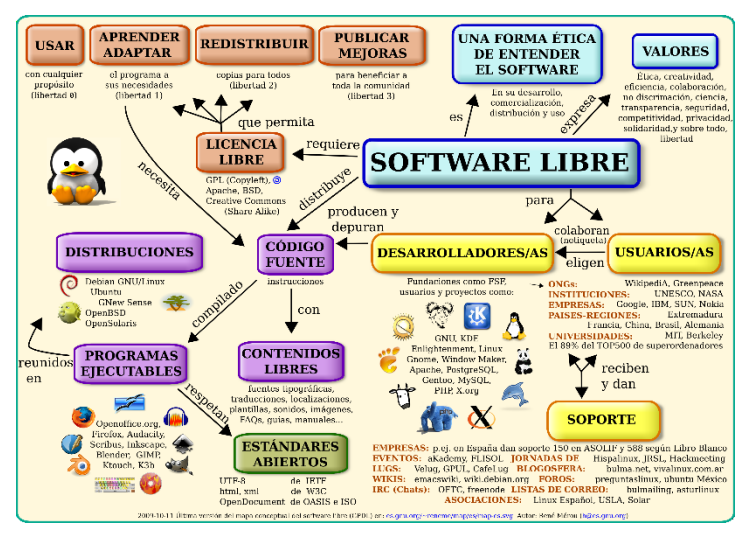

**Imagen 1:** Software Libre

**Fuente:** http://inforplus.ec/web/empresa/software-libre/ **Autores**: Sonia Quishpe - Paúl Méndez

## <span id="page-31-0"></span>**2.2.4. SOFTWARE LIBRE EN EDUCACIÓN**

El software libre puede adaptarse con facilidad a las necesidades de cada docente por ejemplo, se podrá modificar para ofrecer a los estudiantes una versión simplificada o darle una apariencia adecuada a los conocimientos del estudiante por ejemplo, similar a la de las herramientas con las que el estudiante está familiarizado y se usan programas libres cada uno de los estudiantes podrá reproducir todo el entorno de prácticas, con total exactitud, en cualquier otra computadora. (Valverde Chavarría, 2005)

#### <span id="page-31-1"></span>**2.2.4.1. UBUNTU**

Ubuntu es un sistema operativo basado en Debían, está orientado en el usuario promedio, con un fuerte enfoque en la facilidad de uso y mejora la experiencia del usuario y está compuesto de múltiple software normalmente distribuido bajo la licencia libre o de código abierto que es capaz de aprovechar los desarrolladores de la comunidad y a la vez mejorar los componentes de su sistema operativo. (Espinoza, 2012).

<span id="page-32-2"></span>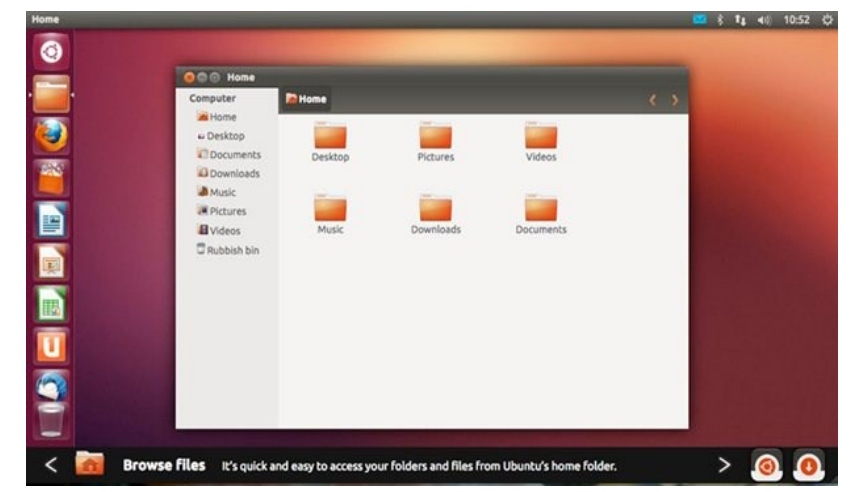

**Imagen 2:** Pantalla de Ubuntu

**Fuente:**http://www.pcactual.com/articulo/actualidad/noticias/11832/ubuntu\_integra\_escritorio\_web\_version\_1210.html **Autores:** Sonia Quishpe - Paúl Méndez

## <span id="page-32-0"></span>**2.2.4.1.1. CARACTERÍSTICAS DE UBUNTU**

Las principales características de Ubuntu son:

- Proyecto libre 100%, pese a estar esencialmente patrocinado por la empresa Canonical Ltd, la distribución se declara públicamente 100% libre y perteneciente a la comunidad Ubuntu siendo así de fácil acceso para el usuario que desee utilizarlo.
- Basado en Debian.
- Detección y configuración de hardware de las más avanzadas y actualizadas.
- Pensada desde el principio para la fácil creación de distribuciones derivadas herramientas colaborativas.

## <span id="page-32-1"></span>**2.2.5. LENGUA Y LITERATURA**

La lengua representa una herramienta fundamental para la interacción social ya que utiliza la lengua para comunicarnos, para establecer vínculos con los demás participantes de la sociedad a la que pertenecemos y por lo tanto la función y los objetivos que persigue son más amplios: solicitar, agradecer, persuadir, expresar.

La Literatura es una fuente de disfrute, de conocimientos a través de una mirada estética, de juego con el lenguaje, de valoración de aspectos verbales en circunstancias concretas y debe respetarse desde esta perspectiva.

Por estas razones, se considera que el área debe denominarse "Lengua y Literatura" porque representa las dos realidades diferentes que se analizarán y sobre las que se reflexionará y de esta manera, conocer tanto las relaciones que se establecen entre los elementos que las integran como el uso que se hace sobre estos para convertirse en personas competentes comunicativas. (Cassany, 2010)

## <span id="page-33-0"></span>**2.2.5.1. PROCESO ENSEÑANZA – APRENDIZAJE**

El proceso enseñanza – aprendizaje se refiere también a un intercambio de sentimientos un evento educativo según él está también acompañado de una experiencia afectiva, la predisposición para aprender, destacada por Ausubel como una de las condiciones para el aprendizaje significativo está para Novak, íntimamente relacionada con la experiencia afectiva que el aprendiz tiene en el evento educativo. (Novak, 1996)

## <span id="page-33-1"></span>**2.5.5.1.1. ENSEÑANZA**

La enseñanza es la acción y efecto de enseñar, se trata del método de dar instrucción formada por el conjunto de conocimientos, principios e ideas que se enseñan a alguien, la enseñanza también implica la interacción de tres elementos como son: el docente; el estudiante; y el objeto de conocimiento. (Narváez & Vásquez, 2011)

#### <span id="page-33-2"></span>**2.5.5.1.2. APRENDIZAJE**

El aprendizaje es el proceso de adquirir conocimientos, habilidades, actitudes o valores a través del estudio, la experiencia o la enseñanza es un cambio relativamente permanente en el comportamiento. (Narváez & Vásquez, 2011)

#### <span id="page-34-0"></span>**2.5.5.1.2.1. TIPOS DE APRENDIZAJE**

Los tipos de aprendizaje son los siguientes:

#### **Los procesos de adquisición del conocimiento según Piaget**

Según Piaget en gran parte corresponde al aprendizaje y los procesos de adquisición del conocimiento que se sustenta en las aportaciones; también se ocupa de la parte nuclear, medular de los procesos de aprendizaje como los procesos de adquisición de conocimientos. (Herrera M. , 2000)

#### **Aprendizaje significativo en un enfoque Vygotskiano**

Para Lev Vygotsky el desarrollo cognitivo no puede entenderse sin referencia al contexto social, histórico y cultural en el que ocurre. Para él, los procesos mentales superiores tienen su origen en procesos sociales; el desarrollo cognitivo es la conversión de relaciones sociales en funciones mentales. (Moreira M. , 2000)

#### **Aprendizaje significativo según Ausubel**

El aprendizaje significativo es el proceso a través del cual una nueva información se relaciona de manera no arbitraria y sustantiva con la estructura cognitiva de la persona que aprende; en el curso del aprendizaje significativo, el significado lógico del material de aprendizaje se transforma en significado psicológico para el sujeto. (Moreira, 2000)

#### **El aprendizaje por descubrimiento según Brunner**

Brunner en esta teoría propone la experimentación directa de la realidad utilizando nuevas estrategias de los conocimientos, el docente debe de investigar como cada uno de sus estudiantes organiza mentalmente la información y la relación que existe entre los contenidos que entrega la escuela y la cultura del estudiante, para ayudarle a

encontrar sentido a lo que aprende y estimular el desarrollo de sus capacidades intelectuales. (Espinoza, 2012)

## <span id="page-35-0"></span>**2.3. DEFINICIONES DE TÉRMINOS**

**BIBLIOTECA:** Cada vez se obtendrá ordenadores repartidos en salas de estudiobiblioteca informatizadas, donde los estudiantes trabajarán con autonomía en determinadas franjas horarias de su horario escolar.

**CANONICAL LTD:** es una empresa de software de ordenadores en el Reino Unido fundada por el empresario sudafricano Mark Shuttleworth.

**HIPERMEDIA.-** Combinación del hipertexto y la multimedia cuando se proporciona una estructura ligada a través de los cuales el usuario puede navegar, entonces, multimedia interactiva se convierte en Hipermedia.

**INTERACCIÓN.-** Influencia recíproca o mutua entre dos características, personas sistemas.

**INTERNET.-** Es un conjunto descentralizado de redes de comunicación interconectadas que utilizan la familia de protocolos TCP/IP, garantizando que las redes físicas heterogéneas que la componen funcionen como una red lógica única de alcance mundial.

**SOFTWARE LIBRE. -** Es el software que respeta la libertad de los usuarios y la comunidad en grandes líneas, significa que los usuarios tienen la libertad para ejecutar, copiar, distribuir, estudiar, modificar y mejorar el software; es decir, el software libre es una cuestión de libertad, no de precio.

**TECNOLOGÍA. -** Conjunto de conocimientos técnicos, ordenados científicamente, que permiten diseñar y crear bienes o servicios que facilitan la adaptación al medio y satisfacen las necesidades de las personas.
# **2.4. SISTEMA DE HIPÓTESIS**

La Implementación del Software Multimedia bajo la plataforma Ubuntu desarrolla las habilidades en la asignatura de Lengua y Literatura de los estudiantes de séptimo año de Educación Básica de los paralelos "C" y "D" de la Escuela "Juan de Velasco" en el periodo 2014 – 2015.

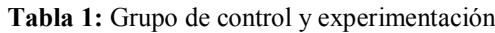

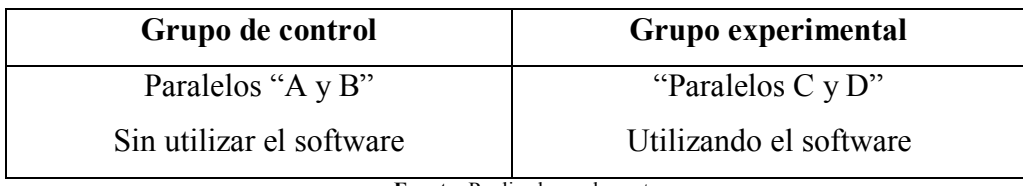

**Fuente:** Realizado por los autores **Autores:** Sonia Quishpe - Paúl Méndez

# **2.5. VARIABLES DE LA INVESTIGACIÓN**

# **2.5.1. DEPENDIENTES**

Habilidades

# **2.5.2. INDEPENDIENTES**

• Software multimedia

# **2.6. OPERACIONALIZACIÓN DE LAS VARIABLES**

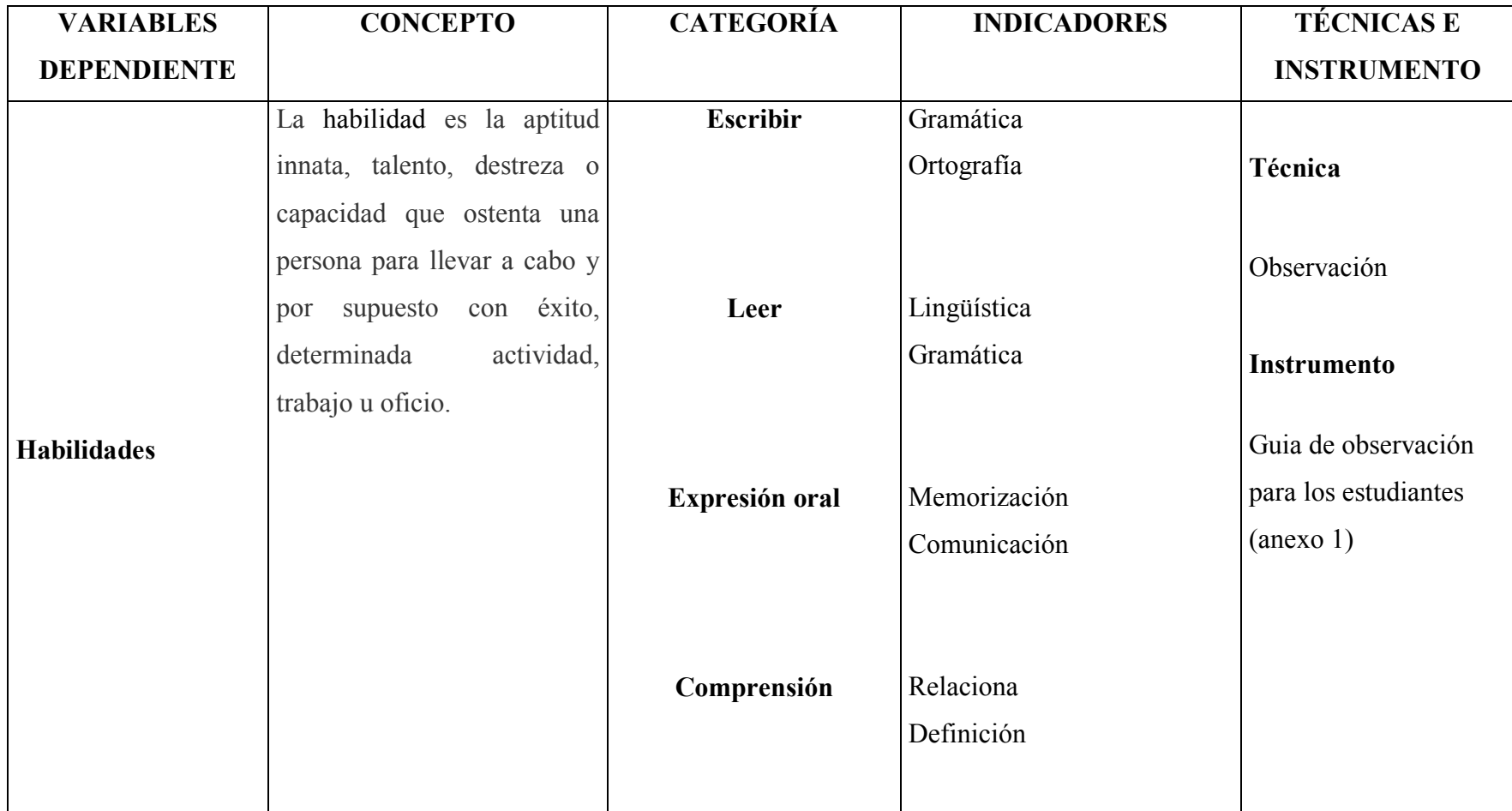

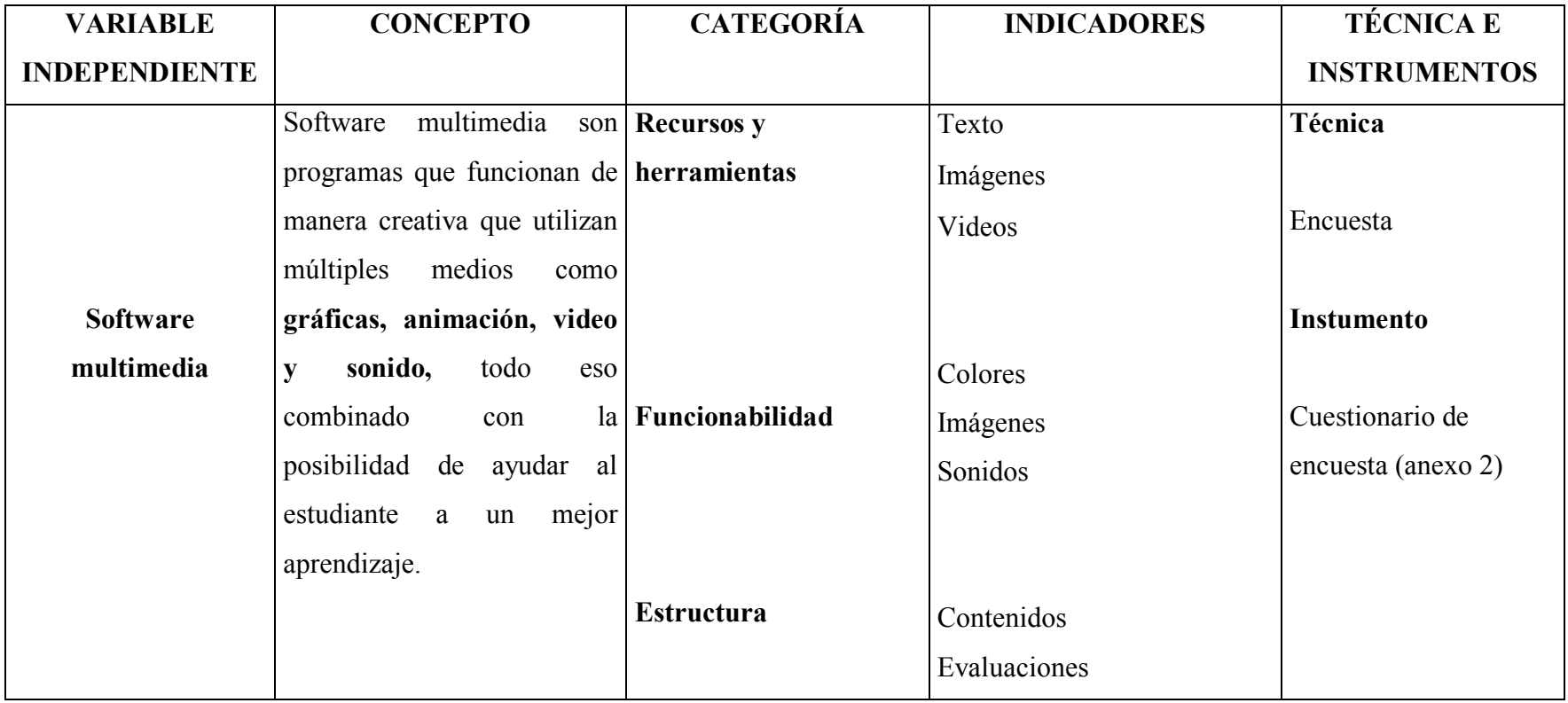

# **CAPÍTULO III**

## **3. MARCO METODOLÓGICO**

## **3.1. TIPO DE INVESTIGACIÓN**

## **3.1.1. POR EL PROPÓSITO**

- **Aplicada:** Porque se va a resolver el problema que se presenta en la realidad educativa en beneficio de los estudiantes del séptimo año de educación básica de la escuela "Juan de Velasco".
- **Tecnológico:** A través de un software desarrollado en herramientas multimedia que sirvan de beneficio a los estudiantes de séptimo año de educación básica de la escuela "Juan de Velasco" para el aprendizaje de la asignatura de Lengua y Literatura.

# **3.1.2. POR EL NIVEL**

 **Investigación Descriptiva:** Se logrará explicar cómo el Software Multimedia puede ser una herramienta alternativa para el mejoramiento de la asignatura de Lengua y Literatura.

#### **3.1.3. POR EL LUGAR**

 **De Campo:** Se realizará en el mismo lugar de los hechos, donde se origina el fenómeno de la investigación es decir en la escuela "Juan de Velasco".

# **3.1.4. DISEÑO DE LA INVESTIGACIÓN**

- **Cuasi experimental:** se trabajará con grupos intactos no elegidos al azar porque ya estaban formados antes del experimento, se manipula al menos una variable independiente.
- **Investigación Documental y Bibliográfica:** porque nos apoyaremos en libros, revistas físicas y electrónicas, así como también de documentos relacionados al tema de investigación.

# **3.2. POBLACIÓN Y MUESTRA**

# **3.2.1. POBLACIÓN**

La población del séptimo año básico son 124 estudiantes repartidos en 4 paralelos (A, B, C, D) y 4 docentes del área de Lengua y Literatura de la Escuela Fiscal Mixta "Juan de Velasco".

| <b>INDICADOR</b>                | <b>NÚMERO</b> |  |  |  |
|---------------------------------|---------------|--|--|--|
| Estudiantes                     | 124           |  |  |  |
| <b>Total</b>                    | 124           |  |  |  |
| Fuente: Dirección de la Fecuela |               |  |  |  |

**Tabla 2:** Tamaño de la muestra

**Fuente:** Dirección de la Escuela **Autores:** Sonia Quishpe - Paúl Méndez

# **3.2.2. MUESTRA**

La muestra utilizada es de tipo no probabilístico intencional de acuerdo al universo estudiado de 124 estudiantes de Séptimo año de Educación Básica de la escuela "Juan de Velasco"

# **3.3. MÉTODOS DE INVESTIGACIÓN**

Para la presente investigación se utilizó los siguientes métodos:

- **Método Deductivo:** Este método nos permitió realizar un análisis del problema planteado desde su globalidad, para luego procesar y estudiar cada una de sus partes.
- **Método Inductivo:** Nos permitió realizar el análisis de cada una de las partes del problema planteado y luego llegar a un concepto general, a fin de tener una visión más completa de nuestra investigación.

# **3.4. TÉCNICAS E INSTRUMENTOS DE RECOLECCIÓN DE DATOS**

# **3.4.1. TÉCNICAS DE RECOLECCIÓN**

- **La observación:** Esta técnica permitió valorar la importancia que puede ofrecer el Software Multimedia en la educación.
- **La encuesta:** esta técnica permite ver el grado de satisfacción del producto que se realizó.

# **3.4.2. INSTRUMENTOS DE RECOLECCIÓN**

- **Guía de observación:** con preguntas de carácter cerrado que permitirán la tabulación de los datos recolectados. (anexo 1)
- **Cuestionario de encuesta:** se realizó con preguntas de carácter cerrado que permitió obtener resultados favorables. (anexo 2)

# **3.5. TÉCNICAS DE PROCESAMIENTO Y ANÁLISIS DE DATOS**

Los datos obtenidos mediante las encuestas realizadas a los 124 estudiantes de séptimo año de educación básica, fueron analizados, interpretados, clasificados, tabulados y representados a través de un programa de Hoja de Cálculo Excel que permitió calcular porcentajes, elaboración de gráficos estadísticos que permiten observar los resultados del grupo de control y experimental.

# **CAPÍTULO IV**

# **4. ANÁLISIS E INTERPRETACIÓN DE RESULTADOS DE LA GUÍA DE OBSERVACIÓN**

## **1. ¿Realiza oraciones cortas siguiendo las reglas gramaticales?**

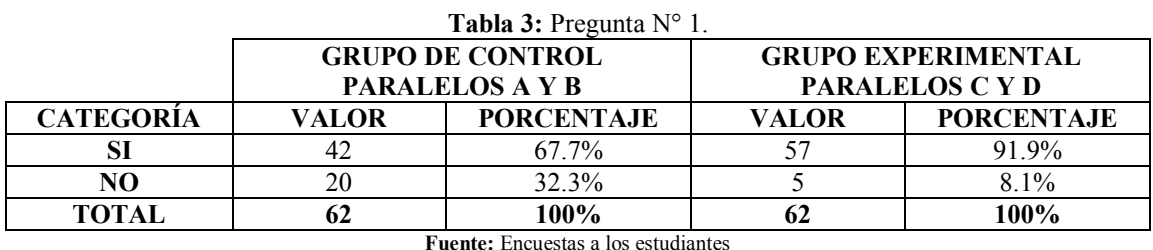

**Autores**: Sonia Quishpe - Paúl Méndez

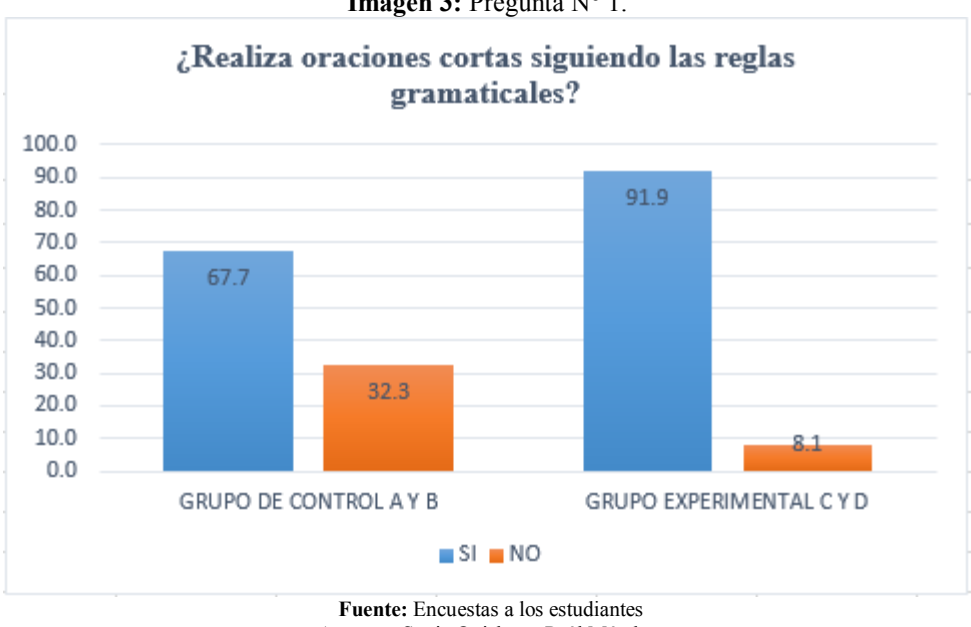

**Imagen 3:** Pregunta N° 1.

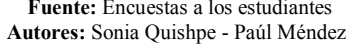

- **a) Análisis:** Un 91.9% de los estudiantes del grupo experimental siguen las reglas gramaticales, de la misma manera un 67.7% del grupo de control si siguen las reglas gramaticales.
- **b) Interpretación:** Al aplicar el software multimedia, se puede observar que existe un mejoramiento del 24.2% en los estudiantes.

#### **2. ¿Relaciona las palabras aprendidas con imágenes observadas?**

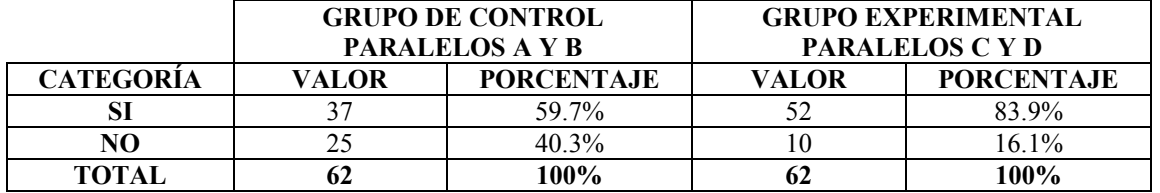

**Tabla 4:** Pregunta N° 2.

**Fuente:** Encuestas a los estudiantes **Autores:** Sonia Quishpe - Paúl Méndez

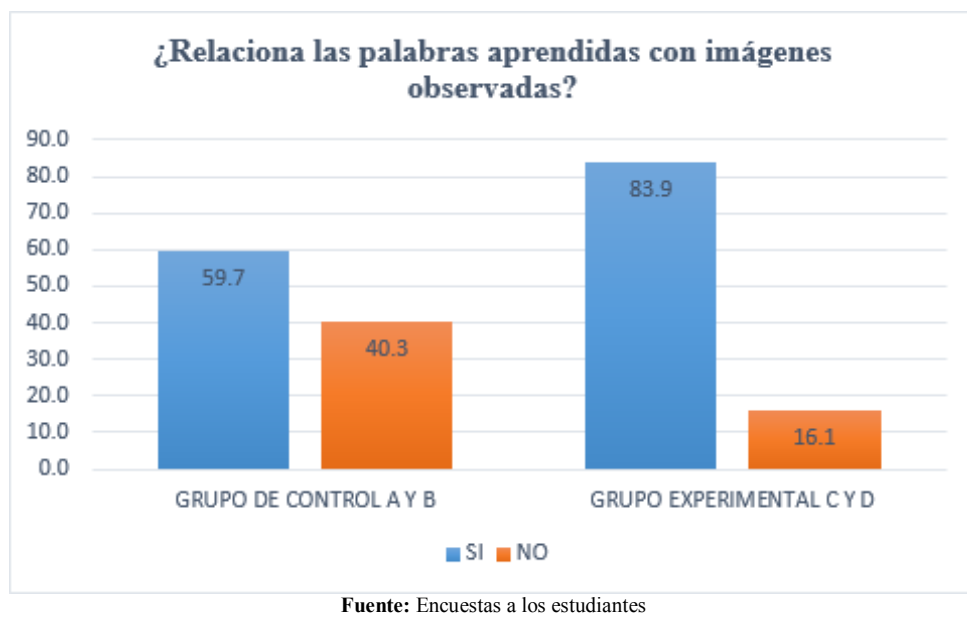

**Imagen 4:** Pregunta N°2.

- **a) Análisis:** Un 83.9% de los estudiantes del grupo experimental relacionan palabras aprendidas en clase para ser representadas por imágenes, mientras que solo un 59.7% del grupo de control responden que si pueden ser interpretadas las imágenes.
- **b) Interpretación:** con la ayuda del software multimedia se puede observar que existe un mejoramiento del 24.2% en los estudiantes con relacionar las palabras con las imágenes.

**Autores:** Sonia Quishpe - Paúl Méndez

#### **3. ¿Comprende las palabras y las utiliza para escribir correctamente?**

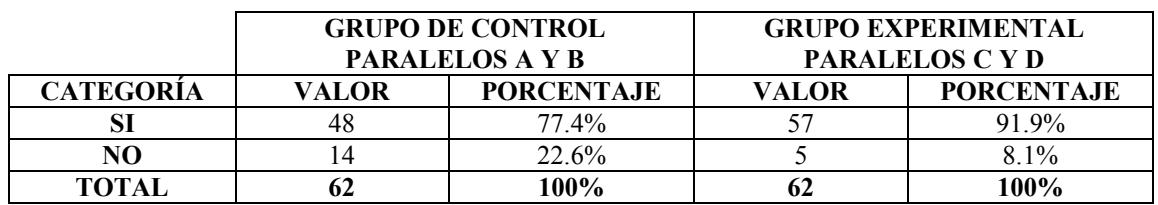

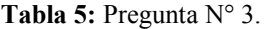

**Fuente:** Encuestas a los estudiantes

**Autores:** Sonia Quishpe - Paúl Méndez

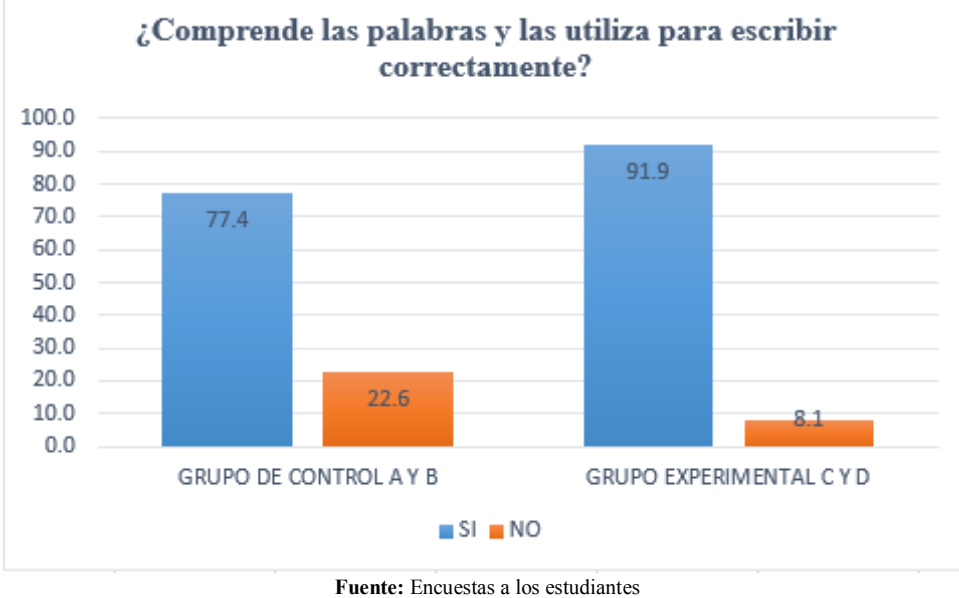

**Imagen 5: Pregunta N°3.** 

**Autores:** Sonia Quishpe - Paúl Méndez

- **a) Análisis:** Un 91.9% de los estudiantes del grupo experimental que utilizaron software multimedia responden que comprenden y escriben correctamente las palabras, mientras que un 77.4% del grupo de control sin utilizar software también comprenden y escriben las palabras.
- **b) Interpretación:** El software es un recurso importante para la educación y con el que se puedo ver que existe un 14.5 de diferencia al momento de escribir las palabras.

#### **4. ¿Define correctamente las palabras?**

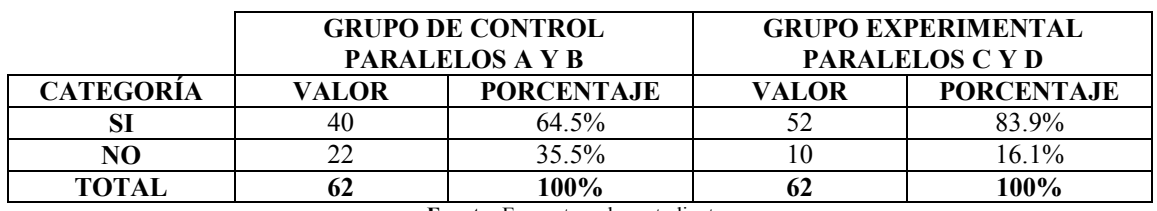

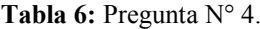

**Fuente:** Encuestas a los estudiantes **Autores:** Sonia Quishpe - Paúl Méndez

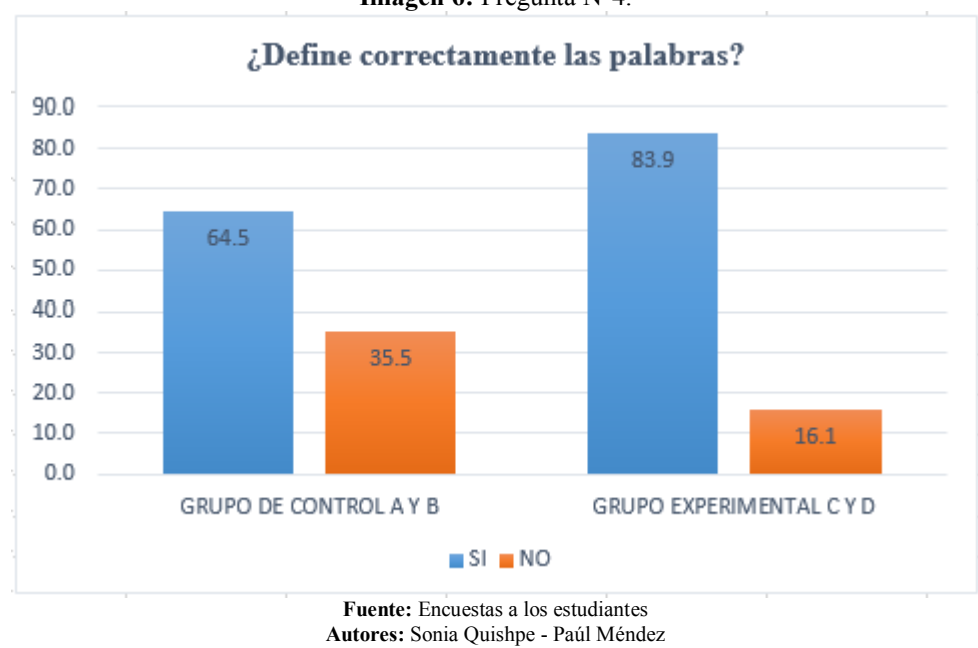

**Imagen 6:** Pregunta N°4.

- **a) Análisis:** Un 83.9% de los estudiantes del grupo experimental responden que definen correctamente las palabras y logran expresarse fonéticamente en el aula, mientras que un 64.5% del grupo de control responden que si definen las palabras.
- **b) Interpretación:** Los estudiantes del grupo experimental en su mayoría define las palabras y lo demuestran con un 19.4% de diferencia.

## **5. ¿Memoriza y expresa diálogos?**

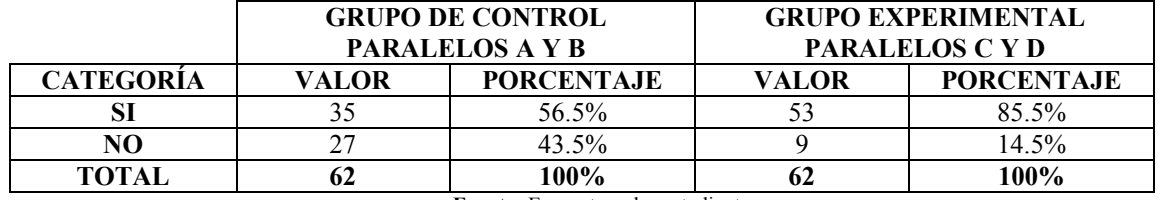

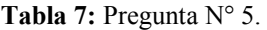

**Fuente:** Encuestas a los estudiantes

**Autores:** Sonia Quishpe - Paúl Méndez

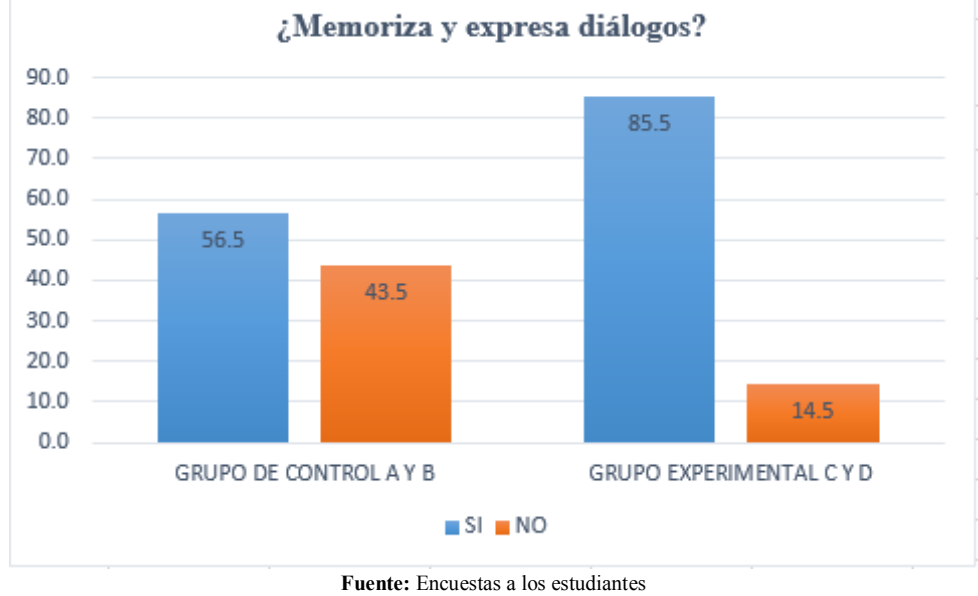

#### **Imagen 7:** Pregunta N° 5

**Autores:** Sonia Quishpe - Paúl Méndez

- **a) Análisis:** Un 85.5% de los estudiantes del grupo experimental manifiestan que si expresan diálogos en clases según el texto, mientras que el 56.5% de estudiantes del grupo de control mencionan que si memoriza pero tiene tendencia a olvidar.
- **b) Interpretación:** Los estudiantes del grupo experimental en su mayoría memorizan y expresan diálogos y lo demuestran con un 29% de diferencia estudiantes.

#### **6. ¿Escribe y lee adecuadamente las palabras que escucha?**

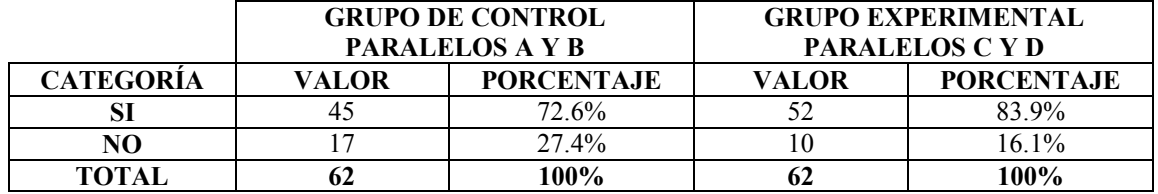

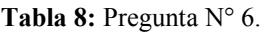

**Fuente:** Encuestas a los estudiantes

**Autores:** Sonia Quishpe - Paúl Méndez

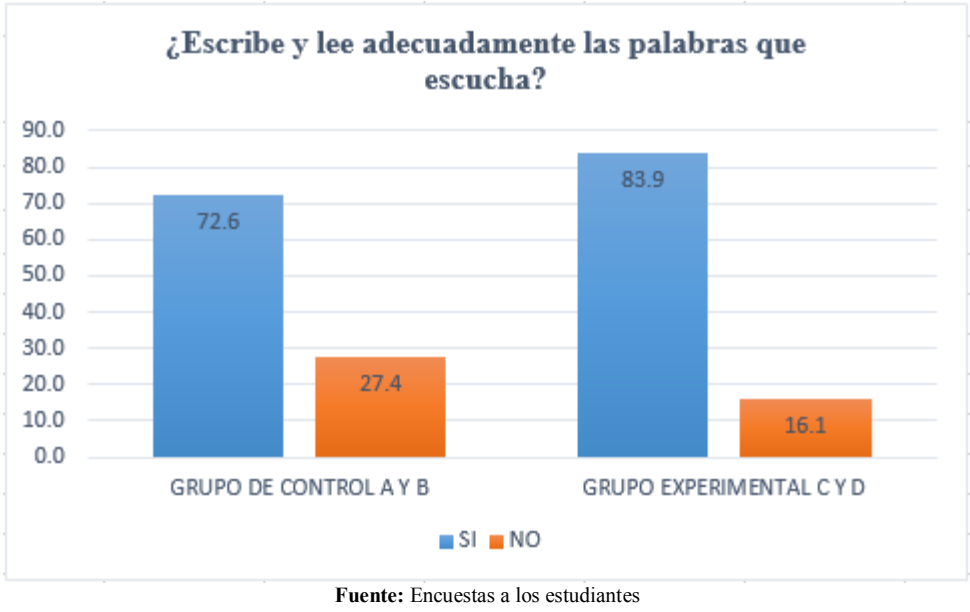

#### **Imagen 8:** Pregunta N° 6.

**Autores:** Sonia Quishpe - Paúl Méndez

- **a) Análisis:** Un 83.9% de los estudiantes del grupo experimental escriben y lee adecuadamente cualquier texto, de la misma manera un 72.6% de los estudiantes del grupo de control también lo realiza.
- **b) Interpretación:** Los estudiantes del grupo experimental en su mayoría escriben y leen adecuadamente las palabras y lo demuestran con un 11.3% de diferencia.

#### **7. ¿Es original al comunicarse verbalmente?**

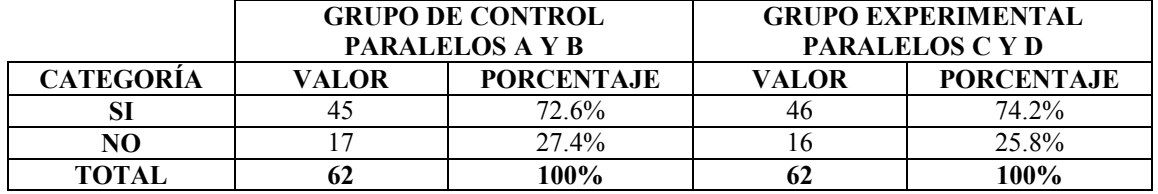

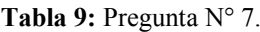

**Fuente:** Encuestas a los estudiantes

**Autores:** Sonia Quishpe y Paúl Méndez

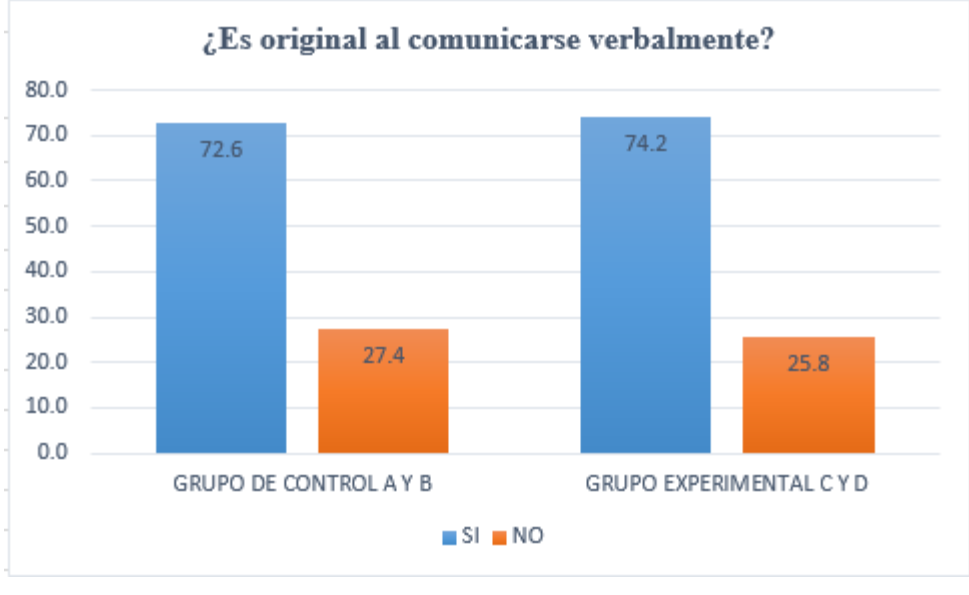

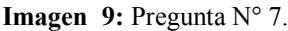

**Fuente:** Encuestas a los estudiantes **Autores:** Sonia Quishpe y Paúl Méndez

- **a) Análisis:** Un 74.2% de los estudiantes del grupo experimental no tiene problema en comunicarse abiertamente en el aula, mientras que un 72.6% del grupo de control de la misma manera se expresa abiertamente.
- **b) Interpretación:** Los estudiantes del grupo experimental en su mayoría son originales al momento de comunicarse con una diferencia del 1.6%.

#### **8. ¿Disfruta del ambiente cuando lee, escribe y participa activamente en el aula?**

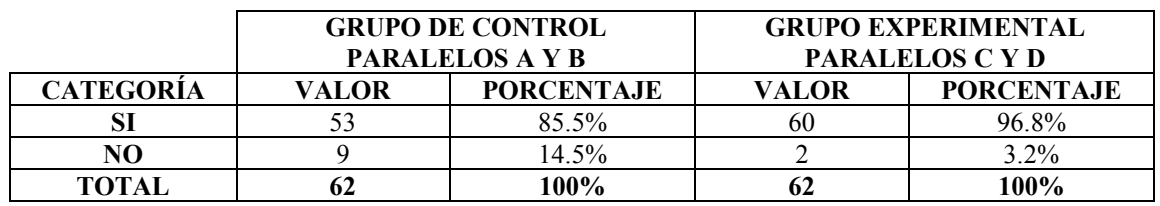

**Tabla 10:** Pregunta N° 8.

**Fuente:** Encuestas a los estudiantes **Autores:** Sonia Quishpe - Paúl Méndez

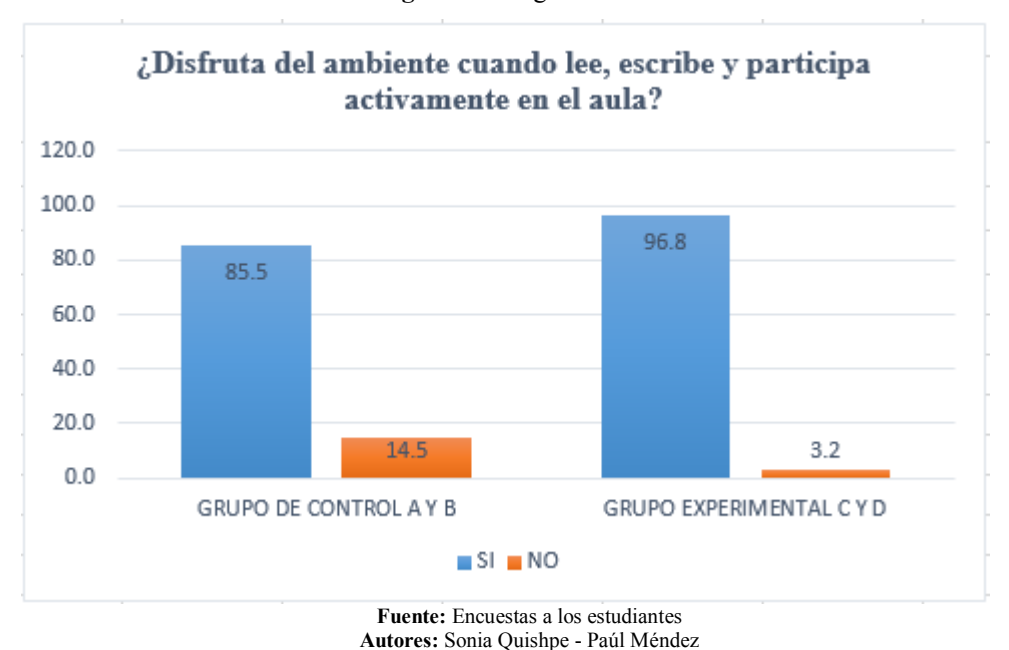

**Imagen 10:** Pregunta  $N^{\circ}$  8.

- **a) Análisis:** Un 96.8% de estudiantes del grupo experimental considera que es agradable el ambiente en él se dan las clases de Lengua y Literatura, mientras que un 85.5% del grupo de control tiene la misma opinión.
- **b) Interpretación:** Los estudiantes del grupo experimental en su mayoría disfrutan del ambiente al momento de leer, escribir y participar en clase con una diferencia del 11.3%.

## **9. ¿Mejora su aprendizaje en los temas tratados de lengua y literatura?**

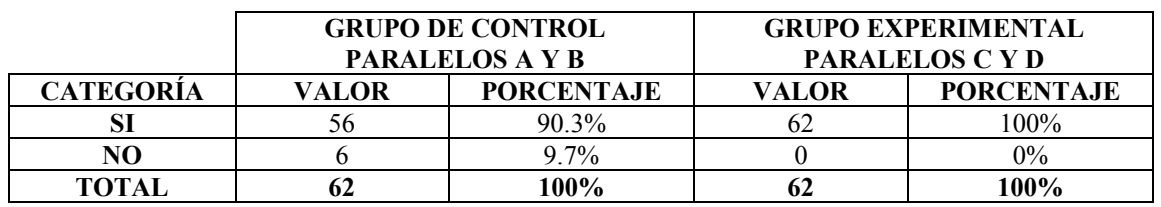

**Tabla 11:** Pregunta N° 9.

**Fuente:** Encuestas a los estudiantes **Autores:** Sonia Quishpe - Paúl Méndez

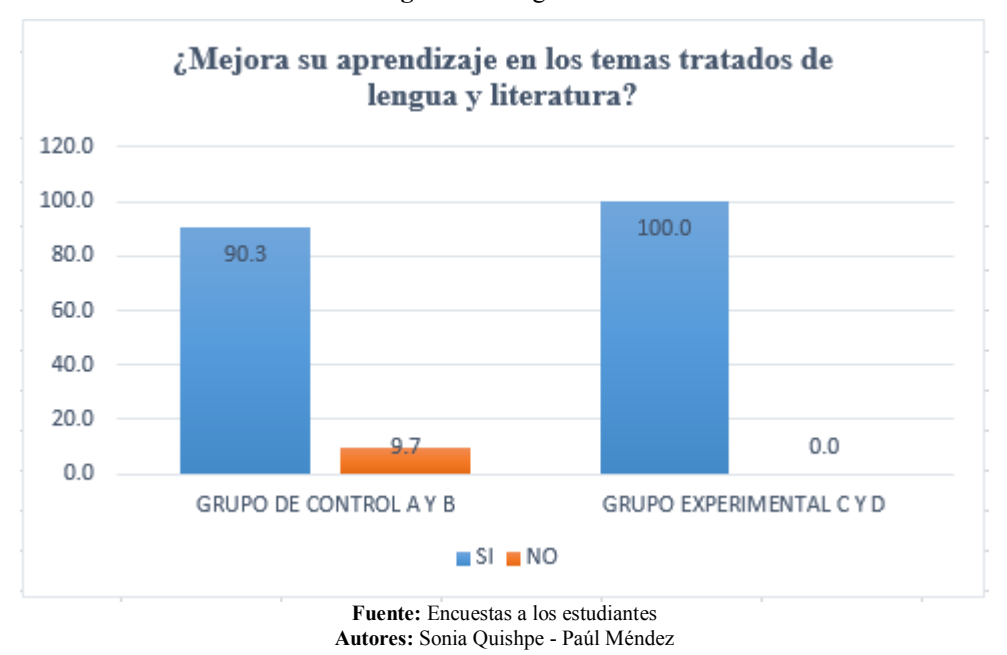

**Imagen 11:** Pregunta N° 9.

- **a) Análisis:** Un 100% de los estudiantes del grupo experimental consideran que los temas de Lengua y Literatura son fáciles de aprender de la misma manera un 90.3% del grupo de control opinan lo mismo.
- **b) Interpretación:** Los estudiantes del grupo experimental en su mayoría son mejora su aprendizaje de los temas tratados de Lengua y Literatura con una diferencia del 9.7%.

# **4.2. ANÁLISIS DE LA ENCUESTA A LOS ESTUDIANTES SOBRE LA SATISFACIÓN DEL PRODUCTO**

## **1. ¿Considera adecuado el diseño de la pantalla?**

|                                     | APLICACIÓN DEL SOFTWARE A LOS ESTUDIANTES |         |  |  |  |  |
|-------------------------------------|-------------------------------------------|---------|--|--|--|--|
| <b>CATEGORÍA</b>                    | <b>PORCENTAJE</b><br>VALOR                |         |  |  |  |  |
|                                     |                                           | 95%     |  |  |  |  |
| NO                                  |                                           | $5\%$   |  |  |  |  |
| TOTAL                               |                                           | $100\%$ |  |  |  |  |
| Executes Executes a los estudiontes |                                           |         |  |  |  |  |

**Tabla 12:** Considera adecuado el diseño de la pantalla.

**Fuente:** Encuestas a los estudiantes **Autores:** Sonia Quishpe - Paúl Méndez

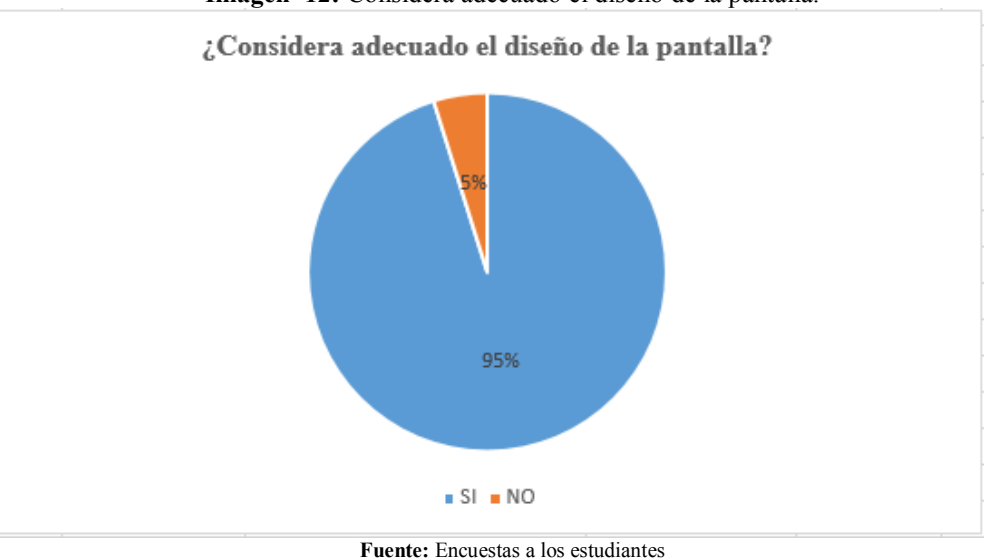

**Imagen 12:** Considera adecuado el diseño de la pantalla.

- **a) Análisis:** el 95% de los estudiantes considera adecuado el diseño de las pantallas del software multimedia ya que tienen varios colores y sobre todo atrae su atención y un 5% de los estudiantes que no están de acuerdo con el diseño.
- **b) Interpretación:** la mayor parte de los estudiantes considera adecuado los diseños de las pantallas ya que atrajo la atención a través de los fondos, colores y las formas de los botones que servirá para una mejor comprensión de cada uno de los temas.

**Autores:** Sonia Quishpe - Paúl Méndez

## **2. ¿Considera adecuado el uso de las ventanas?**

|                  | APLICACIÓN DEL SOFTWARE A LOS ESTUDIANTES |      |  |  |  |
|------------------|-------------------------------------------|------|--|--|--|
| <b>CATEGORIA</b> | <b>PORCENTAJE</b><br><b>VALOR</b>         |      |  |  |  |
|                  | 60                                        |      |  |  |  |
| NΩ               |                                           | 3%   |  |  |  |
| <b>TOTAL</b>     |                                           | 100% |  |  |  |

**Tabla 13:** Considera adecuado el uso de las ventanas.

**Fuente:** Encuestas a los estudiantes

**Autores:** Sonia Quishpe - Paúl Méndez

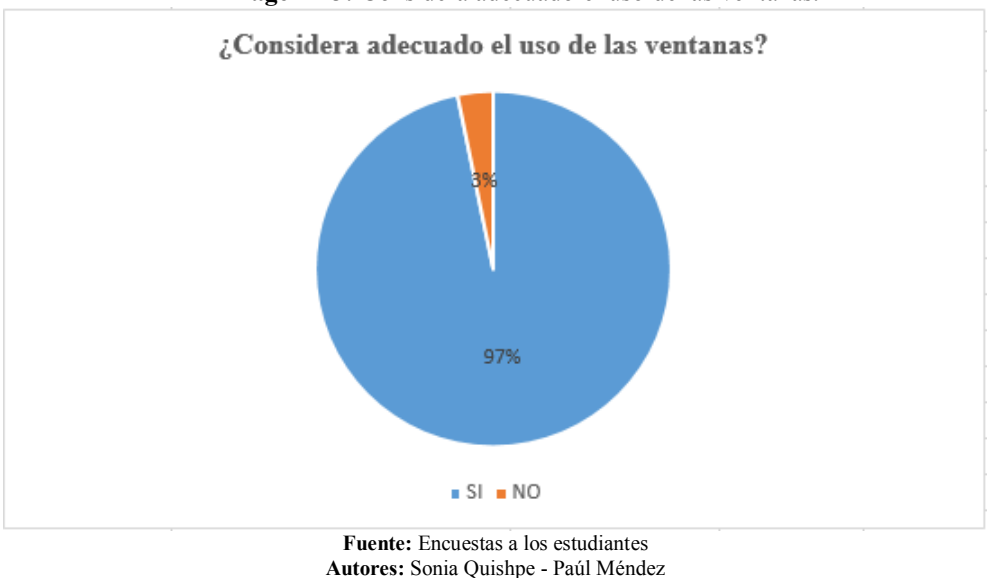

**Imagen 13:** Considera adecuado el uso de las ventanas.

- **a) Análisis:** el 97% de los estudiantes considera adecuado el uso de las ventanas porque son de fácil manejo y permite el acceso a las diferentes ventanas del software multimedia y un 3% de estudiantes no consideran adecuado el uno de las ventanas.
- **b) Interpretación:** la mayor parte de los estudiantes considera adecuado el uso de las ventanas ya que es de fácil manejo al momento de ingresar a cada uno de los contenidos que tiene el software con lo que facilitara un mejor aprendizaje.

## **3. ¿Considera adecuado el uso de los Botones?**

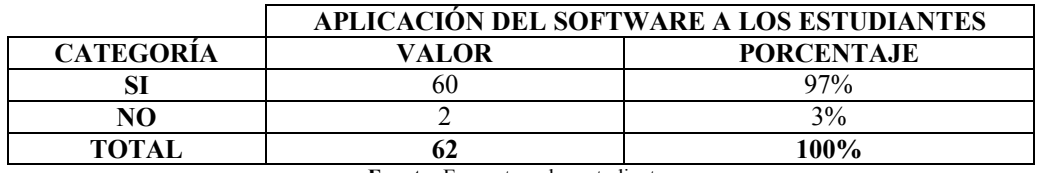

**Tabla 14:** Considera adecuado el uso de los Botones.

**Fuente:** Encuestas a los estudiantes **Autores:** Sonia Quishpe - Paúl Méndez

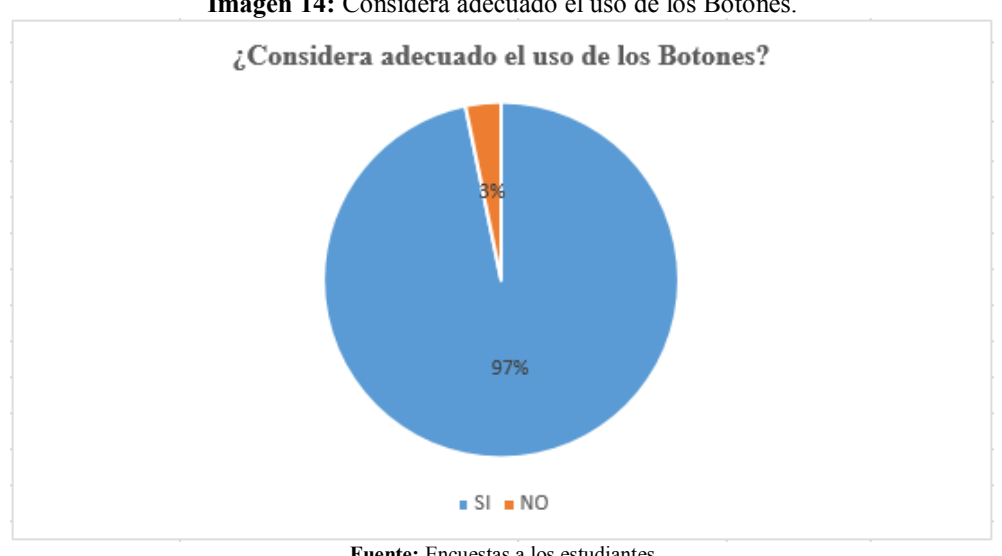

**Imagen 14:** Considera adecuado el uso de los Botones.

- **a) Análisis:** un 97% de los estudiantes consideran adecuado el uso de los botones porque son de fácil uso y dando clic en cada uno de ellos permita ir a las diferentes ventanas y un 3% de los estudiantes no están de acuerdo con los botones del software.
- **b) Interpretación:** la mayor parte de los estudiantes está de acuerdo con el uso de los botes por su forma y colores que van acorde con los fondos de cada ventana y se puede ingresar a cada uno de ellos dando clic.

**Fuente:** Encuestas a los estudiantes **Autores:** Sonia Quishpe - Paúl Méndez

## **4. ¿Considera adecuado el uso de los Colores?**

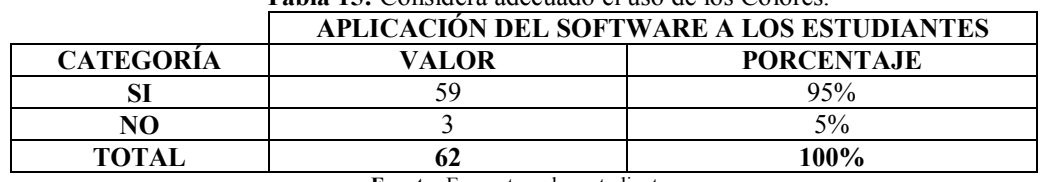

**Tabla 15:** Considera adecuado el uso de los Colores.

**Fuente:** Encuestas a los estudiantes **Autores:** Sonia Quishpe - Paúl Méndez

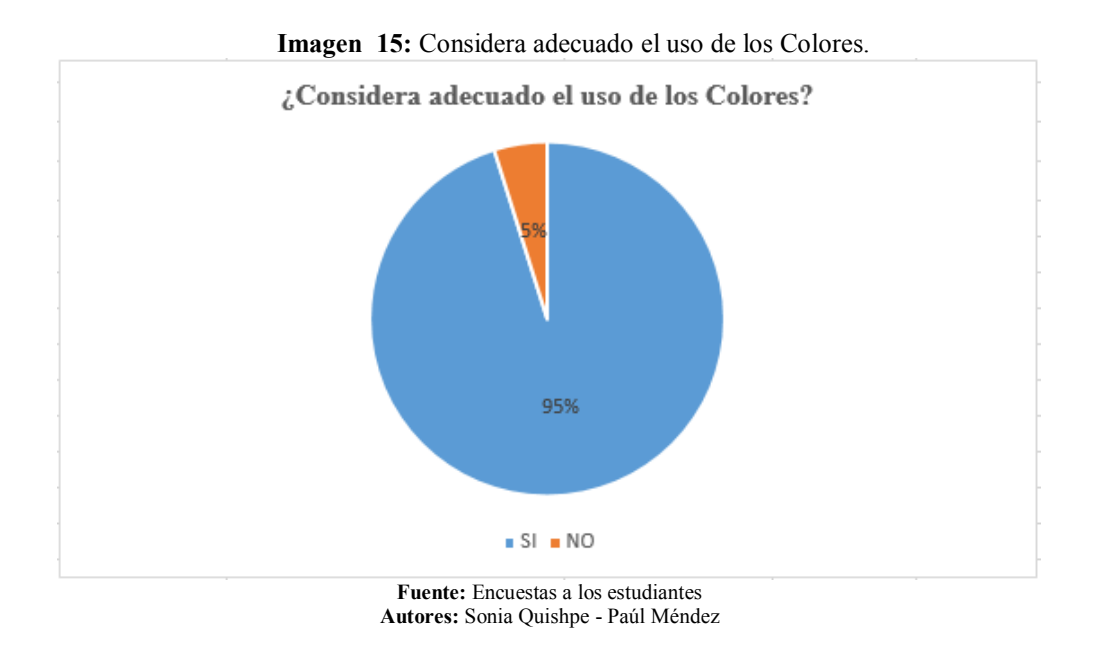

- **a) Análisis:** el 95% de los estudiantes considera adecuado el uso de los colores porque el texto y los botones van combinados con el fondo que tiene cada plantilla para darle una mejor atracción.
- **b) Interpretación:** en los resultados que se observa los estudiantes están de acurdo con los colores en el software multimedia porque se escogieron acorde a los temas relacionados con el libro del ministerio de educación y así la atraer la atención.

## **5. ¿Considera adecuado los tipos de letras?**

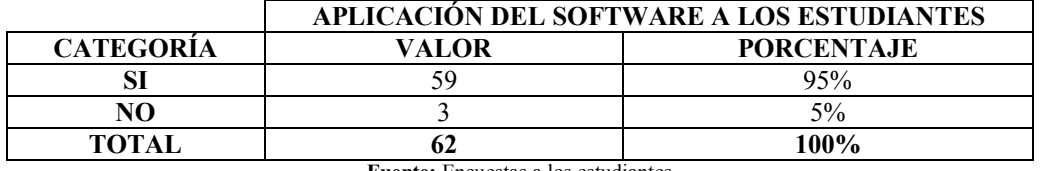

**Tabla 16:** Considera adecuado los tipos de letras.

**Fuente:** Encuestas a los estudiantes **Autores:** Sonia Quishpe - Paúl Méndez

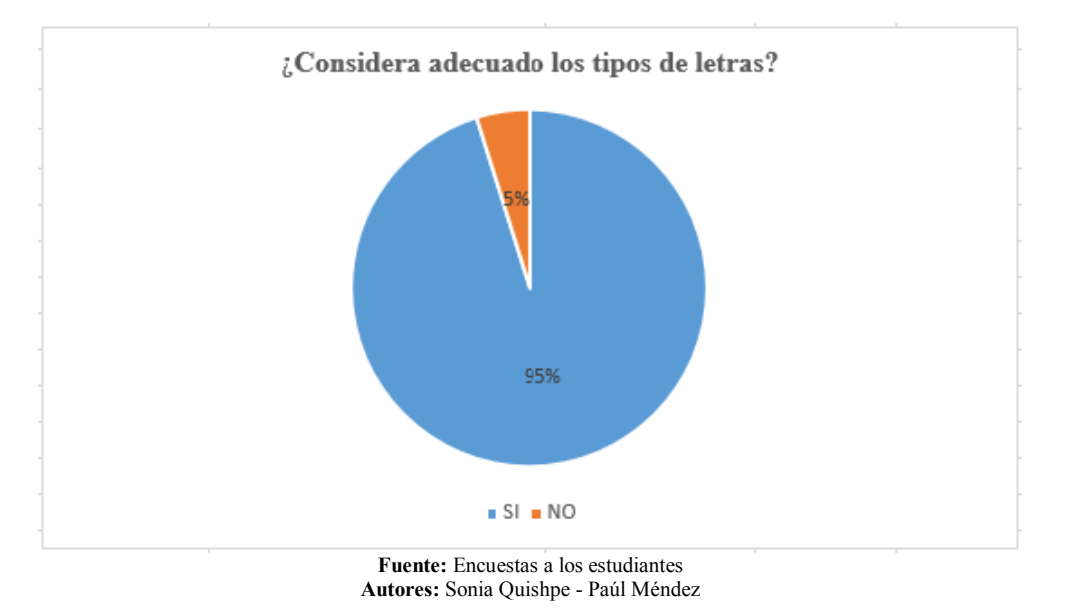

**Imagen 16:** Considera adecuado los tipos de letras.

- **a) Análisis:** un 95% de los estudiantes considera adecuado el tipo de letra porque es fácil para leer y comprender y va acorde al fondo y se visualice mejor.
- **b) Interpretación:** en la actualidad la tecnología es un recurso muy importante en la educación por esa razón la creación de un software multimedia y para una mejor comprensión en los conceptos se debe utilizar una letra clara y entendible.

## **6. ¿Considera que el programa es interactivo?**

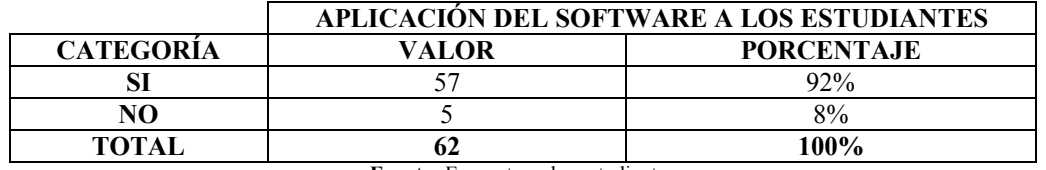

**Tabla 17:** Considera que el programa es interactivo.

**Fuente:** Encuestas a los estudiantes **Autores:** Sonia Quishpe - Paúl Méndez

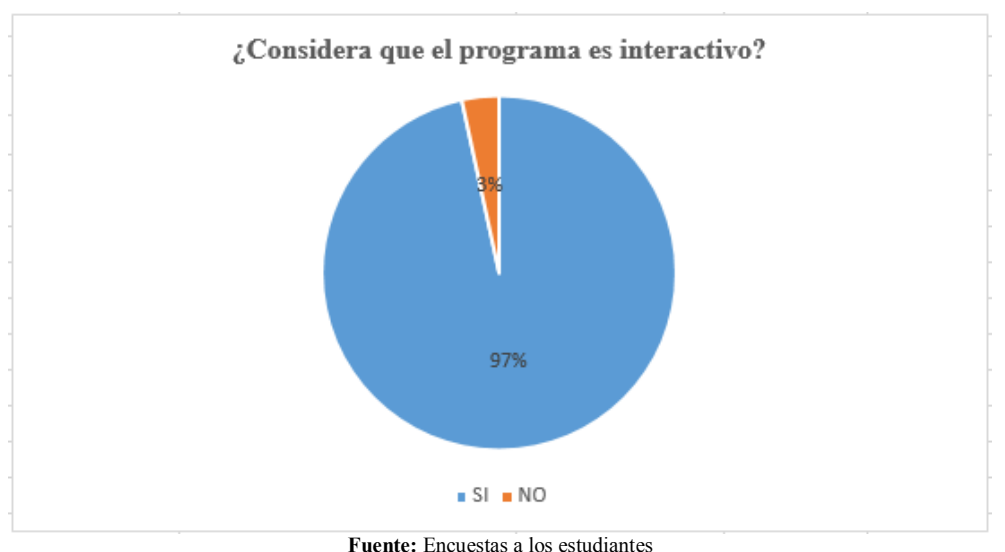

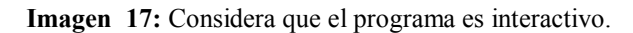

**Fuente:** Encuestas a los estudiantes **Autores:** Sonia Quishpe - Paúl Méndez

- **a) Análisis:** un 92% de los estudiantes considera que es programa interactivo por su audio, video e imágenes que va en todo el software multimedia en el área de lengua y literatura.
- **b) Interpretación:** la tecnología ha ido avanzando día a día como un recurso adicional y a su vez complementar los contenidos, un buen número de estudiantes considera que el programa es muy interactivo ya que es fácil de manejar.

## **7. ¿Considera la interface como amigable?**

|                                     | <b>Tabla To.</b> Considera la miertace como alingable. |                                           |  |  |  |
|-------------------------------------|--------------------------------------------------------|-------------------------------------------|--|--|--|
|                                     |                                                        | APLICACIÓN DEL SOFTWARE A LOS ESTUDIANTES |  |  |  |
| <b>CATEGORÍA</b>                    | VALOR                                                  | <b>PORCENTAJE</b>                         |  |  |  |
|                                     |                                                        | 88.7%                                     |  |  |  |
| NO                                  |                                                        | $11.3\%$                                  |  |  |  |
| <b>TOTAL</b>                        |                                                        | 100%                                      |  |  |  |
| Executes Executes a los estudientos |                                                        |                                           |  |  |  |

**Tabla 18:** Considera la interface como amigable.

**Fuente:** Encuestas a los estudiantes **Autores:** Sonia Quishpe - Paúl Méndez

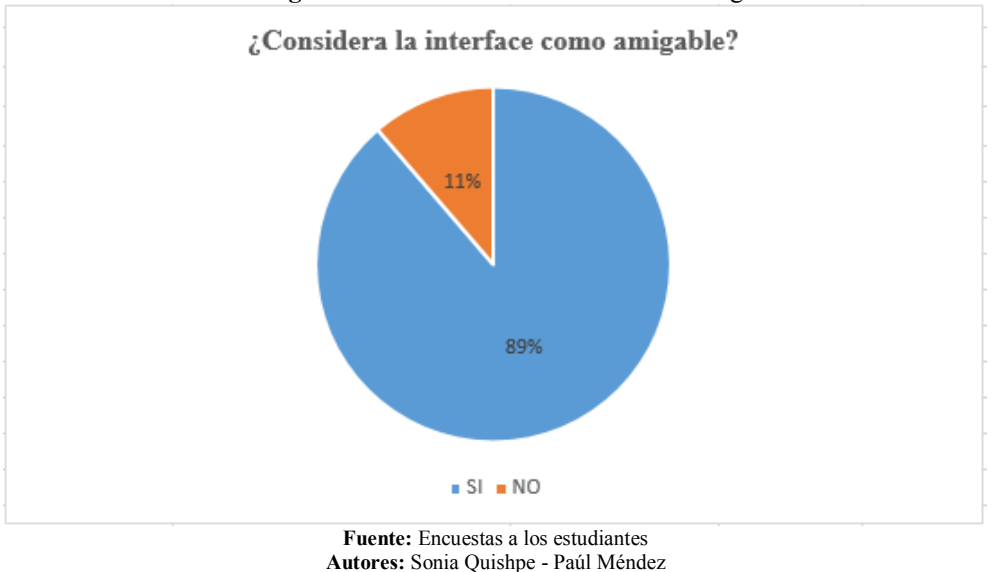

**Imagen 18:** Considera la interface como amigable.

- **a) Análisis:** el 89% de los estudiantes consideran que la interface es amigable porque se adapta bien a cada uno de ellos.
- **b) Interpretación:** su interface es amigable porque su estructura es muy sencilla similar a PowerPoint y el docente podra crear con facilidad un software y su clase sea más interactiva.

# **8. ¿Es de fácil manejo?**

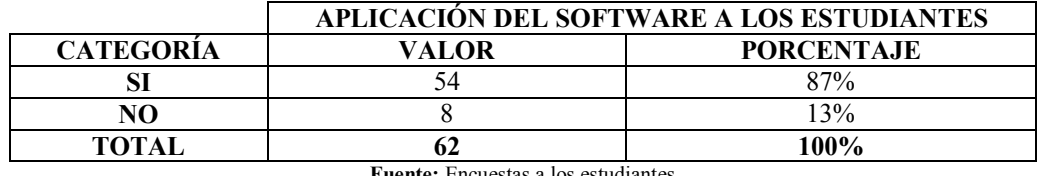

**Tabla 19:** Es de fácil manejo.

**Fuente:** Encuestas a los estudiantes **Autores:** Sonia Quishpe - Paúl Méndez

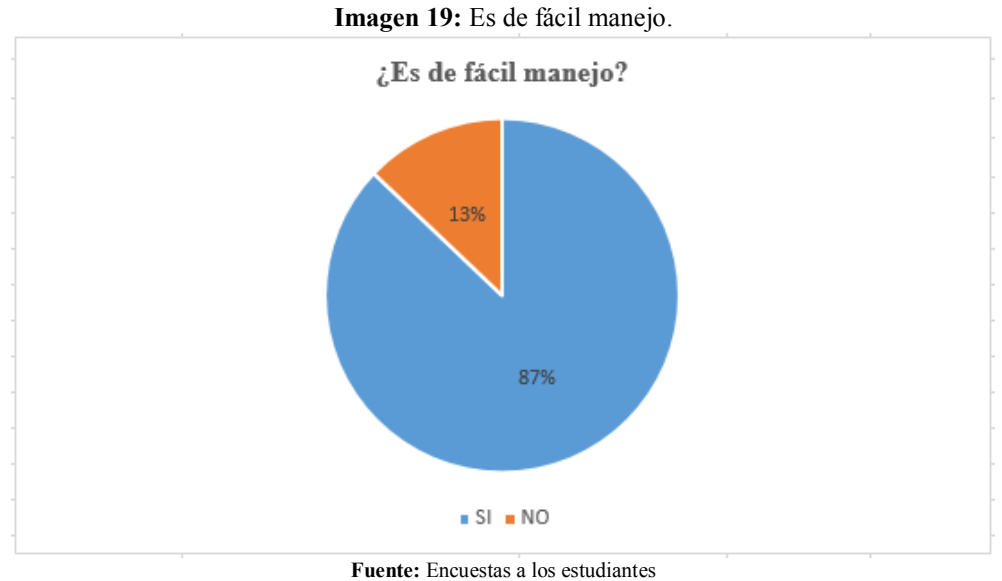

**Autores:** Sonia Quishpe - Paúl Méndez

- **a) Análisis:** el 87% de los estudiantes consideran que el software multimedia es de fácil manejo ya que se pueden guiar por los botones que hay en todas las ventanas.
- **b) Interpretación:** con los resultados obtenidos el programa que se utilizó para crear el software es muy sencillo lo cual hace más fácil su manejo.

# **9. ¿Considera que el uso de los gráficos es correcto?**

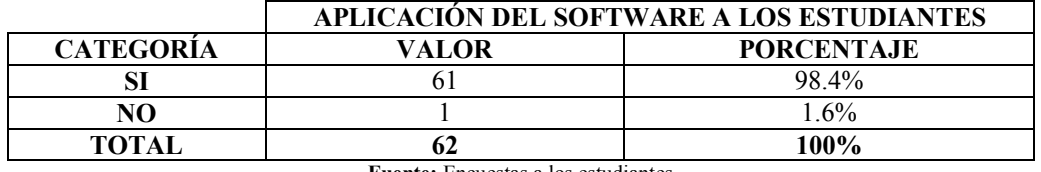

**Tabla 20:** Considera que el uso de los gráficos es correcto.

**Fuente:** Encuestas a los estudiantes **Autores:** Sonia Quishpe - Paúl Méndez

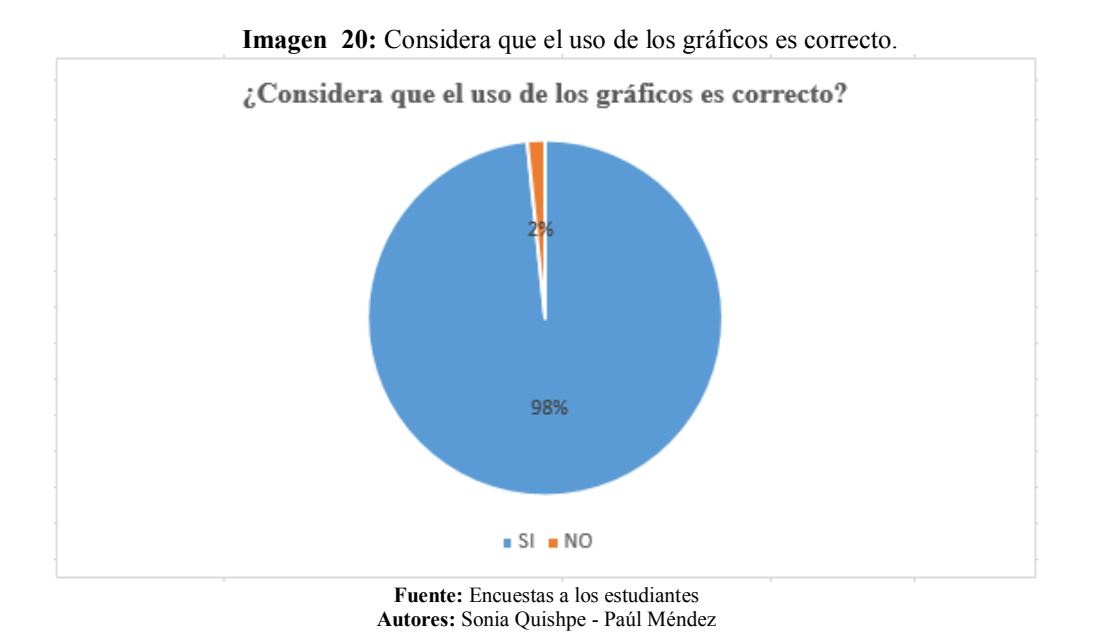

- **a) Análisis:** un 98% de los estudiantes consideran que el uso de los gráficos son correctos porque son acorde al libro de lengua y literatura y es lo que aprenden en clases.
- **b) Interpretación:** los gráficos en el software son elegidos por los temas y subtemas y ayudan a comprender mejor cada concepto.

#### **10. ¿Ha despertado interés en usted?**

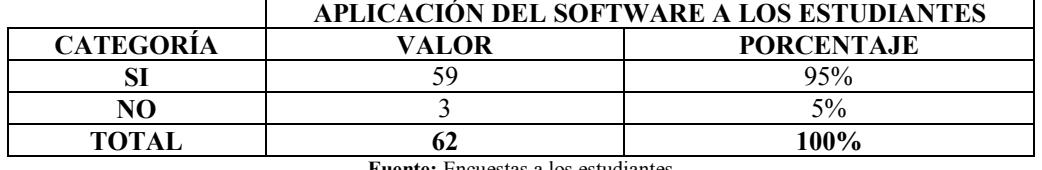

**Tabla 21:** Ha despertado interés en usted.

**Encuestas a los Autores:** Sonia Quishpe - Paúl Méndez

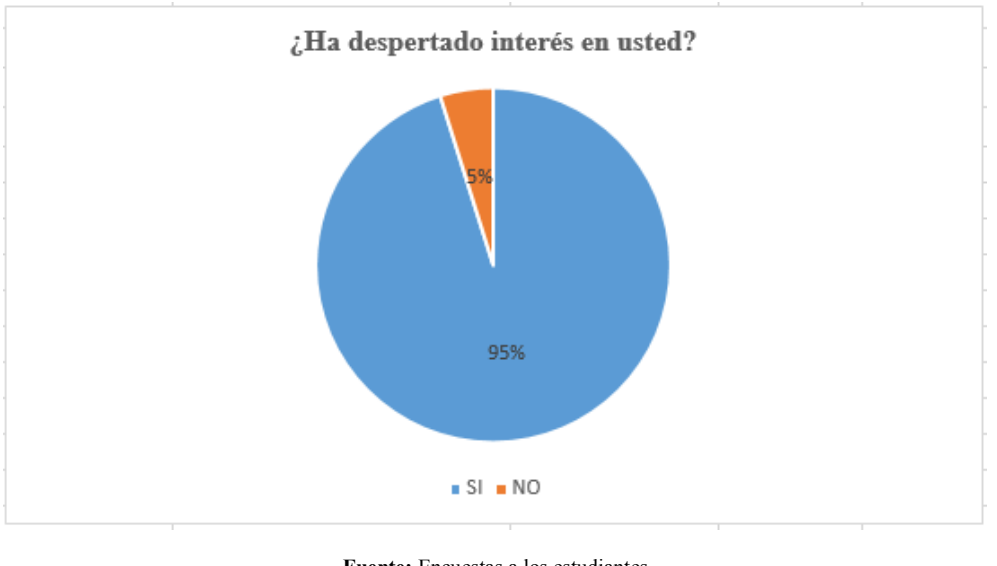

**Imagen 21:** Ha despertado interés en usted.

**Fuente:** Encuestas a los estudiantes **Autores:** Sonia Quishpe - Paúl Méndez

- **a) Análisis:** el 95% de los estudiantes dicen que si han despertado interes del programa porque es fácil, se puede entender mejor y comprender más rápido los temas.
- **b) Interpretación:** un recurso tecnológico siempre despierta el interes en los estudiantes como el caso del software creado ya que tiene varios recursos multimedia y a su vez una evaluación por cada tema.

# **ANÁLISIS**

| <b>INDICADORES</b> | SI | <b>PORCENTAJE</b> | NO | <b>PORCENTAJE</b> |  |
|--------------------|----|-------------------|----|-------------------|--|
| Ítem 1             | 59 | 95,2%             | 3  | 4,8%              |  |
| Ítem 2             | 60 | 96,8%             | 2  |                   |  |
| Ítem 3             | 60 | 96,8%             | 2  | 3,2%              |  |
| Ítem 4             | 59 | 95,2%             | 3  | 4,8%              |  |
| Ítem 5             | 59 | 95,2%             | 3  | 4,8%              |  |
| Ítem 6             | 57 | 91,9%             | 5  | 8,1%              |  |
| Ítem 7             | 55 | 88,7%             | 7  | 11,3%             |  |
| Ítem 8             | 54 | 87,1%             | 8  | 12,9%             |  |
| Ítem 9             | 61 | 98,4%             |    | 1,6%              |  |
| Ítem 10            | 59 | 95,2%             | 3  | 4,8%              |  |

**Tabla 22:** Resultados de las encuestas

**Fuente:** Encuestas a los estudiantes **Autores:** Sonia Quishpe - Paúl Méndez

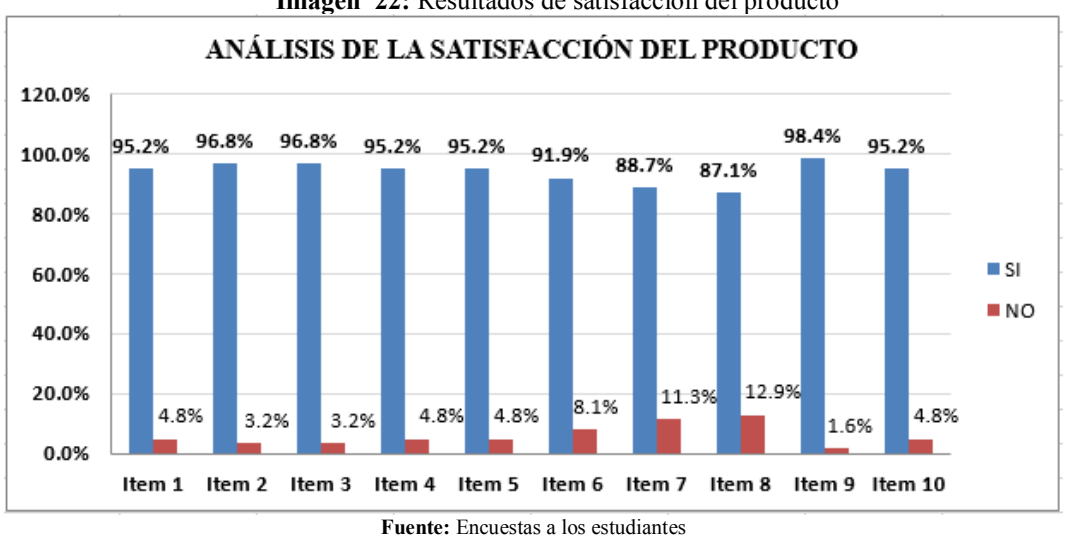

**Imagen 22:** Resultados de satisfacción del producto

Se detallan las características más relevantes que han sido evaluadas del componente pedagógico del software educativo. Según la encuesta revela El **DISEÑO DE PANTALLAS** alcanza el 95%; El uso de las **VENTANAS** alcanza el 97% de calidad; Los **BOTONES** en un grado del 97%; Los **COLORES** alcanzan un 95%; Los tipos de **LETRAS** con un 95%; Es **INTERACTIVO** con un 92%; Es **AMIGABLE** con un 88.7%; Es de **FÁCIL MANEJO** con un 87%; Los **GRÁFICOS** con un 98.4%; En la parte de **INTERES** con un 95%.

**Interpretación:** De acuerdo al análisis realizado, es software tiene una muy buena acogida por los estudiantes, con un promedio superior al 94%, habido también varias sugerencias con respecto al color de los botones, las cuales indicaron que debía de ser visibles al fondo. Dichas sugerencias serán tomadas en cuenta para la realización de la versión definitiva del programa.

**Autores:** Sonia Quishpe - Paúl Méndez

# **4.3. COMPROBACIÓN DE LA HIPÓTESIS**

# **4.3.1. PLANTEAMIENTO DE LA HIPÓTESIS**

**H1:** La Implementación del Software Multimedia bajo la plataforma Ubuntu desarrolla las habilidades en la asignatura de Lengua y Literatura de los estudiantes de séptimo año de Educación Básica de los paralelos "C" y "D" de la Escuela "Juan De Velasco" en el periodo 2014 – 2015.

**Ho:** La Implementación del Software Multimedia bajo la plataforma Ubuntu no desarrolla las habilidades en la asignatura de Lengua y Literatura de los estudiantes de séptimo año de Educación Básica de los paralelos "C" y "D" de la Escuela "Juan De Velasco" en el periodo 2014 – 2015.

#### **4.3.2. NIVEL DE SIGNIFICANCIÓN**

 $\alpha = 0.05$ 

## **4.3.3. ESTADISTICO DE PRUEBA**

Para el caso de estudio se ha utilizado chi cuadrado.

Rechace la  $H_0$  si  $X_c^2 \ge X_t^2 = 3.84$ 

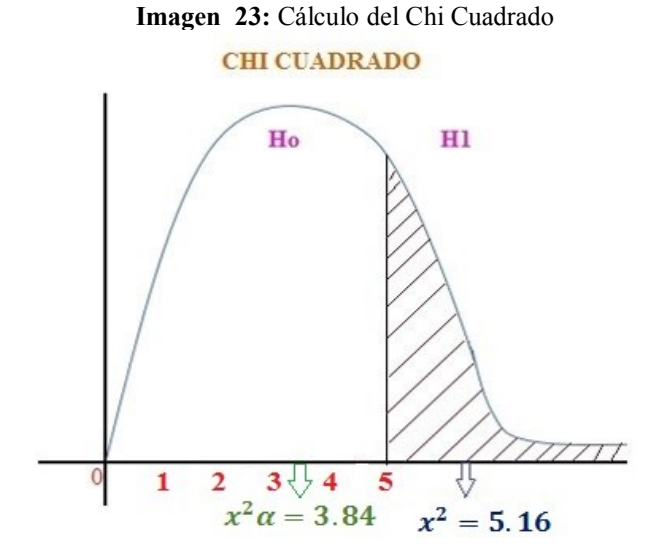

**Fuente:** Resultado de chi cuadrado **Autores:** Sonia Quishpe - Paúl Méndez

# **4.3.4. REGLA DE DECISION**

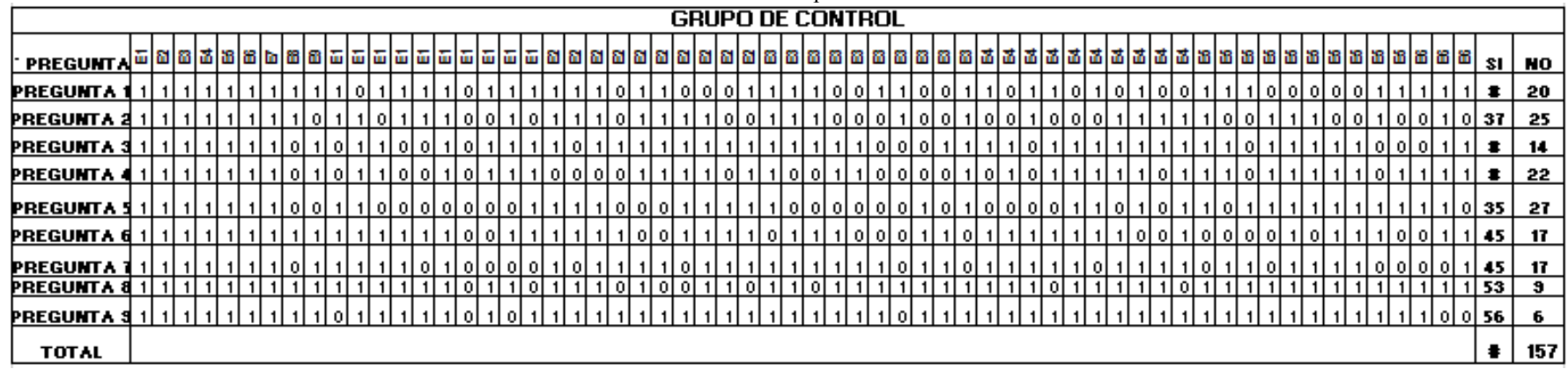

**Tabla 23:** Grupo de Control

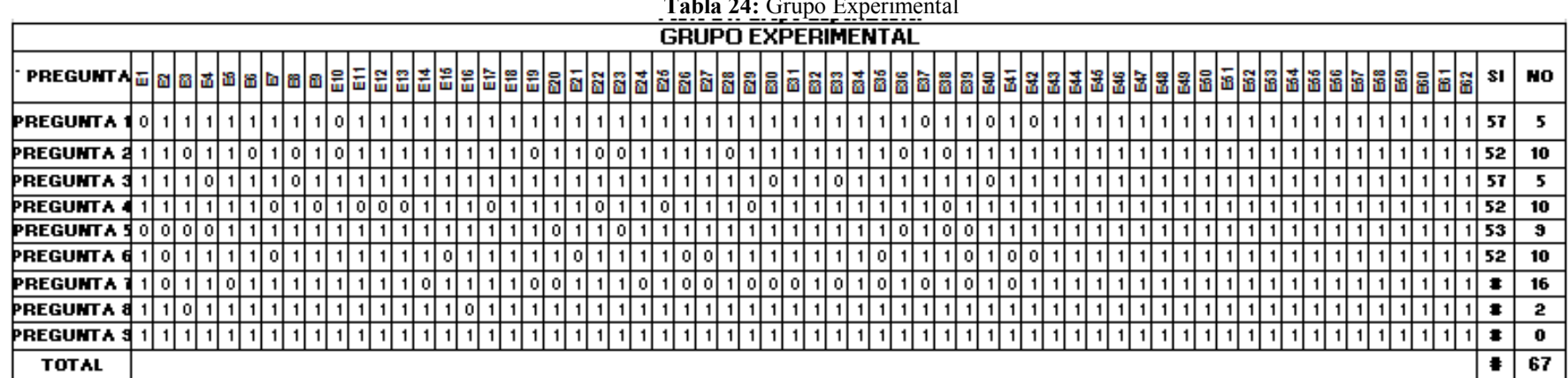

#### **Tabla 24:** Grupo Experimental

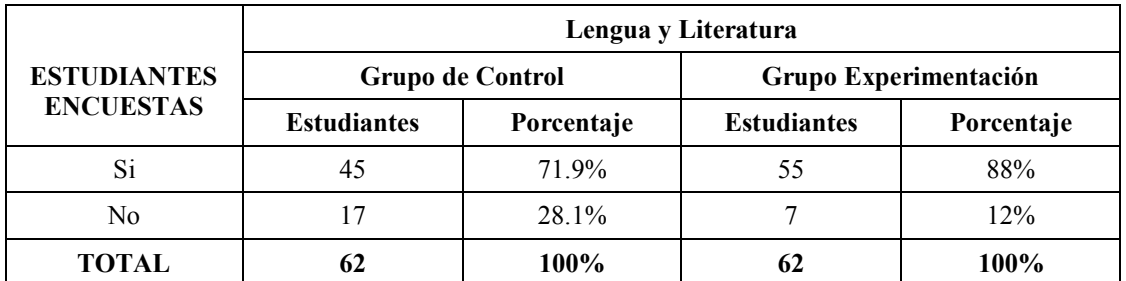

#### **Tabla 25:** Frecuencias y Porcentajes de forma global

**Fuente:** Resultados de las encuestas **Autores:** Sonia Quishpe - Paúl Méndez

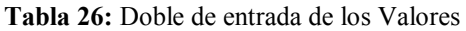

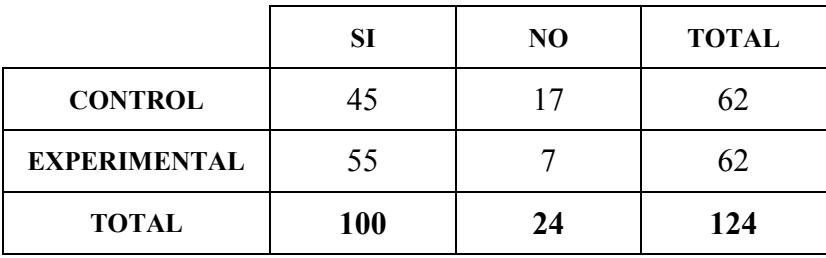

**Fuente:** Resultados de las encuestas **Autores:** Sonia Quishpe - Paúl Méndez

# **Grupo de Control**

- 1.  $100*\frac{6}{11}$  $\frac{62}{124}$  =
- 2.  $24*\frac{6}{11}$  $\frac{02}{124}$  =

# **Grupo Experimental**

1.  $100*\frac{6}{11}$  $\frac{62}{124}$  =

2. 
$$
24 * \frac{62}{124} = 12
$$

|                                                                                     | <b>ENCUESTAS</b> |     |          |           |                                              |
|-------------------------------------------------------------------------------------|------------------|-----|----------|-----------|----------------------------------------------|
| <b>ESTUDIANTES</b>                                                                  | $\Omega$         | E   | $O - E$  | $(O-E)^2$ | $(O - E)$ <sup><math>\gamma</math></sup> 2/E |
| Estudiantes que contestan si en<br>las encuestas del grupo de control               | 45               | 50  | $-5$     | 25        | 0.5                                          |
| Estudiantes que contestan si en<br>encuestas del grupo<br>las<br>de<br>experimental | 55               | 50  | 5        | 25        | 0.5                                          |
| Estudiantes que contestan no en<br>las encuestas del grupo de control               | 17               | 12  | 5        | 25        | 2.08                                         |
| Estudiantes que contestan no en<br>encuestas del grupo<br>las<br>de<br>experimental | 7                | 12  | $-5$     | 25        | 2.08                                         |
| <b>TOTAL</b>                                                                        | 124              | 124 | $\bf{0}$ | 100       | $X2 = 5.16$                                  |

**Tabla 27:** Cálculo del Chi Cuadrado

**Fuente:** Resultado de chi cuadrado **Autores:** Sonia Quishpe - Paúl Méndez

## **4.3.5. TOMA DE DECISIÓN**

El valor de chi cuadrado calculado es de 5.16 con 1 grado de libertad por lo tanto es mayor que el chi cuadrado tabulado cuyo valor es de 3.84 con  $\alpha$  = 0.05 de significación, por lo tanto se rechaza la hipótesis nula y se acepta la hipótesis alternativa de la investigación, ya que existe evidencia estadística para afirmar que: La Implementación del Software Multimedia bajo la plataforma Ubuntu desarrolla las habilidades en la asignatura de Lengua y Literatura de los estudiantes de séptimo año de Educación Básica de los paralelos "C" y "D" de la Escuela "Juan De Velasco" en el periodo 2014 – 2015.

# **CAPITULO V**

## **5. CONCLUSIONES Y RECOMENDACIONES**

## **5.1. CONCLUSIONES**

- En base a los resultados obtenidos, se determina que al utilizar el software multimedia, existe un 16.1% de incidencia en el mejoramiento de las habilidades en el área de Lengua y Literatura.
- Al realizar el análisis de requerimiento se pudo determinar las necesidades que tiene el docente al momento de impartir su clase así como del estudiante que utilizara el software estableciendo los parámetros más importantes que tendrá la aplicación.
- Para realizar el diseñó del software multimedia se debe de tomar en cuenta los temas de Lengua y Literatura que se utilizara en la clase, así como la parte visual como los colores, imágenes, sonidos y textos adecuados que permitirán una mejor motivación para que los estudiantes aprendan cada uno de los contenidos.
- Para la implementación de la aplicación hay que tener conocimientos de manejo en las herramientas informáticas para facilitar la elaboración del software al momento que el docente imparta la clase.
- Por medio de la evaluación realizada se pudo determinar un grado de satisfacción del 94% del software multimedia, con lo que se alcanza un mejor nivel de aprendizaje en los estudiantes.
- HAEDUC utilizado como software multimedia tiene características similares al IMPRESS, no ofrece muchas herramientas y aplicaciones al momento de trabajar dentro del programa, ya que el HAEDUC trabaja creando varias páginas para luego compilarlas formando un libro.
- El programa HAEduc tiene falencia cuando se instala en Ubuntu, ya que se dan errores en la instalación, para lo cual hay que instalar parches para su perfecto funcionamiento.
- HAEduc es muy similar en su forma de desarrollar aplicaciones multimedia como: Toolbook y Multimedia Builder, ya que se puede manipular los objetos en su comportamiento a base de script o a base de comandos.
- Al momento de compilar todos los script, se requiere el uso de otros programas para mejorar la animación y presentación del software multimedia en lo referente al audio, video e imágenes.
- Es flexible al momento de realizar aplicaciones debido a su falta de recursos lo cual se podría mejor en otra versión el programa.

## **5.2. RECOMENDACIONES**

- Se recomienda a los docentes utilizar material tecnológico y aplicaciones multimedia en sus clases haciendo uso del laboratorio y de esa manera incentivar el desarrollo y el aprendizaje en los estudiantes no solo para el área de lengua y literatura sino para las diferentes asignaturas.
- En la parte del diseño se recomienda utilizar colores visibles, imágenes claras acorde al a cada contenido, los audios debe ser agradable al oído al momento de reproducir y los textos deben ser cortos que se puedan ver, de esta forma se lograra atraer la atención a los estudiantes en la clase, desarrollándose así de mejor manera el aprendizaje en la área de lengua y literatura.
- Se recomienda a los docentes recibir una capacitación semestral sobre manejo y utilización de aplicaciones informáticas, así seguirán preparándose y actualizando sus conocimientos, y estarán preparados para dar sus clases de mejor manera.
- Con los resultados, se evidencia que existe mejora en el aprendizaje, por esta razón se recomienda seguir motivando a los docentes a utilizar diferentes materiales didácticos que motiven la participación, la comunicación, el dialogo entre docente y estudiante.
- Se recomienda que cuando se desarrolle aplicaciones en esta herramienta se trate de manipular imágenes, videos, texto en un solo directorio y por otra parte los propietarios de esta herramienta tratan de mejorar el alcance de la misma introduciendo nuevas herramientas de diseño.

#### **CAPITULO VI**

## **6. PROPUESTA ALTERNATIVA**

#### **6.1. NATURALEZA DEL PROYECTO**

#### **6.1.1. LUGAR DE REALIZACÓN**

El siguiente proyecto se realizará en la escuela "Juan de Velasco", ubicado en el sector la Merced en las calles Cristóbal Colón N° 1858 entre Gaspar de Villarroel y Chile esquina, Teléfono: 2964 – 169, Email: escuelajuandevelasco@hotmail.com Lizarzaburu – Riobamba – Chimborazo – Ecuador.

En el siguiente mapa se puede ver la ubicación de escuela "Juan de Velasco" dentro del mapa de la ciudad de Riobamba.

Los docentes, estudiantes y todos los que conforman la institución educativa tienen cómo visión en convertirse en una institución de prestigio con una excelente educación para beneficio de los nuevos futuros de la Patria.

# **MISIÓN INSTITUCIONAL**

Formar estudiantes comprometidos con la identidad nacional, acorde con el plan del buen vivir, a través de la generación del conocimiento de calidad, aplicando procesos culturales, científicos y tecnológicos para coadyuvar al desarrollo de la sociedad ecuatoriana.

# **VISIÓN INSTITUCIONAL**

La escuela fiscal "Juan de Velasco" será una institución de educación básica líder en el campo educativo, mediante la formación de estudiantes con calidad y calidez y acorde con los estándares educativos, comprometidos con el desarrollo de la sociedad.

## **DOCENTE**

La escuela de educación básica fiscal "Juan de Velasco", con una planta docente de tercer y cuarto nivel, con sentido altruista, permanentemente capacitándose para estar en la vanguardia con los aprendizajes que hoy en día hacia la sociedad.

# **MODALIDAD DE ESTUDIO**

• Diurna

# **6.1.2. DEFINICIÓN DE LA PROPUESTA**

La tecnología es una necesidad primordial hoy en día en vista que todas las personas la utilizan es por esta razón se propone el ANÁLISIS, DISEÑO E IMPLEMENTACIÓN DE UN SOFTWARE MULTIMEDIA BAJO LA PLATAFORMA UBUNTU PARA LA ASIGNATURA DE LENGUA Y LITERATURA DIRIGIDO A LOS ESTUDIANTES DE SÉPTIMO AÑO DE EDUCACIÓN BÁSICA DE LA ESCUELA "JUAN DE VELASCO" EN EL PERIODO 2014 – 2015.

# **6.2. JUSTIFICACIÓN DEL PROYECTO**

La falta de recursos didácticos adecuados en las instituciones son de mayor necesidad, debido que en la actualidad hay muchas herramientas Tic, por tanto los docentes deberían utilizar porque sería de gran ayuda en los estudiantes y hacia ellos mismos.

La importancia de utilizar un software multimedia adicional podrá dar interés a los estudiantes en la asignatura de Lengua y Literatura entre otras ya que consiste de varias actividades, además de ser muy eficiente y entretenida desarrollará su conocimiento de lo aprendido en clases.

El presente proyecto será un gran aporte significativo para los estudiantes, docentes y autoridades de la escuela "Juan de Velasco" porque se convertirá en una herramienta didáctica indispensable a la hora de comenzar la clase haciendo uso de la tecnología.

Este documento que se realizó presenta el análisis, diseño en implementación de un software multimedia para reforzar los temas vistos en clases. Para ello se utilizó información de libros, internet.

La funcionalidad del software multimedia se puso de manifestó al complementarlo con imágenes, audios, sonidos, textos y animaciones que permitan atraer la atención del estudiante y así poder servir de forma funcional para el aprendizaje y conjuntamente con el texto guía permitiendo la relación y asimilación de contenidos.

# **6.2.1. FACTIBILIDAD DEL PROYECTO**

En la actualidad muchos de los estudiantes utilizan los medios informáticos para diferentes utilidades entre los más relevantes esta la comunicación y la utilización de la información.

El siguiente proyecto es un software multimedia bajo la plataforma Ubuntu acorde a las necesidades de los docentes hacia los estudiantes de la escuela "Juan de Velasco" con el énfasis de que el software facilite un manejo de forma fácil, sencilla y uso correcto con el cumplimiento de todo lo pedido. Este software cuenta con las actividades adquiridas del texto.

Así también se pidió el desarrollo de actividades con imágenes que contiene el texto de los estudiantes y de esa manera reforzar cada uno de los contenidos, también sonidos apropiados para mejorar el proceso de enseñanza – aprendizaje.

La institución cuenta con un laboratorio el cual se puede utilizar los equipos necesarios que sirve para ejecutar cierto proyecto; el costo que se genera es económicamente factible para su realización ya que se está utilizando herramientas de fácil acceso.
#### **6.3. OBJETIVOS**

#### **6.3.1. OBJETIVO GENERAL**

Analizar, Diseñar e Implementar un software multimedia bajo la plataforma Ubuntu para la asignatura de lengua y literatura dirigido a los estudiantes de séptimo año de educación básica de la escuela "Juan de Velasco" en el periodo 2014 – 2015.

## **6.3.2. OBJETIVOS ESPECÍFICOS**

- Recopilar información de los contenidos de la asignatura de lengua y literatura del séptimo año de educación básica, según la reforma curricular vigente.
- Aplicar el software multimedia en el séptimo año de educación básica en la asignatura de Lengua y Literatura y evaluar los resultados.

#### **6.3.3. METAS**

- Desarrollar el 100% los temas del texto dentro del software hasta agosto de 2015.
- Completar en un 100% el software multimedia para los estudiantes hasta agosto de 2015.

## **6.4. FUNDAMENTACIÓN TEÓRICA DEL PROYECTO**

Para la realización del análisis, diseño e implementación de un software multimedia bajo la plataforma Ubuntu en la escuela "Juan de Velasco", es necesario contar con las Tic y la Multimedia las cuales han sido seleccionados y se detallan a continuación.

## **6.4.1. METODOLOGÍA THALES**

El modelo de diseño y creación de Software Educativo seleccionado es el denominado Metodología THALES, propuesto por Madueño la cual representa un modelo hibrido no

lineal, lo cual implica que las fases de desarrollo son cíclicas, dada la dificultad para separar las tareas a ejecutar, habiendo revisiones continuas del proceso y del producto, en concordancia con los resultados que se van obteniendo.

## **6.5. PROPUESTAS O ALTERNATIVAS DE SOLUCIÓN AL PROBLEMA DEL PROYECTO PLANTEADO**

La propuesta planteada concibe en el Análisis, Diseño e Implementación de un software multimedia bajo la plataforma en la asignatura de Lengua y Literatura para los estudiantes de séptimo año de educación básica de la escuela "Juan de Velasco".

El software multimedia es de mayor importancia porque ha alcanzado la informática a nivel mundial en diferentes áreas como en el caso de la educación que a la vez requiere de investigación y profundizar en un conjunto de problemas inherentes a la informática educativa.

#### **6.5.1. TAREAS REALIZADAS**

- Planeación
- Diseño
- Producción
- Prueba Piloto
- Evaluación

## **6.5.2. MODELOS ELABORADOS O DISEÑADOS**

#### **6.5.2.1. PLANEACIÓN**

En esta fase se tomará en cuenta las necesidades de los estudiantes y su entorno en el aprendizaje de los contenidos y requerimientos técnicos para lo que se pretende construir teniendo en cuenta los siguientes parámetros:

- Desarrollar los 6 bloques del texto de Lengua y Literatura de séptimos años de Educación Básica en la aplicación del software, en base a los objetivos adecuados del libro de Lengua y Literatura de séptimo año de educación básica.
- Mediante audios e imágenes que faciliten una mejor comprensión.
- Mediante videos y animaciones que sean atractivos para los estudiantes.
- Que sea de fácil uso y pueden manipular cada uno.

Lo cual se trabaja teniendo en cuenta los siguientes temas del texto a desarrollar.

### **TEMAS:**

- Biografía y autobiografía ¿Quién soy?
- Leyendas literarias ¡Leyendo leyendas!
- Folletos ¡Promocionamos nuestra escuela!
- Poema de autor ¡Viva la poesía!
- Cartas/ Correo... ¡Siempre estamos comunicados!
- La Historieta

### **6.5.2.2. DISEÑO**

En esta etapa se tomará en cuenta cada tema del texto que se va integrar en el software teniendo en cuenta el análisis que se realizó.

### **Diseño Pedagógico**

Se considera como diseño pedagógico cada una de las unidades que forman parte del software multimedia con su respectiva evaluación que tiene cada una de ellas.

Es esta parte se detalla cada uno de los temas que se va a integrar en el software multimedia en forma resumida para una mejor comprensión e cada uno de los estudiantes utilizando el modelo Constructivista.

## **1. Temáticas a tratar**

Temática de Séptimo Año de Educación Básica

| Lengua<br>Literatura<br>7mo Año | Unidad 1:<br>Biografía y autobiografía<br>¿Quién soy?          | Biografía                                     |
|---------------------------------|----------------------------------------------------------------|-----------------------------------------------|
|                                 |                                                                | Estructura de la biografía                    |
|                                 |                                                                | Biografía familiar                            |
|                                 |                                                                | Comprensión                                   |
|                                 | Unidad 2:<br>Leyendas literarias<br>¡Leyendo leyendas!         | Leyenda Literaria                             |
|                                 |                                                                | Lectura de Abdón Calderón                     |
|                                 |                                                                | Generación de ideas                           |
|                                 |                                                                | Figuras Literarias                            |
|                                 | Unidad 3:<br>Folletos ¡Promocionamos<br>nuestra escuela!       | Folleto                                       |
|                                 |                                                                | Estructura del Folleto                        |
|                                 |                                                                | Funciones del Lenguaje                        |
|                                 |                                                                | Lectura del "El Zoológico de<br>Guayllabamba" |
|                                 | Unidad 4:<br>Poemas de autor<br>¡Viva la poesía!               | Poetas ecuatorianos                           |
|                                 |                                                                | Poesía                                        |
|                                 |                                                                | Características literarias                    |
|                                 |                                                                | Lectura                                       |
|                                 | Unidad 5:<br>Cartas/Correo<br>¡Siempre estamos<br>comunicados! | Carta comercial                               |
|                                 |                                                                | Párrafo conclusivo                            |
|                                 |                                                                | Carta personal                                |
|                                 |                                                                | Correo electrónico                            |
|                                 | Unidad 6:<br>La Historieta                                     | Historieta                                    |
|                                 |                                                                | Estructura de la Historieta                   |
|                                 |                                                                | Articulación narrativa                        |
|                                 |                                                                | Lectura: La Vecina                            |

**Tabla 28:** Temática a tratar en Sétimo Año de Educación Básica

**Fuente:** Planificación Curricular de Séptimo Año de Educación Básica

#### **A. Objetivos Educacionales**

Séptimo Año de Educación Básica

#### **Tabla 29:** Objetivo Educacional Séptimo Año Unidad 1

#### **UNIDAD 1: BIOGRAFÍA Y AUTOBIOGRAFÍA ¿QUIÉN SOY?**

#### **Objetivo:**

Objetivo del bloque: Comprender, analizar y producir biografías y autobiografías adecuadas con las propiedades textuales, los procesos, elementos de la lengua y objetivos comunicativos específicos para conocer sobre otras realidades de vida y descubrir su importancia y función comunicativa.

#### **Temas Tratados:**

Tema 1: Biografía

Tema 2: Estructura de la biografía

Tema 3: Biografía familiar Tema 4: Comprensión

#### **Recursos de Apoyo:**

Texto – Video

**Fuente:** Planificación Curricular de Séptimo Año de Educación Básica

#### **Tabla 30:** Objetivo Educacional Séptimo Año Unidad 2

#### **UNIDAD 2: LEYENDAS LITERARIAS ¡LEYENDO LEYENDAS!**

#### **Objetivo:**

Comprender, analizar y producir leyendas literarias apropiadas con la especificidad literaria para conocer, valorar, disfrutar y criticar desde la expresión artística.

#### **Temas Tratados:**

Tema 1: Leyenda Literaria

Tema 2: Lectura Abdón Calderón

Tema 3: Generación de ideas

Tema 4: Figuras literarias

Recursos de Apoyo:

#### Texto – Video

**Fuente:** Planificación Curricular de Séptimo Año de Educación Básica

#### **Tabla 31:** Objetivo Educacional Séptimo Año Unidad 3

#### **UNIDAD 3: FOLLETOS ¿PROMOCIONAMOS NUESTRA ESCUELA?**

#### **Objetivo:**

Comprender, analizar y producir folletos adecuados con las propiedades textuales, los procesos, elementos de la lengua y objetivos comunicativos específicos para conocer sobre otras realidades de vida y descubrir su importancia y función comunicativa.

#### **Temas Tratados:**

Tema 1: Folleto

Tema 2: Estructura del folleto

Tema 3: Funciones del lenguaje

Tema 4: Lectura del "El Zoológico de Guayllabamba"

#### **Recursos de Apoyo:**

Texto – Video

**Fuente:** Planificación Curricular de Séptimo Año de Educación Básica

#### **Tabla 32:** Objetivo Educacional Séptimo Año Unidad 4

#### **UNIDAD 4: POEMA DE AUTOR ¡VIVA LA POESÍA! Objetivo:**  Comprender, analizar y producir poemas de autor, apropiados con la especificidad literaria para conocer, valorar, disfrutar y criticar desde la expresión artística. **Temas Tratados:**  Tema 1: Poetas ecuatorianos Tema 2: Poesía Tema 3: Características literarias Tema 4: Lectura **Recursos de Apoyo:**

#### Texto – Video

**Fuente:** Planificación Curricular de Séptimo Año de Educación Básica

#### **Tabla 33:** Objetivo Educacional Séptimo Año Unidad 5 **UNIDAD 5: CARTAS/CORREO ELECTRÓNICO/MENSAJES (SMS - CHAT) ¡SIEMPRE ESTAMOS COMUNICADOS!**

#### **Objetivo:**

Comprender, analizar y producir cartas familiares, literarias e históricas, correo electrónico, mensajes: SMS, chats, adecuados con las propiedades textuales, los procesos elementos de la lengua y objetivos comunicativos específicos para conocer sobre otras realidades de vida y descubrir su importancia y función comunicativa.

#### **Temas Tratados:**

Tema 1: Carta comercial Tema 2: Párrafo conclusivo

Tema 3: Carta personal

Tema 4: Correo electrónico

#### **Recursos de Apoyo:**

Texto – Video

**Fuente:** Planificación Curricular de Séptimo Año de Educación Básica

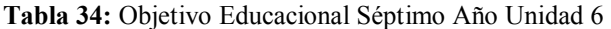

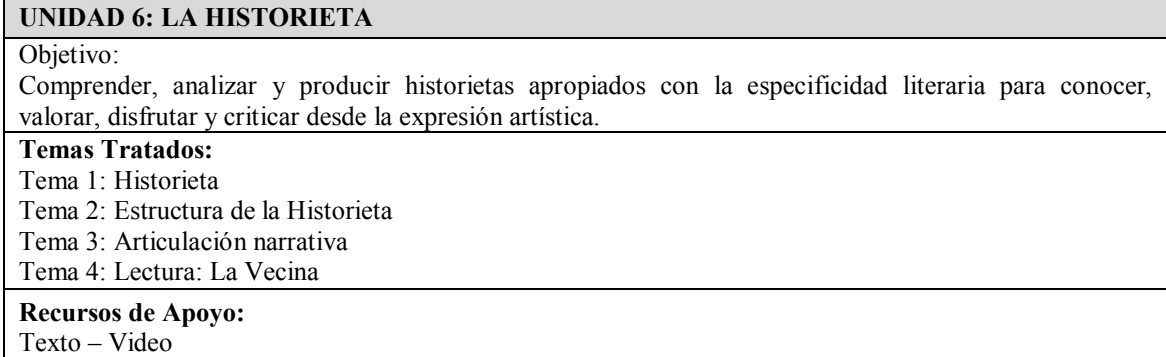

**Fuente:** Planificación Curricular de Séptimo Año de Educación Básica

#### **Diseño Técnico**

El diseño técnico va con el diseño pedagógico, teniendo en cuenta cada tema o parte de la misma; se ha definido medios con el que va ser representado la información, y cada medio utilizado tiene claro el objetivo con el que aparecerá el sistema, dentro del diseño técnico también está la interfaz del usuario como es la presentación de cada contenido como: botones, logotipos y otros.

## **MODELO DEL INTERFAZ**

 El proceso de diseño debe estar centrado en el usuario para recoger sus necesidades y mejorar su utilización.

Habilidades físicas y sensoriales (visión, pulso).

Habilidades cognitivas (expertos-novatos).

Personalidad (introvertidos-temerosos-osados). Cultura (lenguaje).

 El objetivo del sistema interactivo es permitir al usuario conseguir un objetivo concreto en un dominio de aplicación.

**Análisis de la tarea:** objetos – acciones.

• Entorno.

**Físico:** calor – polvo – riesgo.

**Social:** grupo-individual.

Se basan en tres pilares fundamentales:

Guías de referencias y procesos.

Principios - estándares – guidelines.

Herramientas de software.

**Diseño:** prototipos.

**Implementación:** lenguajes.

Revisiones expertas y pruebas de usabilidad.

## **a. Interfaz de la Portada**

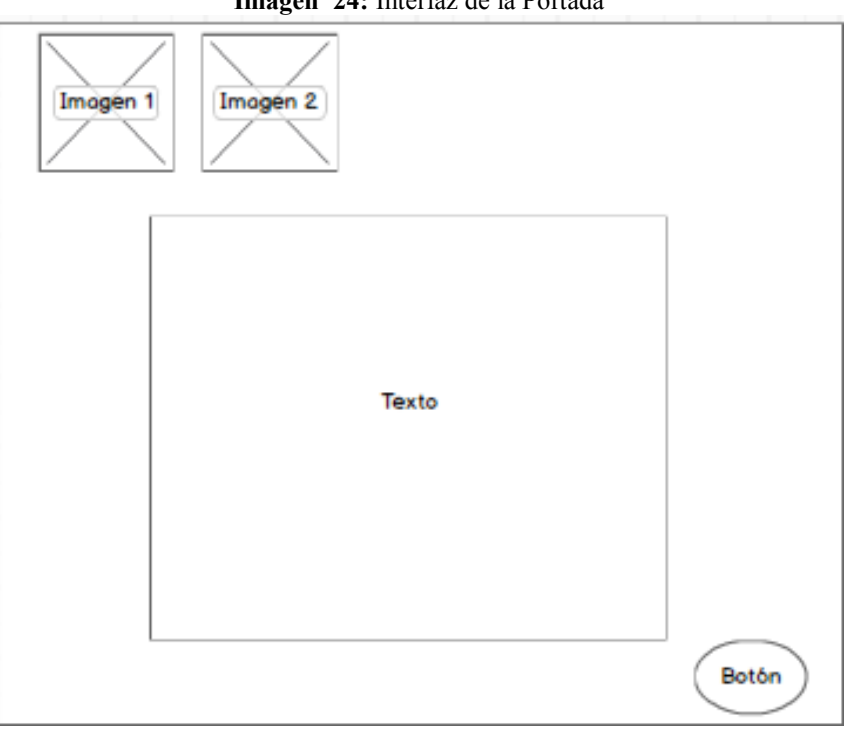

**Imagen 24:** Interfaz de la Portada

**Fuente:** Recurso Didáctico Multimedia para Lengua y Literatura **Autores:** Sonia Quishpe - Paúl Méndez

#### **b. Interfaz del Menú**

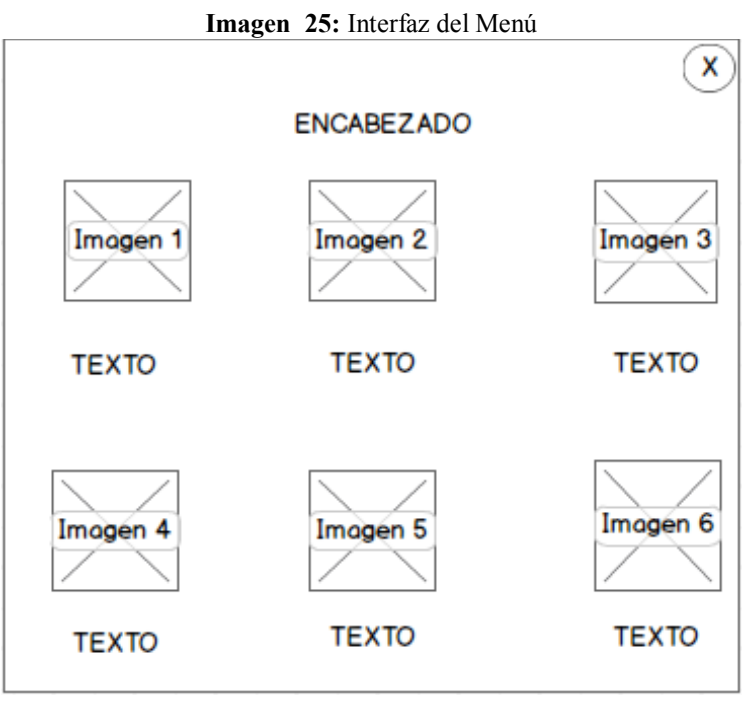

**Fuente:** Recurso Didáctico Multimedia para Lengua y Literatura **Autores:** Sonia Quishpe - Paúl Méndez

## **c. Interfaz de los contenidos por Unidad**

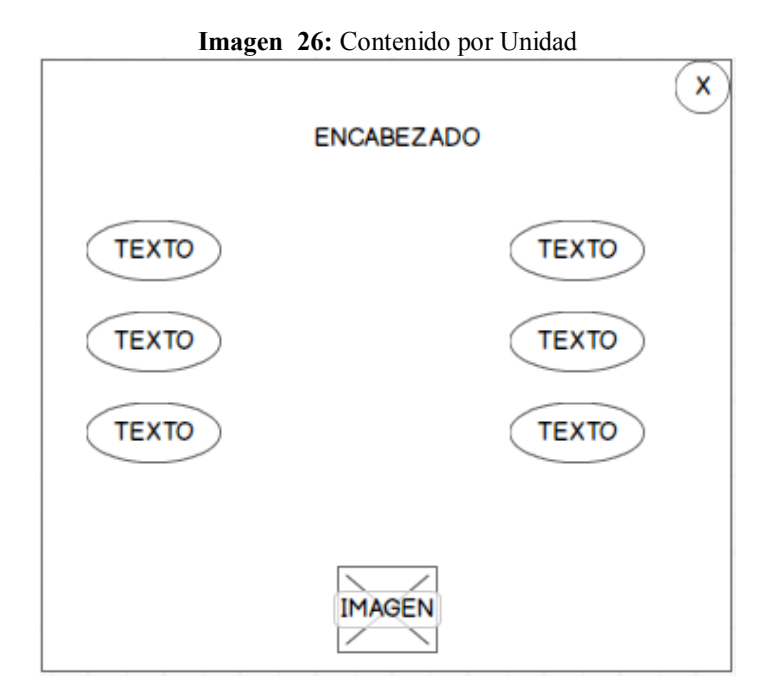

**Fuente:** Recurso Didáctico Multimedia para Lengua y Literatura **Autores:** Sonia Quishpe - Paúl Méndez

## **d. Interfaz de la primera unidad**

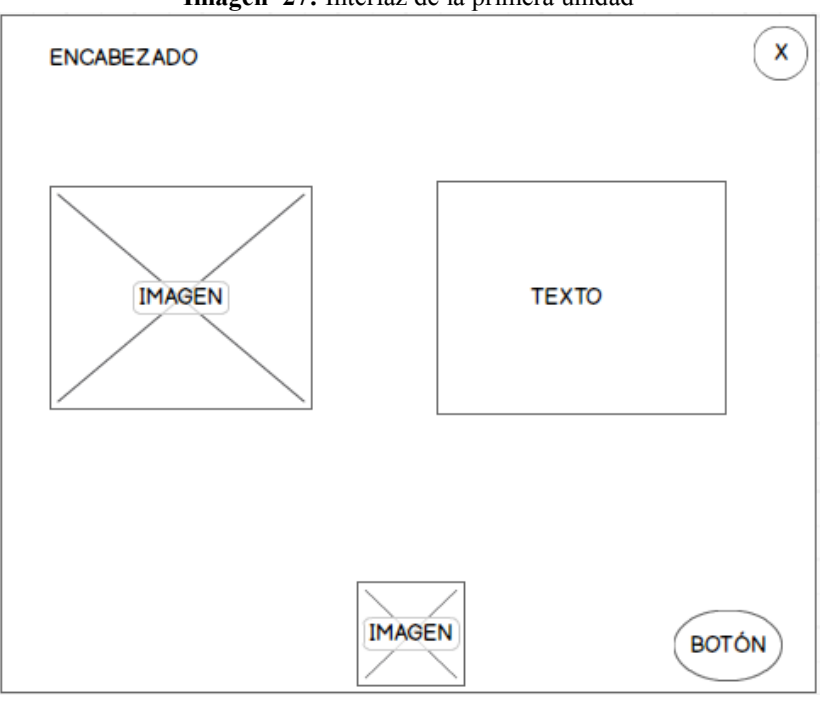

#### **Imagen 27:** Interfaz de la primera unidad

**Fuente:** Recurso Didáctico Multimedia para Lengua y Literatura **Autores:** Sonia Quishpe - Paúl Méndez

## **e. Interfaz de la primera unidad**

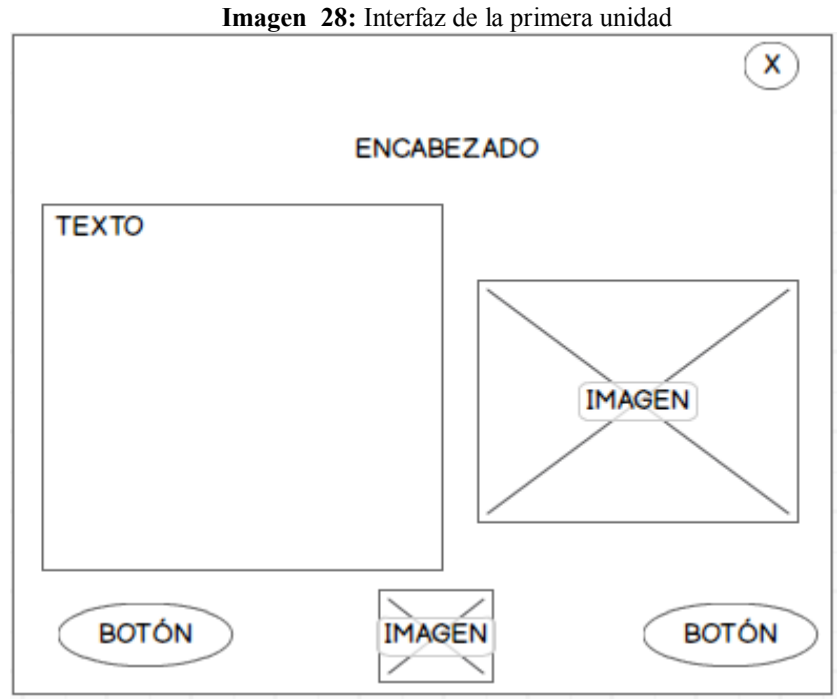

**Fuente:** Recurso Didáctico Multimedia para Lengua y Literatura **Autores:** Sonia Quishpe - Paúl Méndez

### **f. Interfaz de la primera unidad**

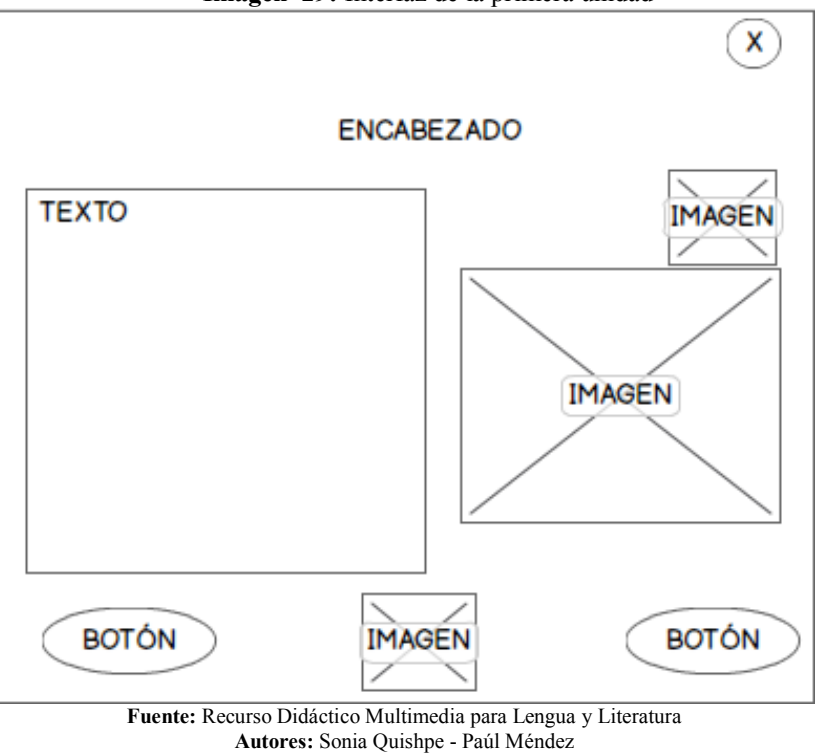

**Imagen 29:** Interfaz de la primera unidad

## **g. Interfaz de la primera unidad**

**Imagen 30:** Interfaz de la primera unidad

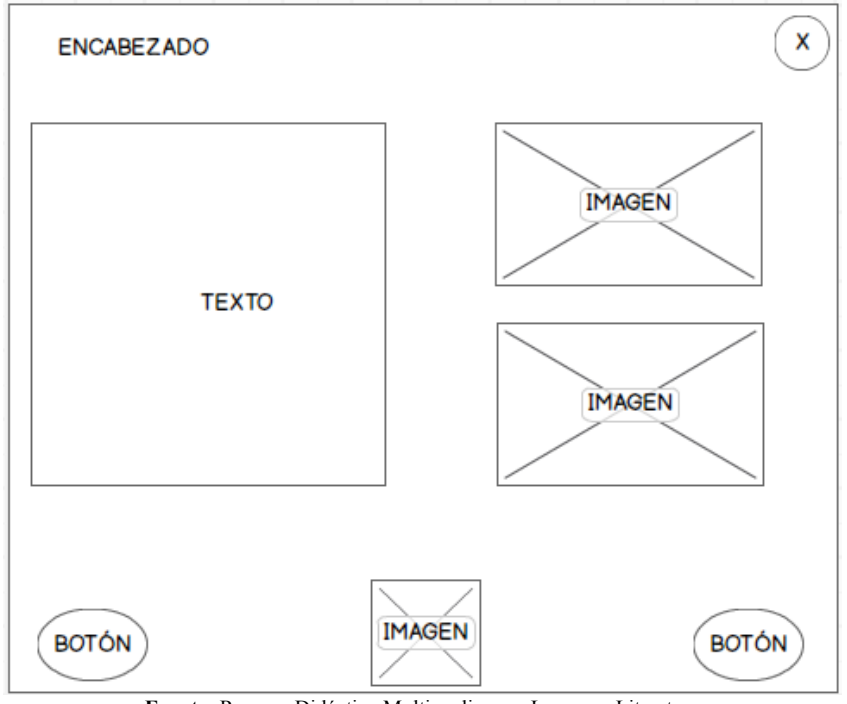

**Fuente:** Recurso Didáctico Multimedia para Lengua y Literatura **Autores:** Sonia Quishpe - Paúl Méndez

## **h. Interfaz del Audio**

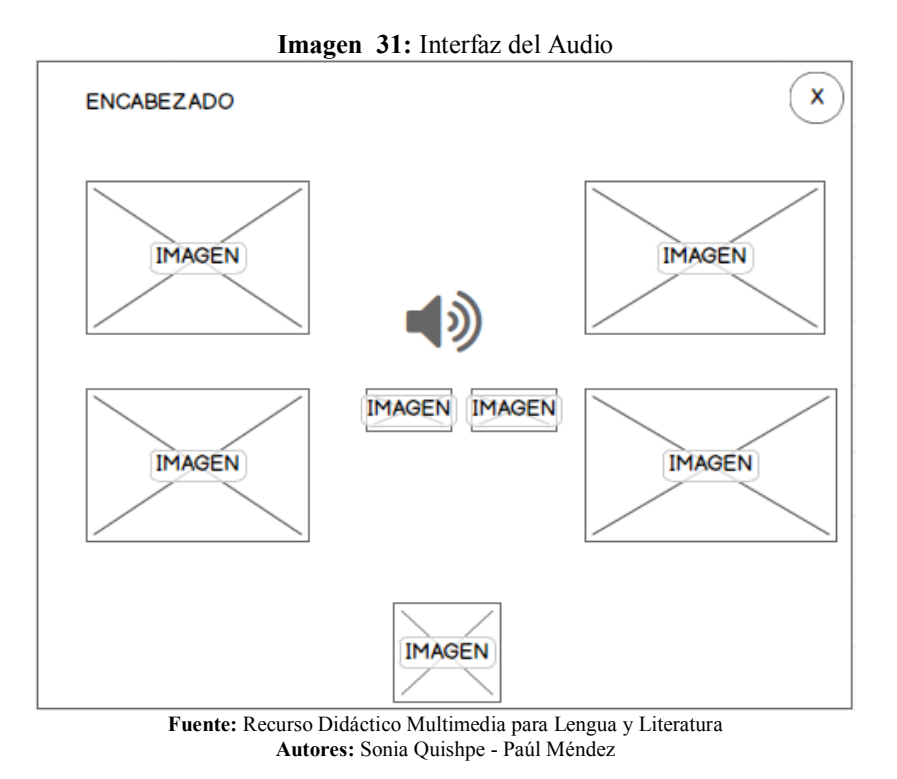

#### **i. Interfaz de la Evaluación**

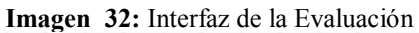

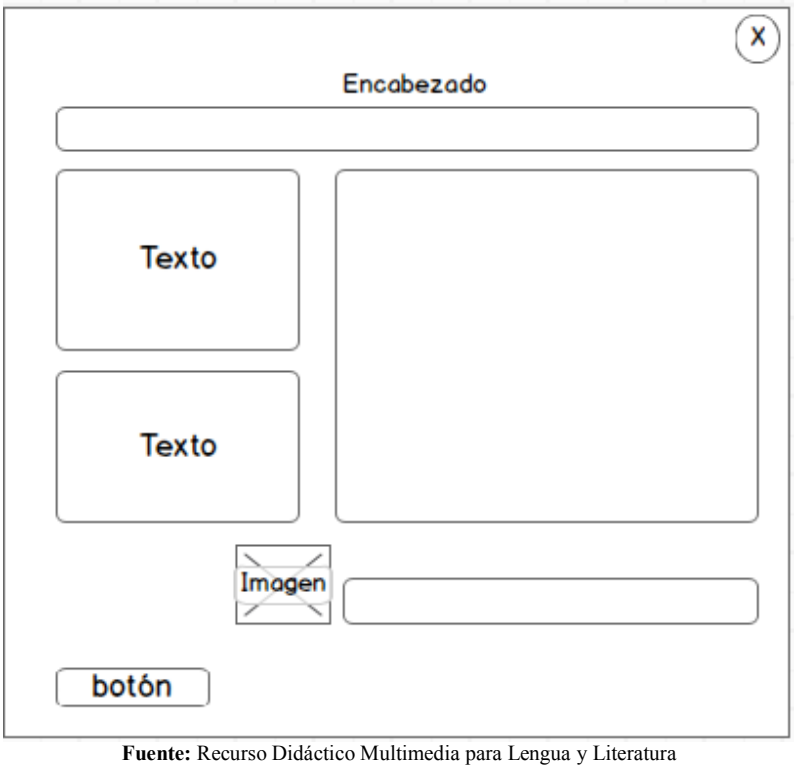

**Autores:** Sonia Quishpe - Paúl Méndez

#### **NAVEGABILIDAD**

La accesibilidad de la interfaz, indica la capacidad de acceso a sus contenidos, independientemente de la edad del usuario que presenten o de las que se deriven del contexto de uso.

#### **a. Modelo de Navegación por bloques**

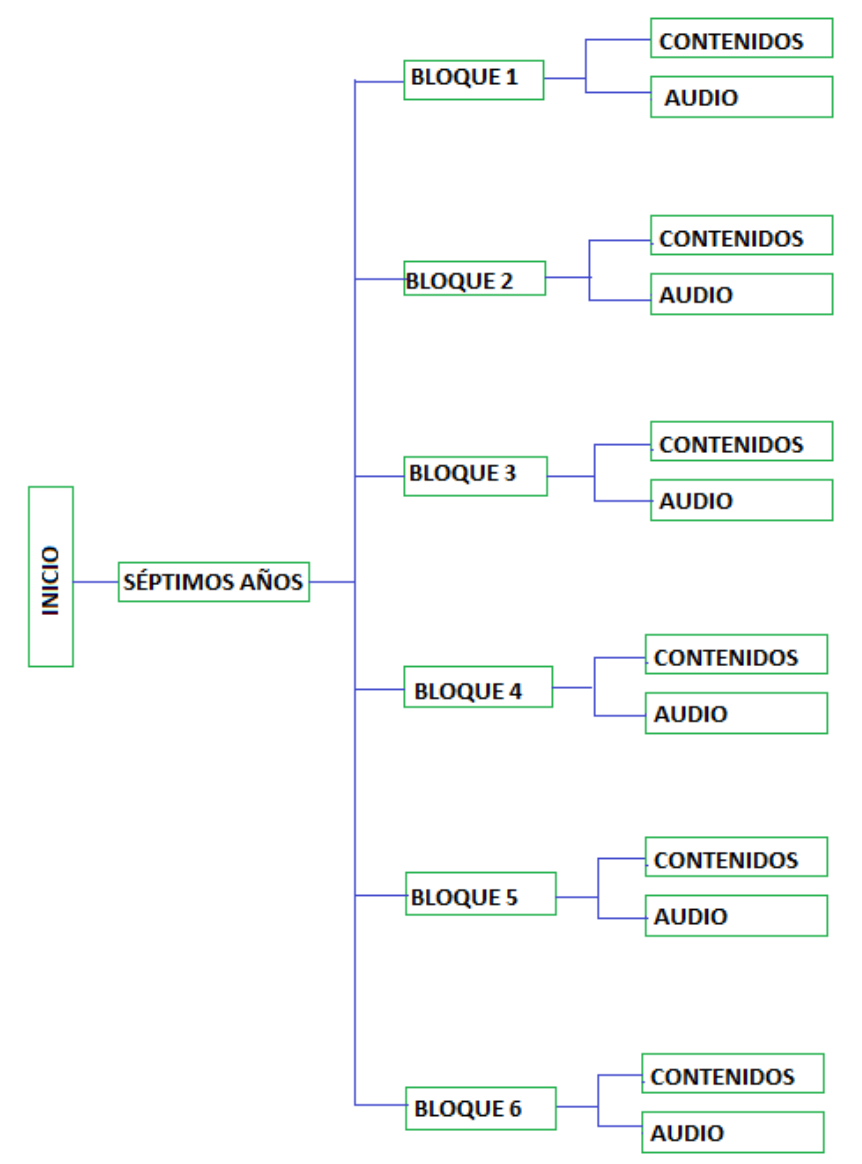

**Imagen 33:** Modelo de Navegación Principal

**Fuente:** Bloques del texto de Lengua y Literatura **Autores:** Sonia Quishpe - Paúl Méndez

#### **6.5.2.3. PRODUCCIÓN**

En esta parte se realizara el prototipo de como ira quedando el software multimedia con cada unidad planteada anteriormente.

### **6.5.2.3.1. PROTOTIPO DE LA INTERFAZ**

La interface es el entorno que nos permitirá comunicarnos con la aplicación multimedia. La interface de usuario contará con diseños gráficos bidimensionales, comandos, mensajes y otros elementos cómo: video, sonidos, animación, que determinarán cómo interactuar y navegar a través de su contenido.

#### **a. Prototipo Interfaz de la Portada**

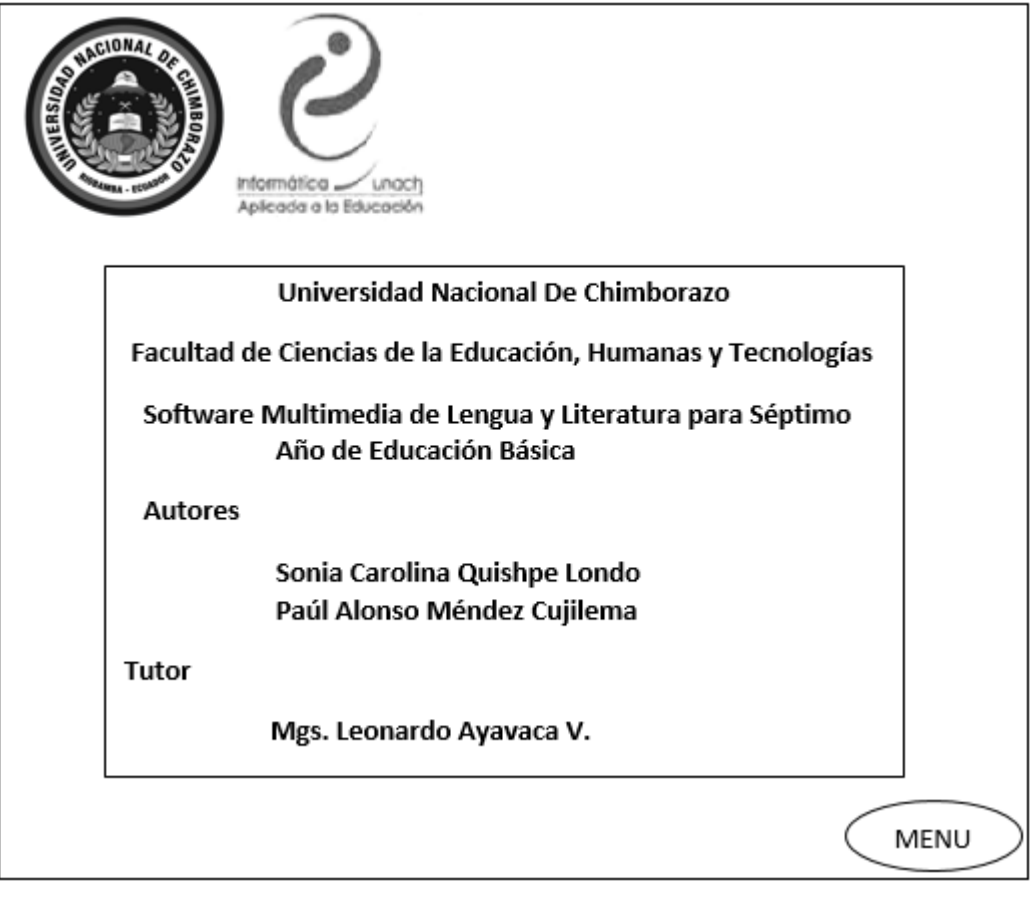

**Imagen 34:** Interfaz de la Portada

**Fuente:** Recurso Didáctico Multimedia para Lengua y Literatura **Autores:** Sonia Quishpe - Paúl Méndez

## **b. Prototipo Interfaz del Menú**

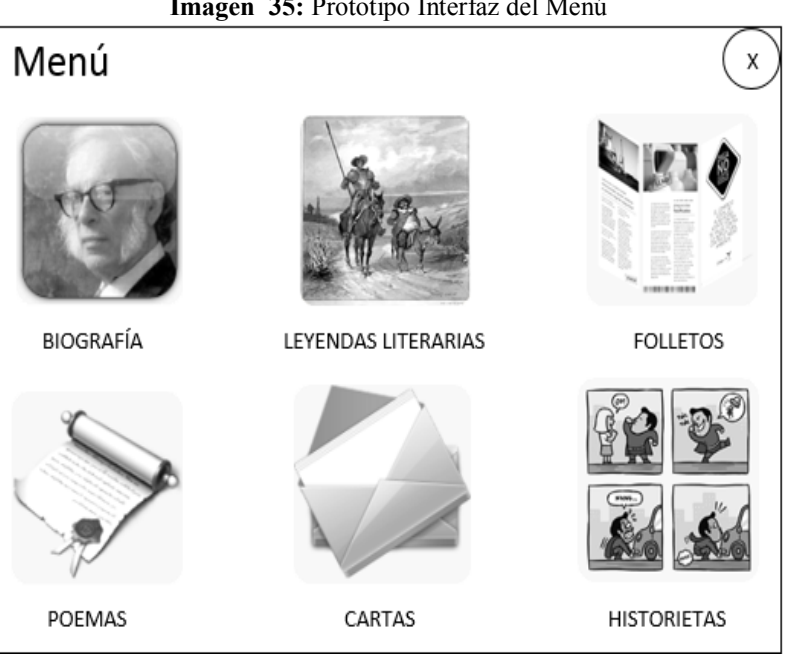

**Imagen 35:** Prototipo Interfaz del Menú

**Fuente:** Recurso Didáctico Multimedia para Lengua y Literatura **Autores:** Sonia Quishpe - Paúl Méndez

## **c. Prototipo Interfaz de los contenidos por unidad**

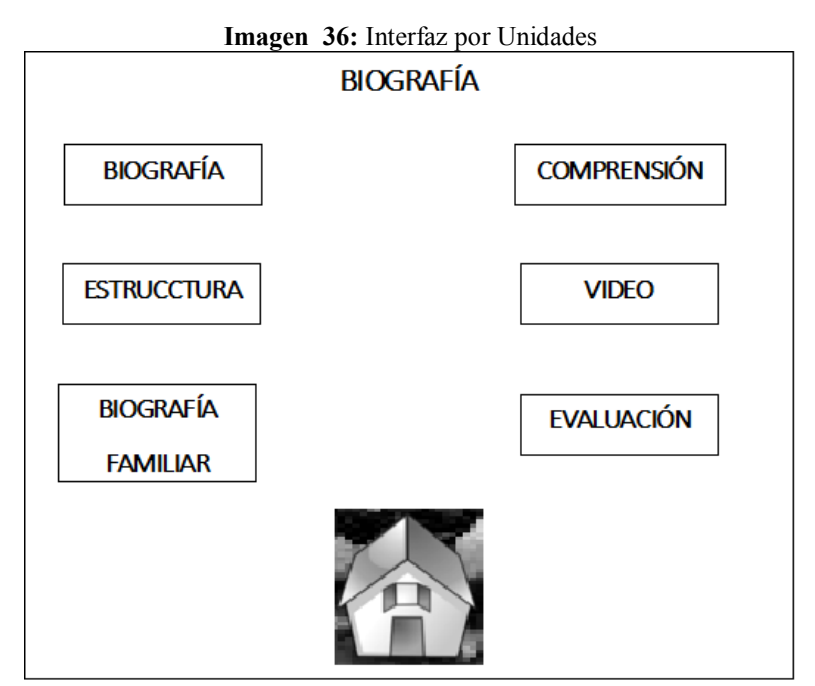

 **Fuente:** Recurso Didáctico Multimedia para Lengua y Literatura **Autores:** Sonia Quishpe - Paúl Méndez

## **d. Prototipo Interfaz de la primera Unidad**

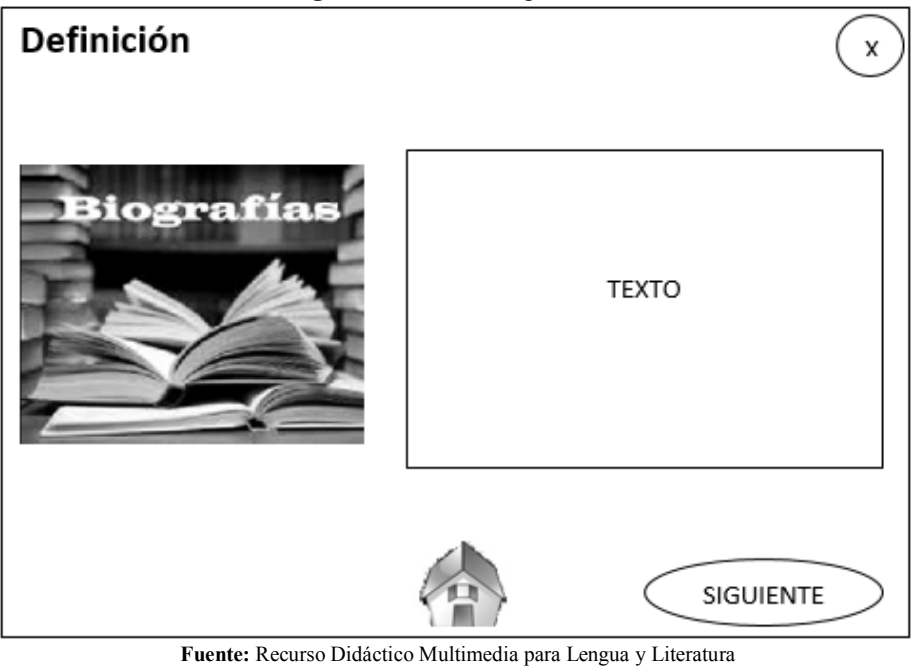

**Imagen 37:** Contenido por Unidad

## **e. Prototipo Interfaz de la primera unidad**

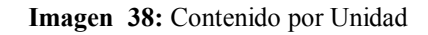

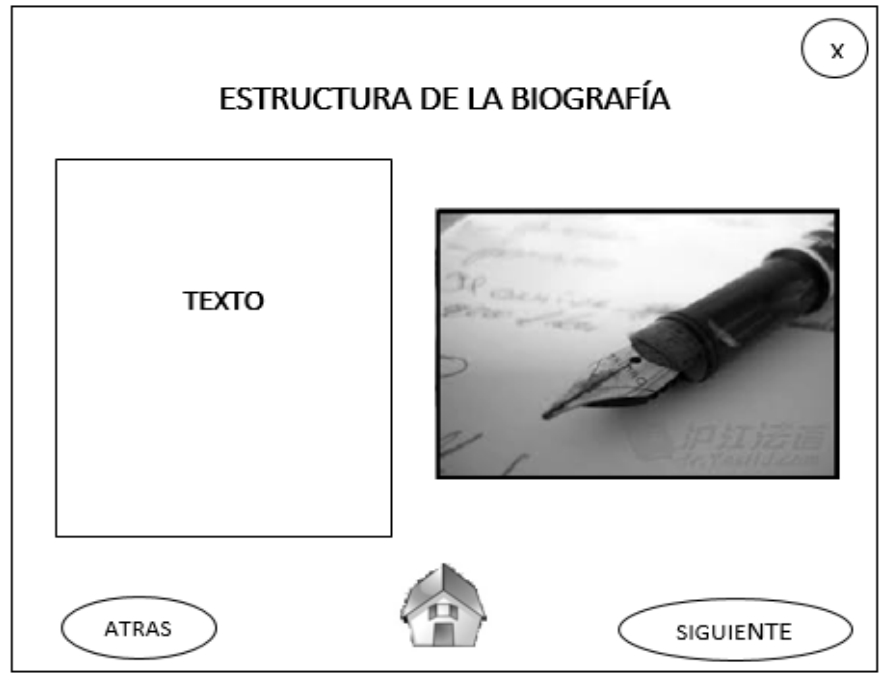

**Fuente:** Recurso Didáctico Multimedia para Lengua y Literatura **Autores:** Sonia Quishpe - Paúl Méndez

**Autores:** Sonia Quishpe - Paúl Méndez

## **f. Prototipo Interfaz de la primera unidad**

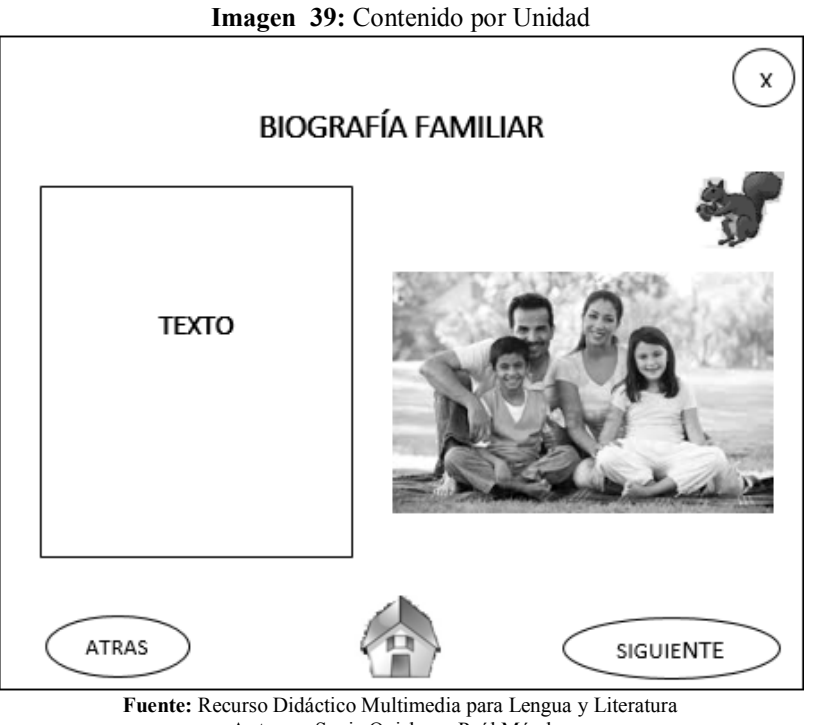

**Autores:** Sonia Quishpe - Paúl Méndez

## **g. Prototipo Interfaz de la primera Unidad**

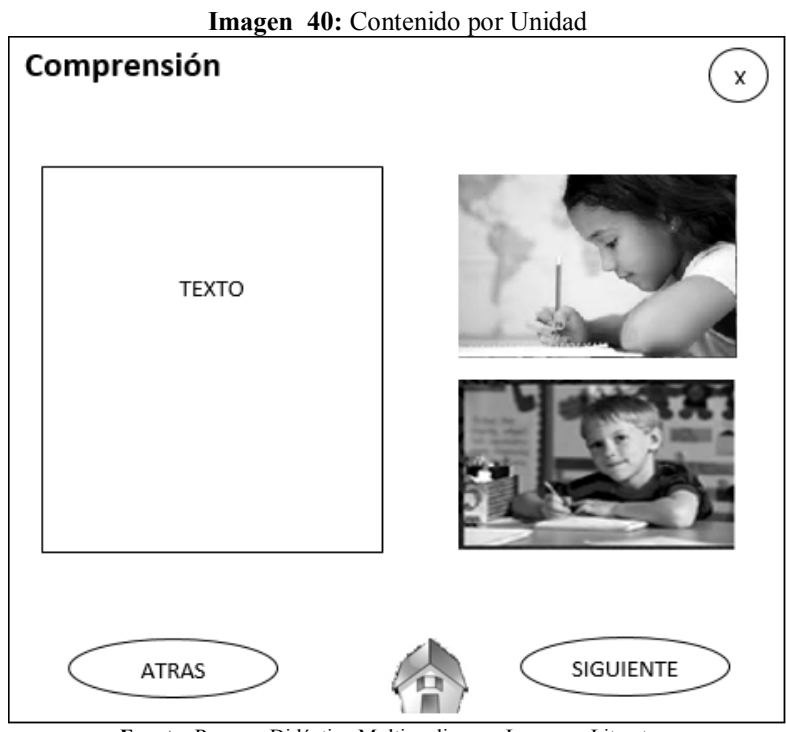

**Fuente:** Recurso Didáctico Multimedia para Lengua y Literatura **Autores:** Sonia Quishpe - Paúl Méndez

#### **h. Prototipo Interfaz Audio**

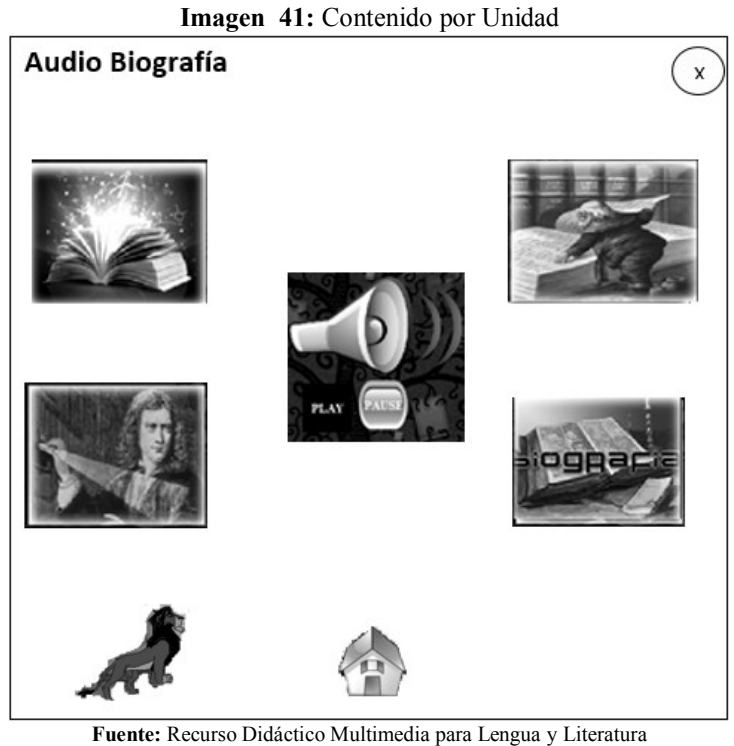

**Autores:** Sonia Quishpe - Paúl Méndez

## **6.5.2.3.2. PROCESO DE ELABORACIÓN DEL SOFTWARE**

Evidentemente en el contenido de la información estará descrito mediante la utilización de medios como:

- Cajas de texto (Encabezados y contenidos) .rtf, .pdf, .html
- Audios y sonidos en formatos .wav
- Videos editados y producidos en formato .dat, .mpg y .avi
- Imágenes y fotografías en formatos png, gif, jpg.
- Animaciones gráficas en formatos .gifs .sfl.

#### **6.5.2.3.3. HAEDUC**

Esta herramienta ayuda en la creación de aplicaciones multimedia con la posibilidad de generar dichas aplicaciones con facilidad para los sistemas operativos Windows y Linux, además está orientada a dos usuarios fundamentales: los programadores de aplicaciones educativas usuarios expertos y docentes que sin necesidad de programar pueden crear sus productos interactivos para ayudar en su enseñanza; como concepto principal mencionaremos que define las herramientas de autor como aplicaciones que tiene la intención de reducir el esfuerzo necesario para producir software, cargando con la responsabilidad en los aspectos mecánicos o la tarea, guiando al autor, y ofreciéndole elementos predefinidos que pueden relacionar conjuntamente para satisfacer una necesidad particular Educativa. (Guambuguete, 2013)

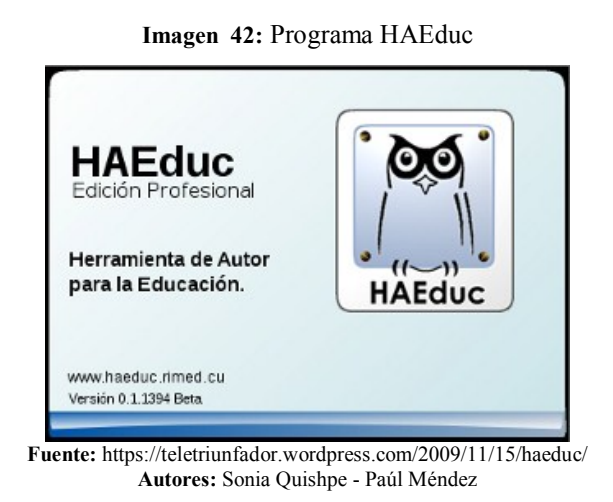

### **6.5.2.3.3.1. CARACTERÍSTICAS DEL HAEDUC**

Entre las características de esta herramienta de autor para la Educación HAEduc se puede mencionar: (Herrera, 2009)

- Es multiplataforma. Lo que hace posible que pueda ser instalada y utilizada en diferentes sistemas operativos; como Linux (Ubuntu) y Windows versiones superiores a Windows 98.
- Facilita el desarrollo de recursos didácticos basados en las tic.
- Permite el desarrollo de aplicaciones de carácter general.
- La aplicación se maneja fácilmente.
- El docente, puede elaborar sus propios recursos mediante el uso de la Tic dando respuesta a las necesidades de los estudiantes.
- Propicia el uso efectivo de los contenidos educativos.

## **APLICACIÓN FINAL**

## **DISEÑO DE LA PORTADA**

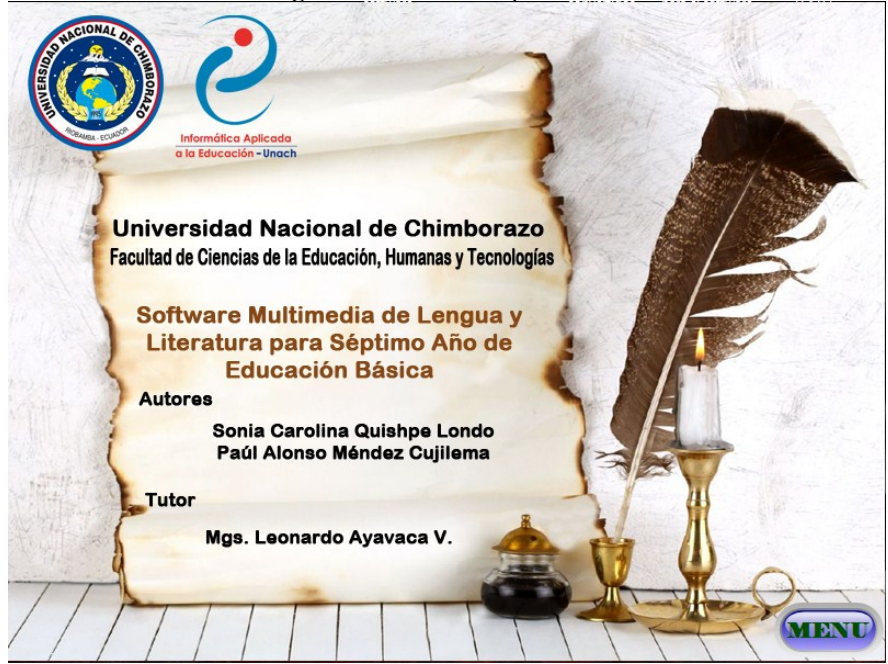

**Imagen 43:** Pantalla de presentación

**Fuente:** Herramienta HAEduc **Autores:** Sonia Quishpe - Paúl Méndez

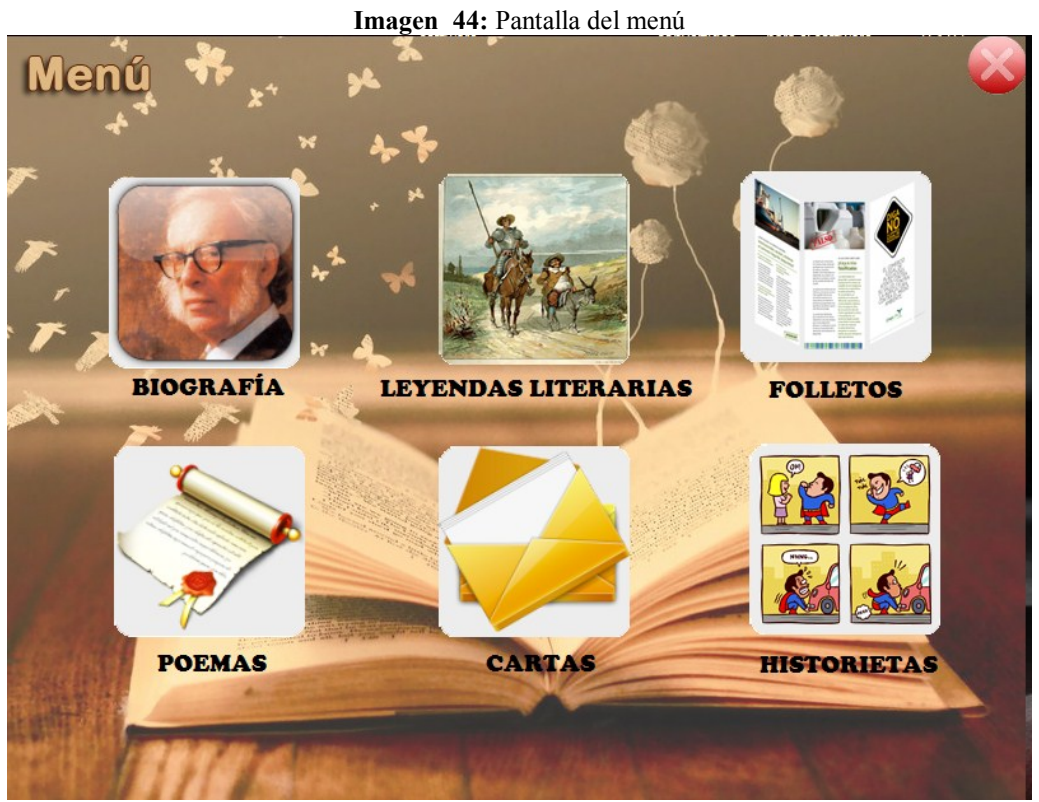

**Fuente:** Herramienta HAEduc **Autores:** Sonia Quishpe - Paúl Méndez

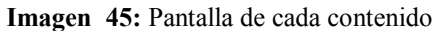

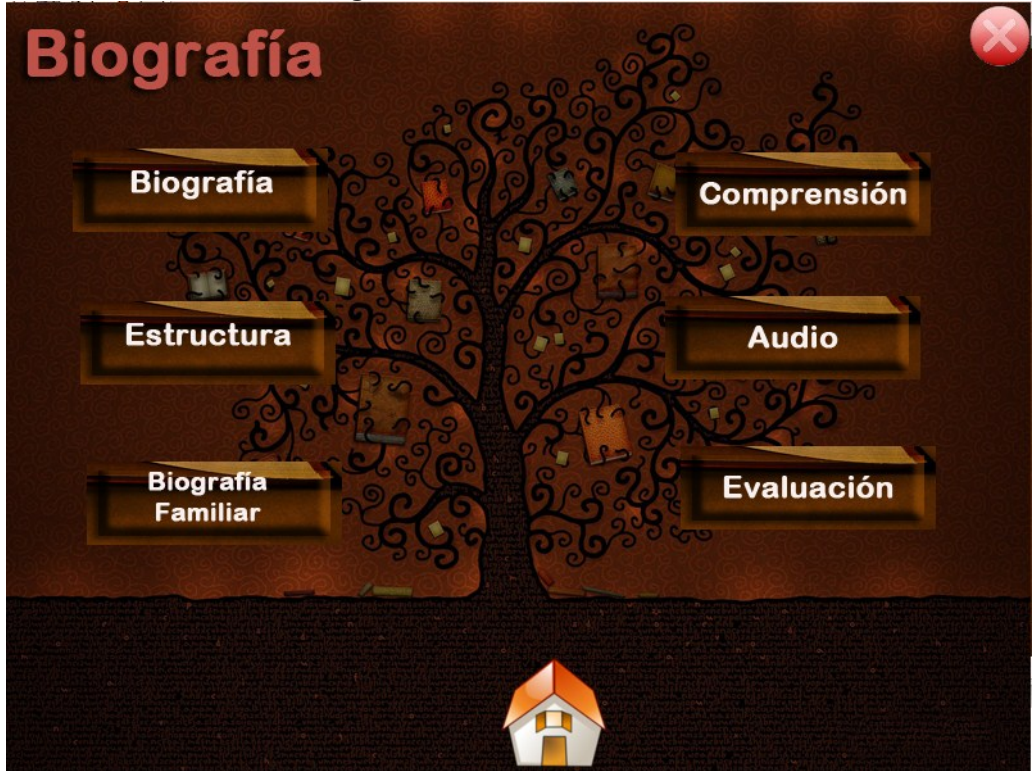

**Fuente:** Herramienta HAEduc **Autores:** Sonia Quishpe - Paúl Méndez

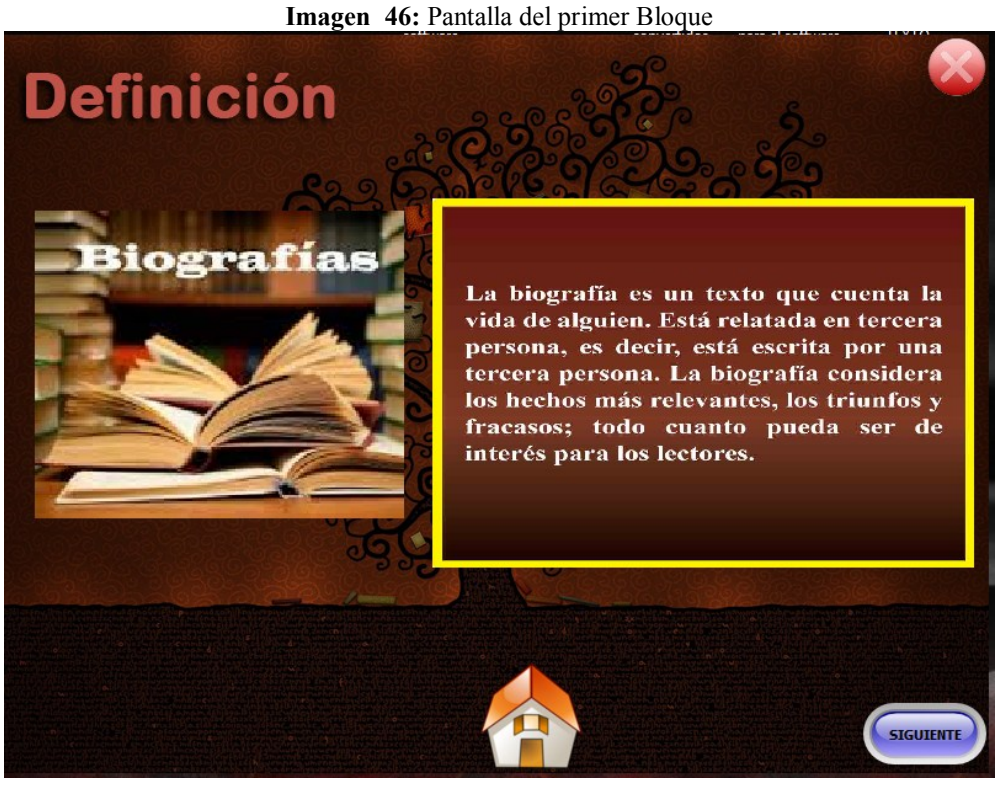

**Fuente:** Herramienta HAEduc **Autores:** Sonia Quishpe - Paúl Méndez

**Imagen 47:** Pantalla del primer Bloque

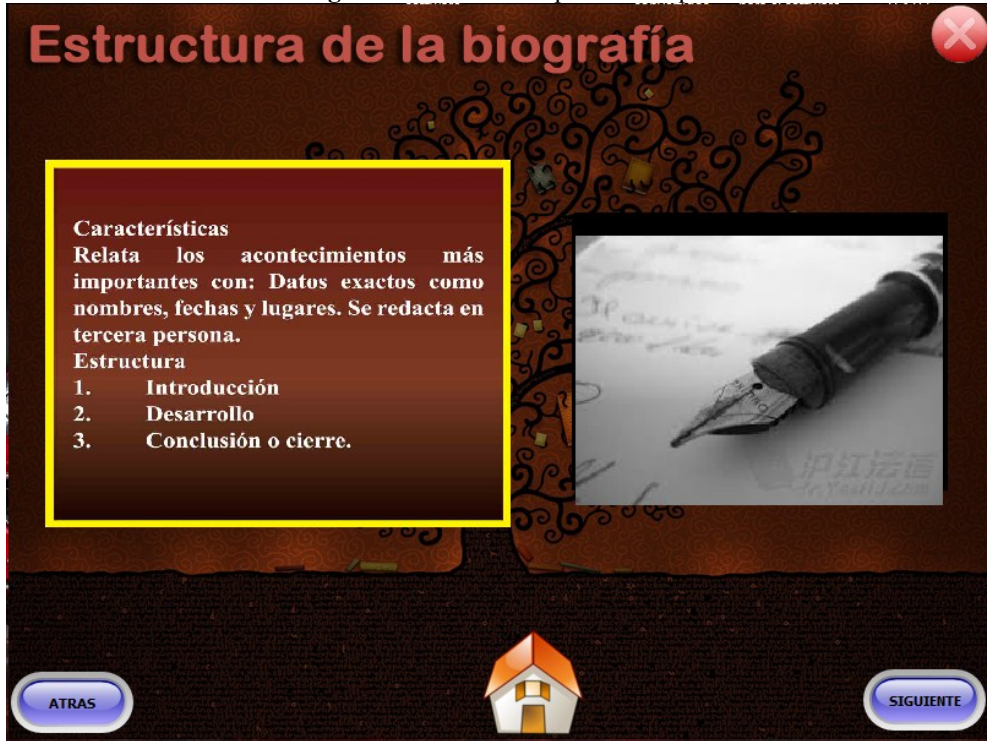

**Fuente:** Herramienta HAEduc **Autores:** Sonia Quishpe - Paúl Méndez

**Imagen 48: Pantalla del primer Bloque** 

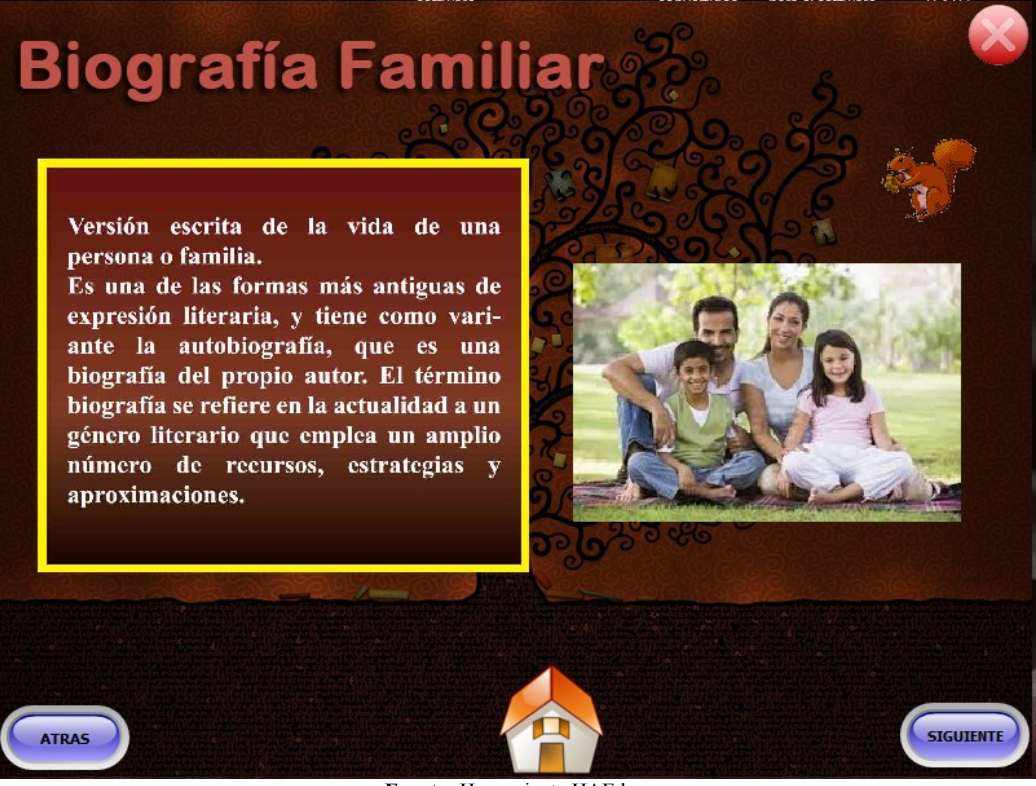

**Fuente:** Herramienta HAEduc **Autores:** Sonia Quishpe - Paúl Méndez

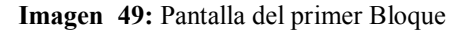

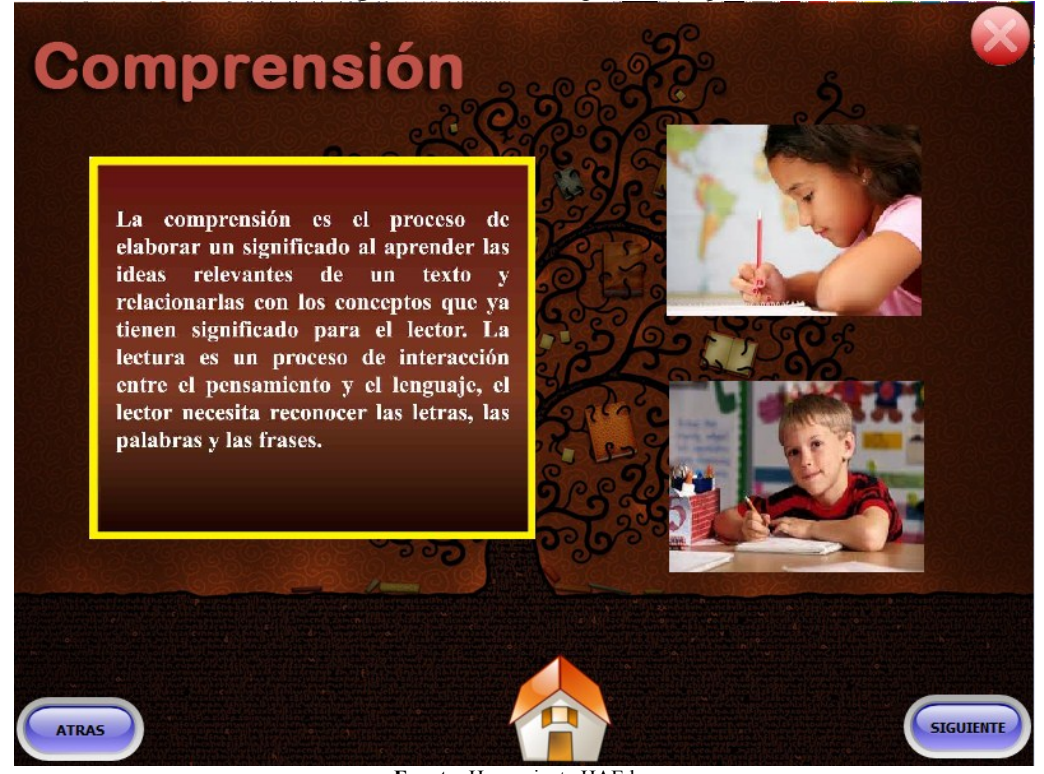

**Fuente:** Herramienta HAEduc **Autores:** Sonia Quishpe - Paúl Méndez

**Audio Biografía** 

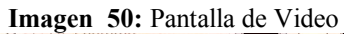

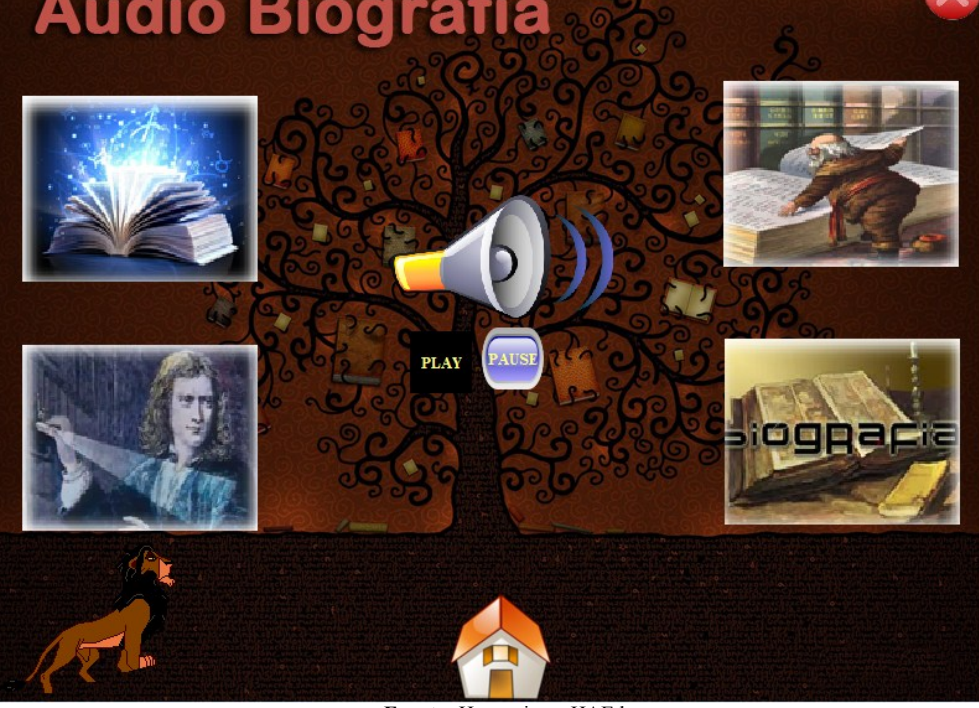

**Fuente:** Herramienta HAEduc **Autores:** Sonia Quishpe - Paúl Méndez

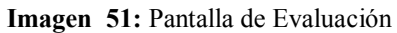

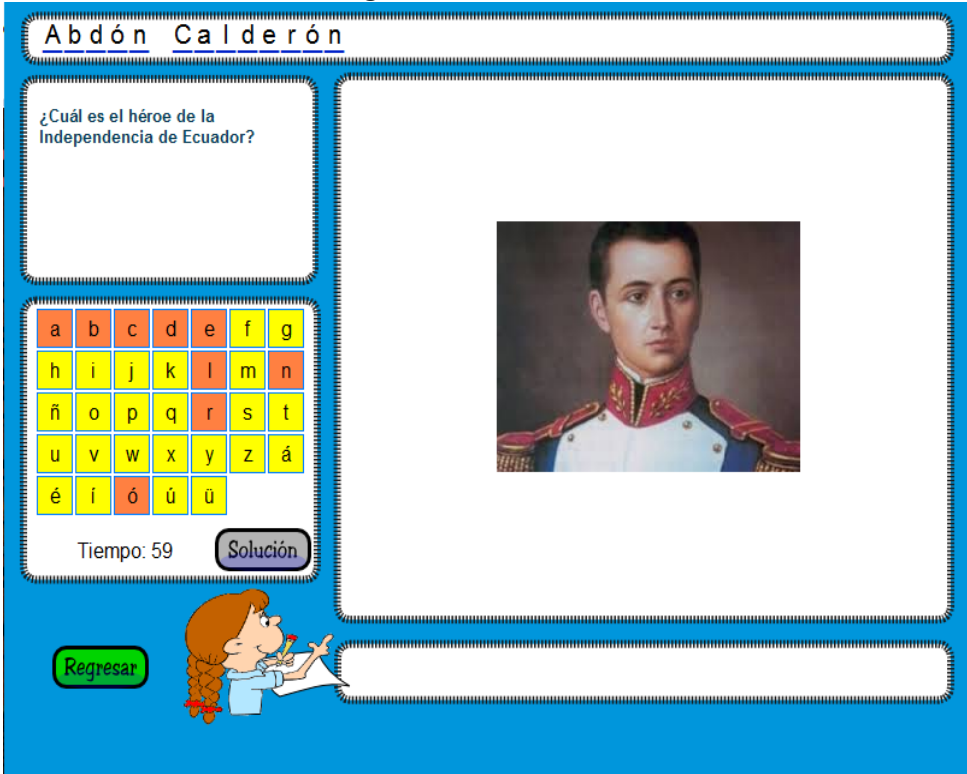

**Fuente:** Herramienta HAEduc **Autores:** Sonia Quishpe - Paúl Méndez

#### **Herramientas que se utilizar en el software**

Aquí se detallan a continuación cada una de las herramientas que se utilizó en el software para mejorar su la presentación en lo que respecta a las imágenes, sonidos entre otras.

 **HAEduc:** es una herramienta de autor multiplataforma, que surge producto de la necesidad de herramientas libres para elaborar recursos educativos en los ambientes GNU/Linux y Windows.

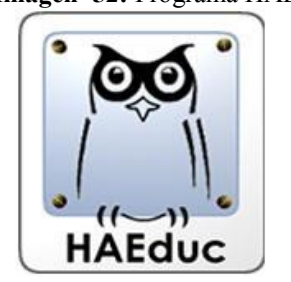

**Imagen 52:** Programa HAEduc

**Fuente:** <https://haeduc.wordpress.com/>

Se decidió utilizar porque es una aplicación básica; sin necesidad de programar y es de fácil manipulación y sobre todo se puede utilizar en las dos plataformas.

 **Gimp:** es un programa de manipulación de imágenes como indica su propia denominación (General Image Manipulation Program) que se creó para presentar una alternativa de software libre al programa de retoque fotográfico Photoshop.

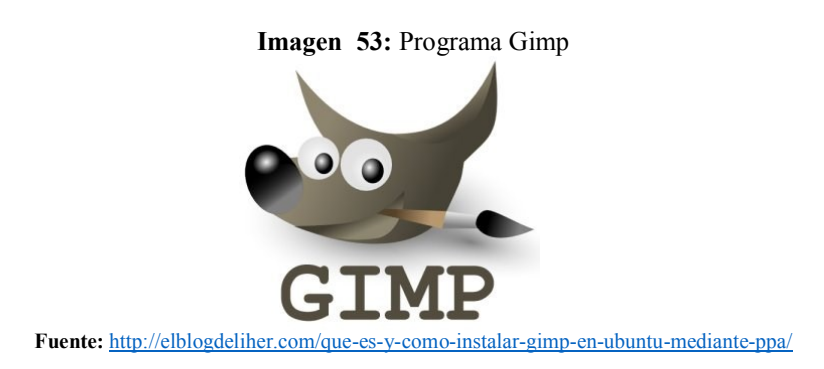

Se utilizó este programa para editar todas las imágenes sobre todo con los fondos blancos y realizar una buena presentación en el software.

 **Audacity:** es un programa de grabación y edición de sonidos de amplia difusión, puesto que está disponible para diversas plataformas (Mac OS X, Microsoft Windows, GNU/Linux), es fácil de utilizar, es de libre uso y de código abierto distribuido con licencia **GPL**.

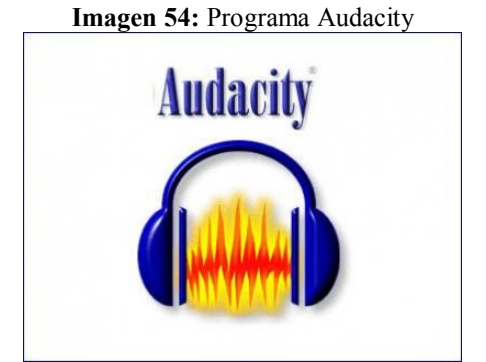

**Fuente:** <https://galiatic.files.wordpress.com/2010/10/audacity.pdf>

Se utilizó esta herramienta para editar los audios que se van a integrar en el software multimedia.

#### **6.5.2.4. PRUEBA PILOTO**

Esta fase busca pulir el prototipo a partir de su uso través de un grupo de usuarios como son los docentes y estudiantes, así como evaluar preliminarmente al software, para contemplar las modificaciones y correcciones en cualquiera de sus componentes.

#### **6.5.2.5. EVALUACIÓN**

Se tomó una muestra representativa de los usuarios para mejorar el software multimedia, así como corroborar que los objetivos propuestos son alcanzables mediante el software.

### **SATISFACCIÓN DEL PRODUCTO**

Para la evaluación del software educativo se tomara en cuenta la propuesta realizada por Zulma Cataldi (Cataldi, 2007).

El instrumento de evaluación que se utilizó fueron 10 preguntas formuladas con respuestas de SI y No los cuales permiten determinar la calidad del diseño como interfaz o colores del software elaborado.

## **7. RECURSOS**

### **7.1. HUMANOS**

- Sonia Quishpe y Paúl Méndez (Autores).
- Asesor de la UNACH (Mgs. Leonardo Ayavaca).
- Docentes y estudiantes de la escuela "Juan de Velasco".
- Autoridades de la escuela "Juan de Velasco".

### **7.2. MATERIALES**

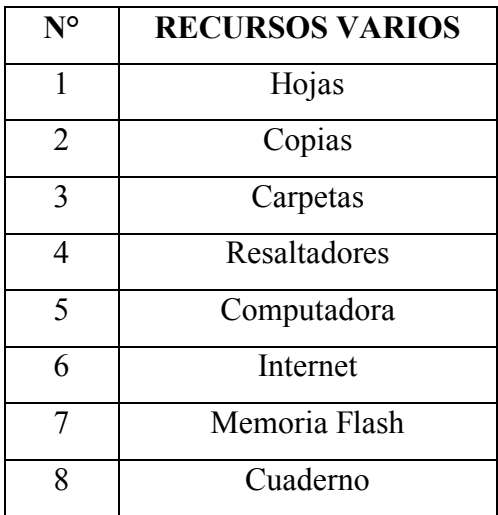

## **7.3. TÉCNICOS**

Laboratorio de la escuela "Juan de Velasco".

## **8. PRESUPUESTO DE EJECUCIÓN**

## **8.1. INGRESOS**

Aporte de los investigadores \$ 550.00

## **8.2. EGRESOS**

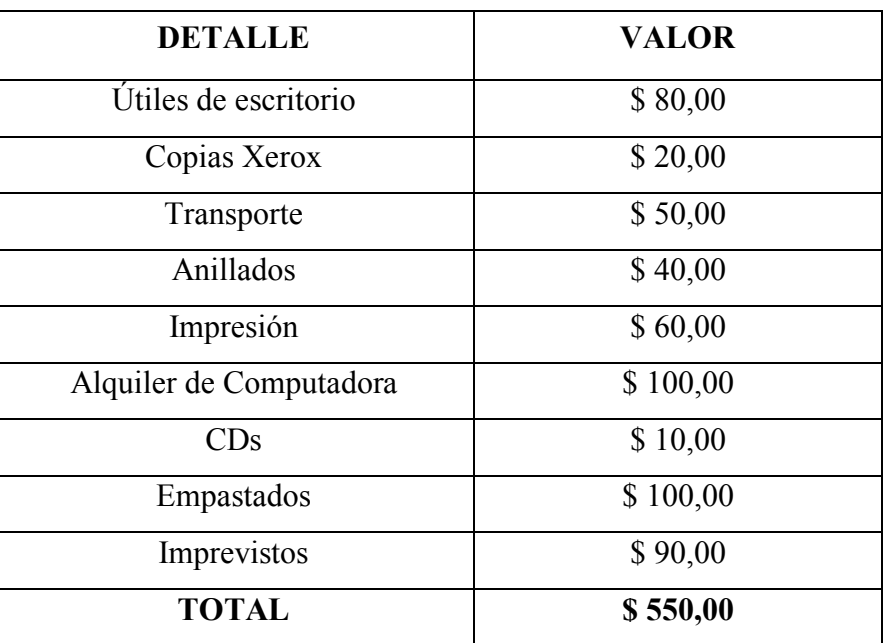

Se sugiere emplear el siguiente cuadro:

## **BIBLIOGRAFÍA**

- Álvarez, J. (2000). EL ROL DE LA COMPUTADORA EN ELA ENSEÑANZA DE LA LECTOESCRITURA. Retrieved 02 11, 2015, from http://www.lecturayvida.fahce.unlp.edu.ar/numeros/a8n3/08\_03\_Alvarez.pdf
- Bartolomé, A. (1994). APLICACIONES MULTIMEDIA. Retrieved 02 07, 2015, from http://www.uv.es/bellochc/logopedia/NRTLogo4.pdf
- Carmen Cauritongo, M. S. (2013). Analisis y desarrollo de un software educativo multimedia, como material de apoyo para el texto de entorno natural del Ministerio de Educacion y Cultura y su incidencia en el rendimiento academico en los estudiantes de 3ER año de educacion basica. Riobamba: UNACH.
- Cassany, D. (2010). ÁREA DE LENGUA Y LITERATURA. Recuperado el 23 de 12 de 2015, de LA IMPORTANCIA DE ENSEÑAR Y APRENDER LENGUA Y LITERATURA: http://web.educacion.gob.ec/\_upload/10mo\_anio\_LENGUA.pdf
- Cataldi, Z. (2007). Retrieved 10 13, 2015, from METODOLOGÍA EXTENDIDA PARA LA CREACIÓN DE SOFTWARE EDUCATIVO: Cataldi, Z., Lage, F., Pessacq, R., & García-Martínez, R. (2007). Metodología extendida para la creación de software educativo desde una visión integradora. Revista Latinoamericana de Tecnología Educativa-RELATEC, 2(1), 9-40.
- CRUZ, J. P. (2014). Análisis, diseño e implementación de un software educativo multimedia para la asignatura de ingles correspondiente al séptimo año de Educación Básica de la esuela Fiscal Once de Noviembre . Riobamba: Unach.
- Díaz, V. (2013). SOFTWARE LIBRE. Retrieved 03 04, 2015, from http://dspace.unl.edu.ec/jspui/bitstream/123456789/4701/1/D%c3%adaz%20M%c3 %a1rquez%20V%c3%adctor%20Monfilio.pdf
- Espinoza, K. (2012). Retrieved 07 15, 2015, from IMPACTO DEL SISTEMA OPERATIVO UBUNTU CON RECURSO DIDÁCTICO EN EL PROCESO ENSEÑANZA - APRENDIZAJE: http://repositorio.utmachala.edu.ec/jspui/bitstream/123456789/1144/1/T-UTMACH-FCS-616.pdf
- Fernández, I. (2010). LAS TICS EN EL ÁMBITO EDUCATIVO. Retrieved 03 04, 2015, from http://www.eduinnova.es/abril2010/tic\_educativo.pdf
- Glenda Paca, M. T. (2013). Diseño e implementación de una guía multimedia del sistema operativo Ubuntu y Open Office y su aplicación en los segundos y terceros años de bachillerato del Colegio San Andrés del cantón Guano . Riobamba: UNACH.
- Gregorio Pachón, M. (2014, 09). IMPACTO DE LAS TICs EN EL SECTOR TURÍSTICO. Retrieved 03 04, 2015, from https://uvadoc.uva.es/bitstream/10324/8459/1/TFG-O%20435.pdf
- Guambuguete, A. (2013, Noviembre 7). QUE ES HAEDUC Y PARA QUE SIRVE. Retrieved from http://andreinaguambuguete.blogspot.com/2013/11/que-eshaeduc.html
- Gutiérrez, A. (1997). EDUCACIÓN MULTIEDIA Y NUEVAS TECNOLOGÍAS. Madrid: Ediciones de la Torre. Retrieved 02 07, 2015, from http://books.google.es/books?hl=es&lr=&id=8FNQ\_tV4ihEC&oi=fnd&pg=PA2&d q=+multimedia+en+la+educacion+&ots=7MoP2R0umE&sig=LtUE08J6AElR1Rl DPWr9MqJS7gs#v=onepage&q&f=false
- Herrera, M. (2000). Retrieved 07 13, 2015, from LAS NUEVAS TECNOLOGÍAS EN EL APRENDIZAJE CONSTRUCTIVO: http://cvonline.uaeh.edu.mx/Cursos/DirEducCont/TeoriasAprendizaje/Unidad%203 /lec\_36b\_NT\_en\_el\_aprendizaje\_constructivo.pdf
- Herrera, S. (2009, 01). HAEduc. Retrieved Febrero 11, 2015, from Herramientas de Autor para HAEduc: http://pub.nkosi.org/haeduc/Manual%20de%20usuario.pdf
- Martín Laborda, R. (2005). LAS NUEVAS TECNOLOGÍAS EN LA EDUCACIÓN. Madrid: Fundación AUNA. Retrieved 02 07, 2015, from http://estudiantes.iems.edu.mx/cired/docs/ae/pp/fl/aeppflp11pdf01.pdf
- Moreira, M. (2000). Retrieved 07 13, 2015, from APRENDIZAJE SIGNIFICATIVO: UN CONCEPTO SUBYACENTE: http://www.if.ufrgs.br/~Moreira/apsigsubesp.pdf
- Narváez, J., & Vásquez, E. (2011). ENSEÑANZA APRENDIZAJE. Retrieved 03 14, 2015, from http://dspace.unl.edu.ec/jspui/bitstream/123456789/4249/1/NARVAEZ%20JOSE% 20-%20VASQUEZ%20EFREN.pdf
- Novak. (1996, Abril). APRENDIZAJE SIGNIFICATIVO. Retrieved Febrero 11, 2015, from APRENDIZAJE SIGNIFICATIVO: http://www.if.ufrgs.br/~Moreira/apsigsubesp.pdf
- Rivera, S., & Eras, I. (Eds.). (2009). Elaboración de un software educativo para el proceso de enseñanza aprendizaje a través de una herramienta par el móduloo VII. Retrieved 02 27, 2015
- Sánchez Ávila, G. (2013). LA INCORPORACIÓN DE LA COMPUTADORAEN AL EDUCACIÓN. EE.UU: Paliberio. Retrieved 02 11, 2015, from http://books.google.es/books?hl=es&lr=&id=seH9MVl\_F\_8C&oi=fnd&pg=PT14& dq=concepto+la+computadora+en+el+aula+actual&ots=8Oc1ykBIZH&sig=lU2hY ZfNtitqGA74FbZSc0Kkn3o#v=onepage&q&f=false
- Sandra Buñay, H. l. (2013). Analisis y desarollo de un software educativo multimedia, como material de apoyo para el texto de lenguaje y comuncación del Ministerio de Educacion y Cultura y su insidencia en el rendimiento academico en los estudiantes del tercer año de educación basic. Riobamba: UNACH.
- Valverde Chavarría, J. (2005, 04 25). SOFTWARE LIBRE, ALTERNATIVA TECNOLÓGICA PARA LA EDUCACIÓN. Retrieved 02 12, 2015, from http://www.redalyc.org/pdf/447/44750220.pdf
- Vidal, M. (2010). Scientific Electronic Library Online. Obtenido de Software educativos: http://scielo.sld.cu/pdf/ems/v24n1/ems12110.pdf
- Yánez, M., & Villatoro, P. (2005, 03). LAS NUEVAS TECNOLOGÍAS DE LA INFORMACIÓN Y COMUNICACIÓN. Retrieved 02 07, 2015, from https://books.google.es/books?hl=es&lr=&id=V6UyiDKjaOoC&oi=fnd&pg=PA5 &dq=NUEVAS+TECNOLOG%C3%8DAS&ots=jszmhWil-q&sig=Otn4hQ3Y6- 4sU2RhhAHSwWTcigg#v=onepage&q&f=false

# **ANEXOS**

## **ANEXO N° 1:**

# **Guía de observación a los estudiantes del séptimo año de educación básica de la escuela "Juan de Velasco"**

## **GUÍA DE OBSERVACIÓN**

Desarrollar el **ANÁLISIS, DISEÑO E IMPLEMENTACIÓN** de la propuesta de un Software Educativo Multimedia bajo la plataforma Ubuntu.

- 1. Realiza oraciones cortas siguiendo las reglas gramaticales
- SI NO
- 2. Relaciona las palabras aprendidas con imágenes observadas
	- SI NO
- 3. Comprende las palabras y las utiliza para escribir correctamente
	- SI NO
- 4. Define correctamente las palabras
	- SI NO
- 5. Memoriza y expresa diálogos
	- SI NO
- 6. Escribe y lee adecuadamente las palabras que escucha
	- SI NO
- 7. Es original al comunicarse verbalmente
	- SI NO
- 8. Disfruta del ambiente cuando lee, escribe y participa activamente en el aula
	- SI NO
- 9. Evalúa su aprendizaje en cuanto a lo aprendido en lengua y literatura
- SI NO

## **ANEXO N° 2:**

## **Encuesta a los estudiantes del séptimo año de educación básica de la escuela "Juan de Velasco"**
### **CUESTIONARIO**

Producto de satisfacción a los estudiantes de Séptimo año de Educación Básica de la escuela "Juan de Velasco".

- 1. ¿Considera adecuado el diseño de la pantalla?
	- SI NO
- 2. ¿Considera adecuado el uso de las ventanas?
	- SI NO
- 3. ¿Considera adecuado el uso de los botones?
	- SI NO
- 4. ¿Considera adecuado el uso de los colores?
	- SI NO
- 5. ¿Considera adecuado los tipos de letras?
	- SI NO
- 6. ¿Considera que el programa es interactivo?
	- SI NO
- 7. ¿Considera la interface como amigable?
	- SI NO
- 8. ¿Es de fácil manejo?
	- SI NO
- 9. ¿Considera que el uso de los gráficos es correcto?
	- SI NO
- 10. ¿Ha despertado interés en usted?
	- SI NO

# **ANEXO N° 3:**

## **Tabla de los valores críticos del Chi Cuadrado**

## **TABLA ESTADÍSTICA**

#### TABLA ESTADÍSTICA G

Valores críticos de la distribución de la chi cuadrada

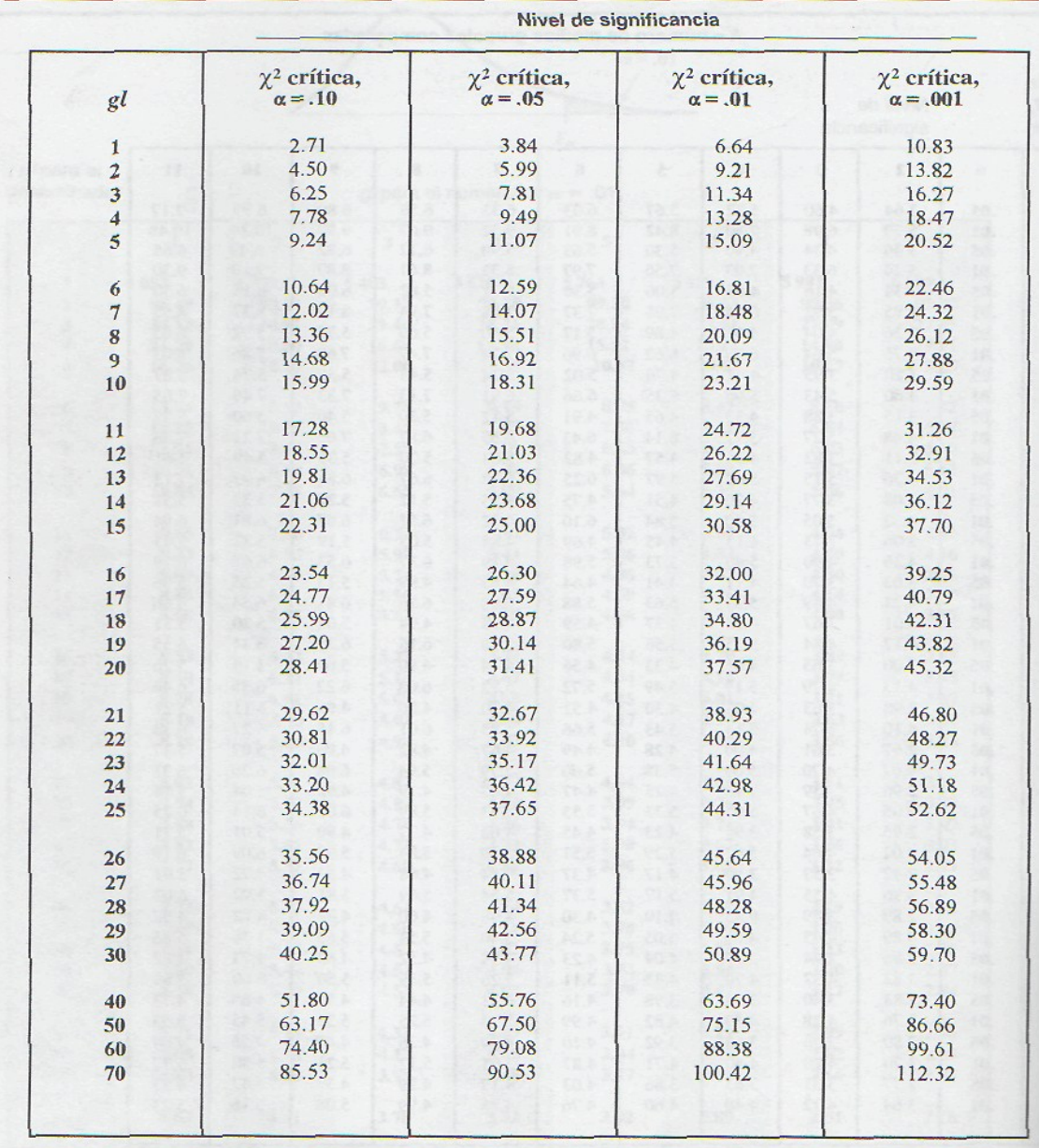

Fuente: Tomado de la tabla 8 de Pearson y Hartley (1976: 137), Biometrika Tables for Statisticians, volumen 1, Londres: Biometrika Trust. Con autorización de Oxford University Press.

# **ANEXO N° 4:**

# **Manual de usuario**